## ESCUELA POLITECNICA NACIONAL FACULTAD DE INGENIERIA ELECTRICA

# TESIS DE GRADO

# "SIMULACIÓN DIGITAL DE CICLOCONVERSORES ASOCIADOS A MAQUINAS DE INDUCCIÓN"

## TESIS PREVIA A LA OBTENCION DEL TITULO DE INGENIERO EN ELECTRONICA Y CONTROL

JAIME ALEJANDRO GUTIÉRREZ VALVERDE

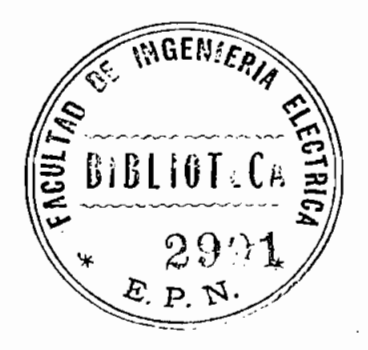

Quito, Noviembre de 1.986

### CERTIFICACION

 $\tilde{u}$ 

fue de proposition executivo fue realizado en su totalidad por<br>el señor Jaime A. Gutiérrez Valverde.

 $\overline{\phantom{a}}$ 

Director de Tesis

## A MI MADRE

 $\boldsymbol{\varepsilon}_t$ 

### AGRADECIMIENTO

A la Escuela Politécnica Nacional y de manera especial al señor Ingeniero Méntor Poveda por su valioso aporte en el desarrollo de este trabajo.

 $\lesssim$   $^{\circ}$ 

### JAIME A. GUTIÉRREZ VALVERDE

### INDICE

 $\overline{\phantom{a}}$ 

 $\mathcal{L}^{\mathcal{L}}(\mathcal{L}^{\mathcal{L}})$  and  $\mathcal{L}^{\mathcal{L}}(\mathcal{L}^{\mathcal{L}})$  . The contribution of  $\mathcal{L}^{\mathcal{L}}(\mathcal{L}^{\mathcal{L}})$ 

 $\mathcal{L}^{\mathcal{L}}$  .

 $\overline{a}$ 

 $\ddot{\phantom{0}}$ 

 $\ddot{\phantom{a}}$ 

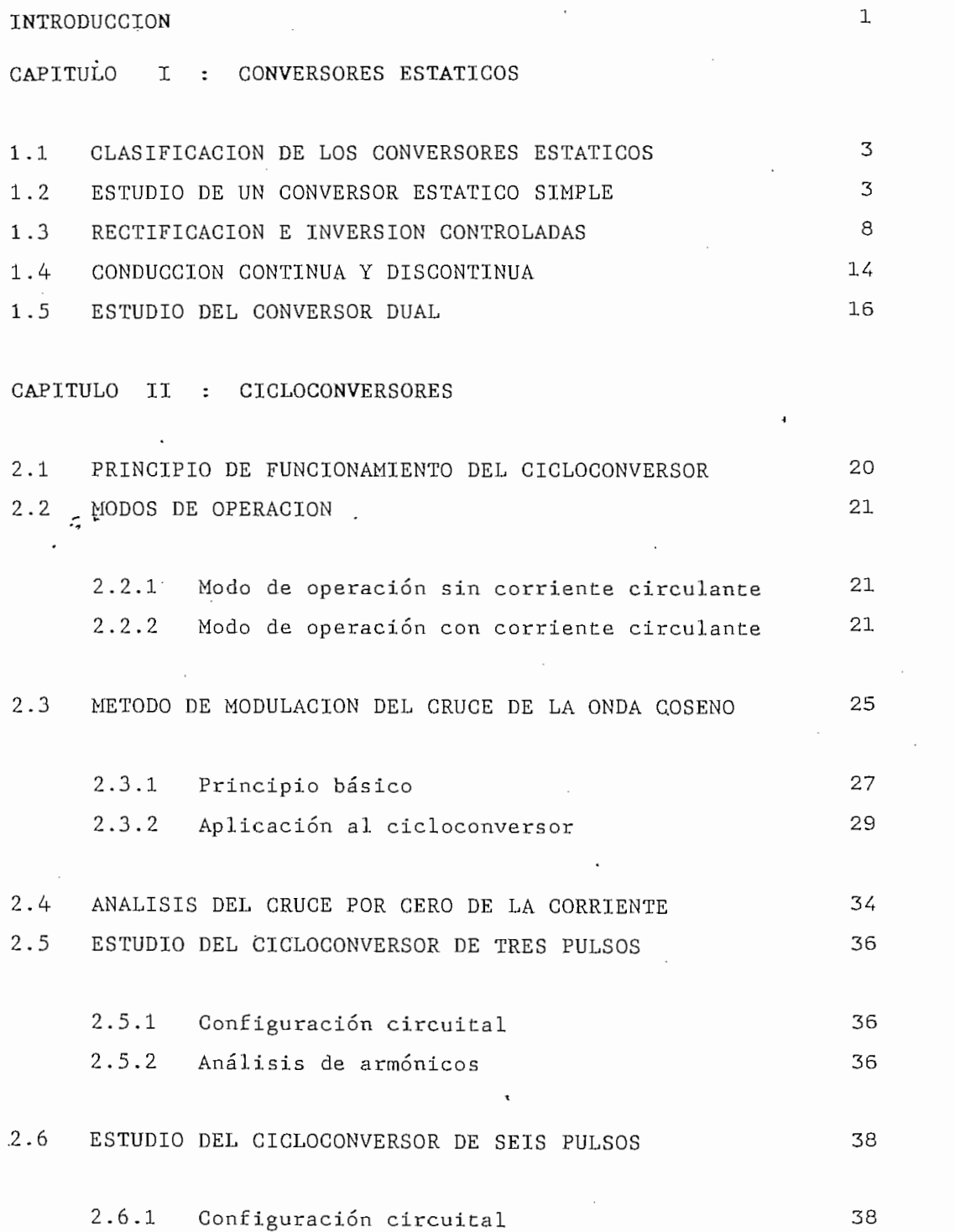

 $\ddot{\phantom{a}}$ 

Página

 $\sim$   $\sim$ 

 $\mathcal{L}$ 

 $\frac{1}{2}$ 

Página

l,

ï

 $\bar{\beta}$ 

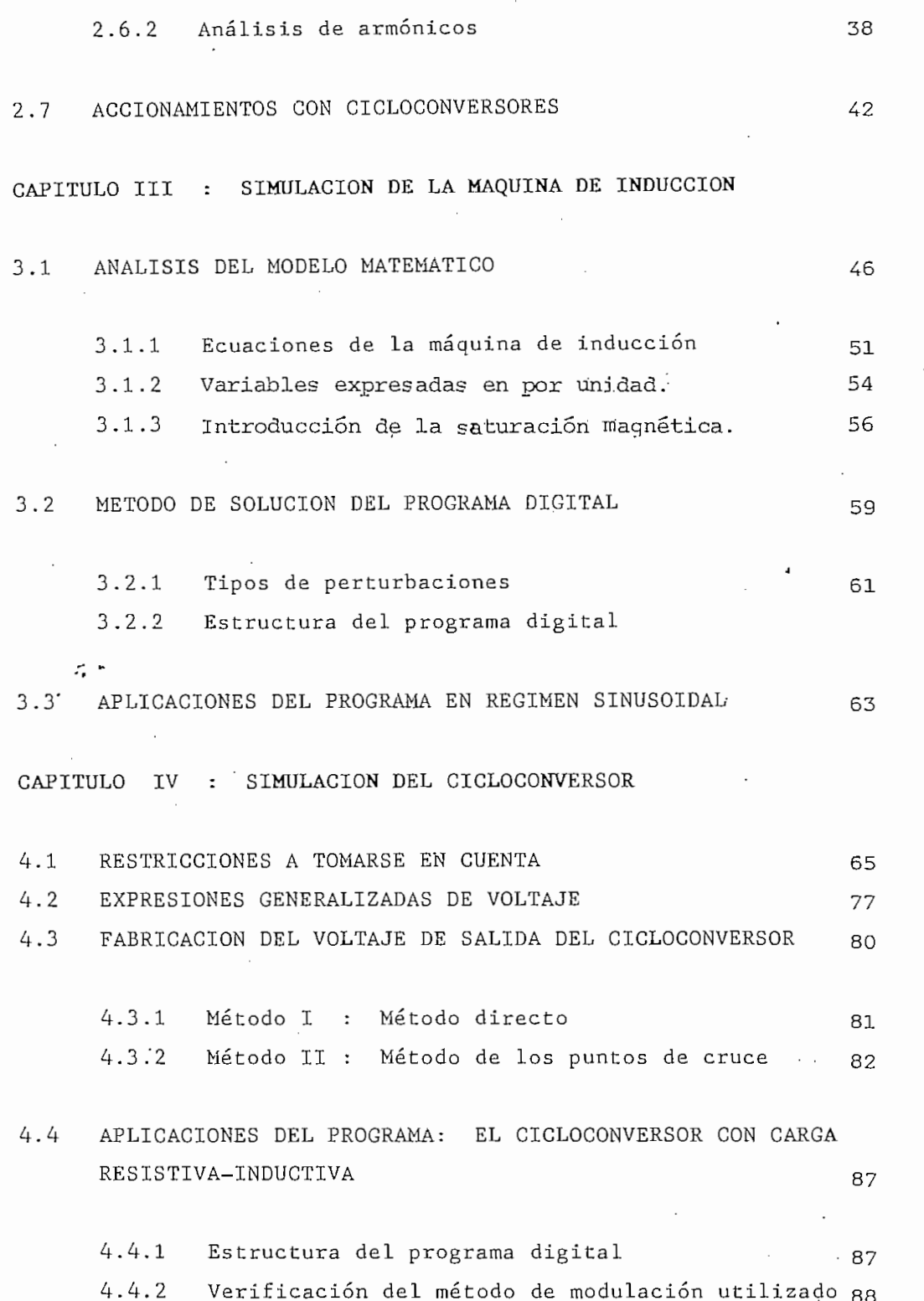

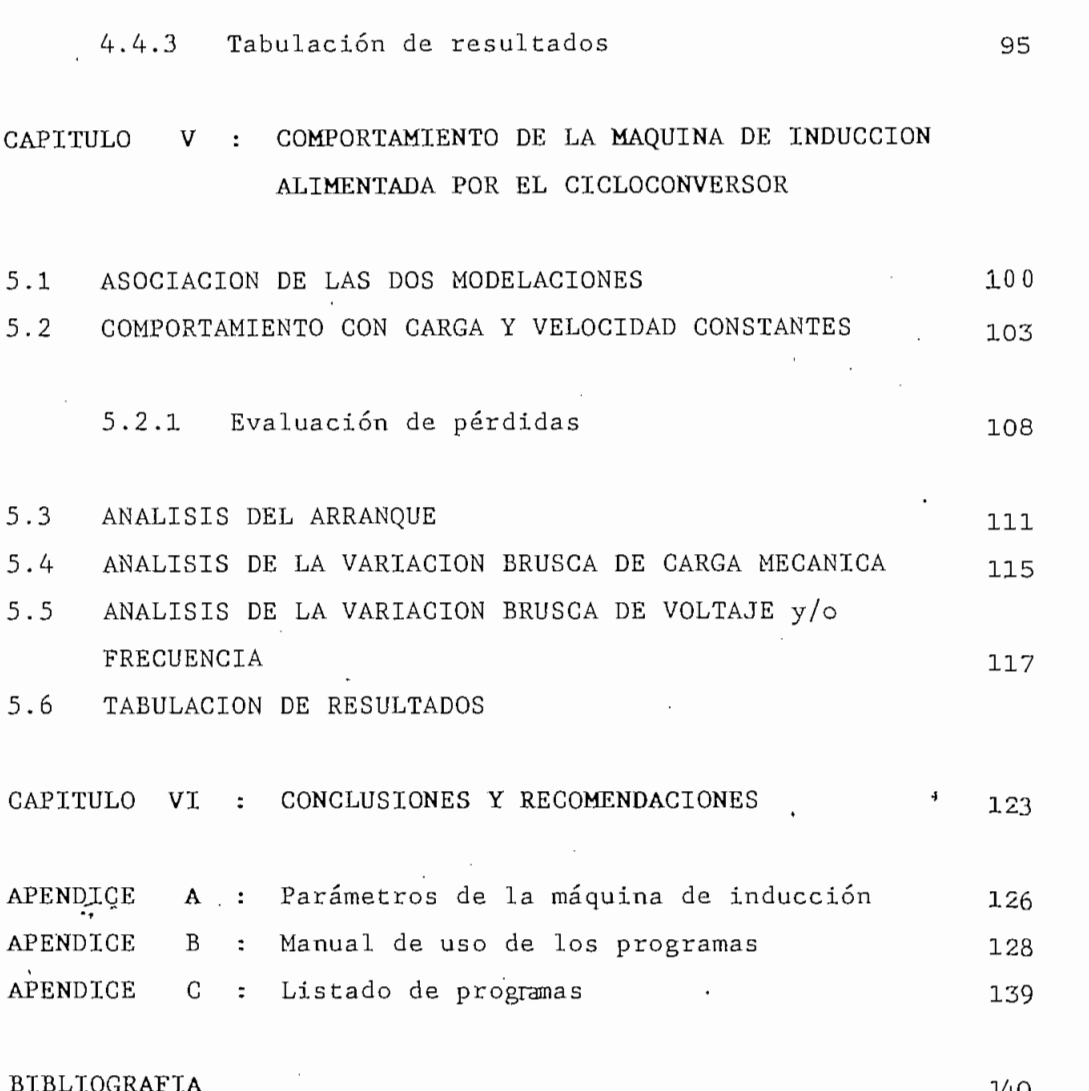

Página

 $\cdot$ 

#### **INTRODUCCION**

En varios sectores industriales, se ha ido ampliando

la demanda de controladores eficientes de la velocidad de electrónica de potencia han permitido que, progresivamente , sustituidos (para algunas aplicaciones, por aquellos que utilizado aplicaciones, por aquellos que utilizado a<br>Algunas aplicaciones, por aquellos que utilizado aplicaciones, por aquellos que utilizado aplicaciones, por a lizan mmotores asincrónicos.

La mejor solución para variar la velocidad del motor y al mismo tiempo variar el valor de alimento variar el valor de alimento de alimento de alimento de alimento<br>El valor de alimento de alimento de alimento de alimento de alimento de alimento de alimento de alimento de al ción para que el motor trabaje con flujo constante. Un con versor estático que . permite tal control, limitado a velocidad a velocidad a velocidad a velocidad a velocida des subsincrónicas, es el cicloconversor.

Los objetivos del presente trabajo son desarrollar un modelo' matemático del cicloconversor para ser representado ma de onda irregular, proveniente de un control basado en el cicloconversor.

La simulación digital disponible de la máquina de inducción DE LOS MOTORES DE INDUCCIÓN CON CAPACITORES SERIE Y PARÁLELO". A ese trabajo se le amplió de tal manera que acepte las formas y seiS' publication en el modo de conducción sin corriente circulante. En el modo de conducción sin corriente c

la corriente del estator, la corriente del rotor, el torque electromagnético y la velocidad angular; durante el estado estable, el arranque, la variación brusca de carga; y, la variación brusca de voltaje y frecuencia.

Como variables de salida se analizan el voltaje del estator,

,. I?,ara cumplir con los objetivos propuestos, se inicia el estudio con un tratamiento general de los conversores estáti-**La** del cicloconversor.

 $\mathcal{L}$ 

#### CAPITULO I

#### CONVERSONES ESTÁTICOS

El creciente desarrollo y perfeccionamiento de los semiconductores, al permitir el control de intensidades apreciables, ha dado un empuje considerable a una nueva técnica conocida como la electrónica de potencia. Es precisamente la electrónica de las corrientes fuertes la que ha permitido a los conversores a base de semiconductores, adquirir gran importancia.

# 1.1 CLASIFICACIÓN DE LOS CONVERSORES ESTATICOS

 $\mathcal{L}^{(k)}$  .

Partiendo de la idea de que los semiconductores sólo permiten modificar la forma de presentar la energía' eléctrica, se puede clasificar los conversores estáticos a partir de las fuentes primarias en fundamentales (o directos) y con enlace (o indirectos), tal como se muestra en la Fig. 1.1. -

#### 1.2 ESTUDIO DE UN CONVERSOR ESTATICO SIMPLE

Para comprender el funcionamiento básico de un conversor, se considera el circuito rectificador de la Fig. 1.2.

 $\overline{3}$ 

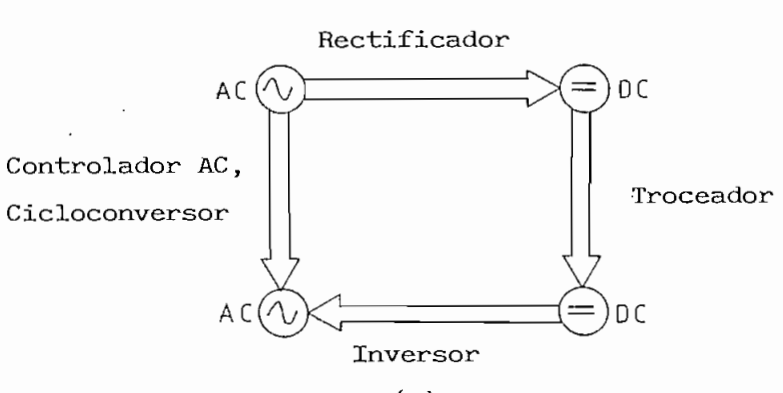

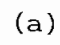

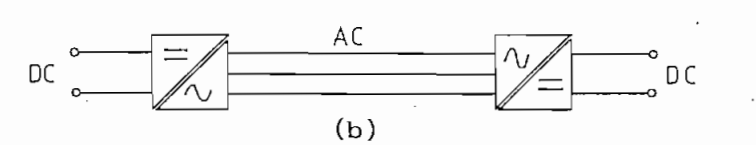

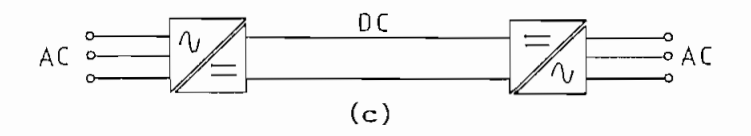

Fig. 1.1 (a) Conversores estáticos fundamentales.

 $(b)$ Conversor DC/DC con enlace AC.

 $(c)$ Conversor AC/AC con enlace .DC.

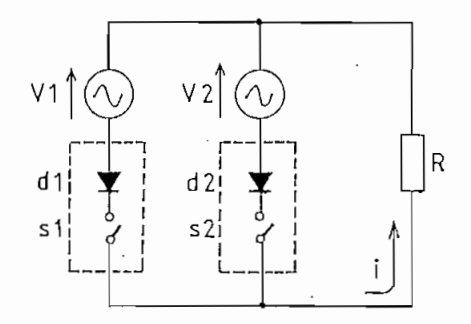

 $\sqrt{2}$  $V1 =$  $V_2 = V_2$  sen 2 we

Fig. 1.2 Ejemplo de una conexión simple de conversor.

con diferentes amplitudes y frecuencias. Cada una está conectada a través de una válvula ideal, compuesta por un elemento unidireccional y un suiche, a una carga resistiva. Bajo ciertas condiciones, una corriente directa (unidireccional) variable en el tiempo fluye a través de una resistencia R. Esta corriente i se forma como ilustra la Fig. 1.3.

CASO (a) : Una corriente proporcional al voltaje VI fluye ravés de R durante el intervalo t -t . Como .<br>. los valores instantáneos de V1, durante este intervalo, polarizan directamente al elemento semiconductor dl (ambos suiches cerra dos) , circula corriente en la dirección de conducción de conducción de conducción de conducción de conducción<br>En la dirección de dirección de dirección de dirección de dirección de dirección de conducción de conducción d Al tiempo t2, los valores instantáneos de ambos voltajes son **•"-, " • 'I ' ' I , - ¡ ••'••••! . • '.'• i I' • ]l . I ' ' ' I I I** iguales en magnitud, luego del cual V2 adquiere un valor instance un valor instance un valor instance un valor<br>Luego del cual V2 adquiere un valor instance un valor instance un valor instance un valor instance un valor in táneo- mayor que VI. Como resultado, la corriente al instante t, se transfiere del ramal 1 al ramal 2 sin ninguna influencia externa, bloqueándose di (voltaje catódico mayor que voltaje anódico).

Desde  $t_{\tau}$  en adelante, la corriente no puede circular debido a que los ánodos de di y d2 tienen un potencial negativo con- respecto a sus cátodos. Al instante  $t_1$ , ambos ánodos se hacen positivos simultáneamente, sin embargo sólo di conduce debido a que su ramal está sujeto a un voltaje mayor. Para los siguientes instantes, el funcionamiento es similar.

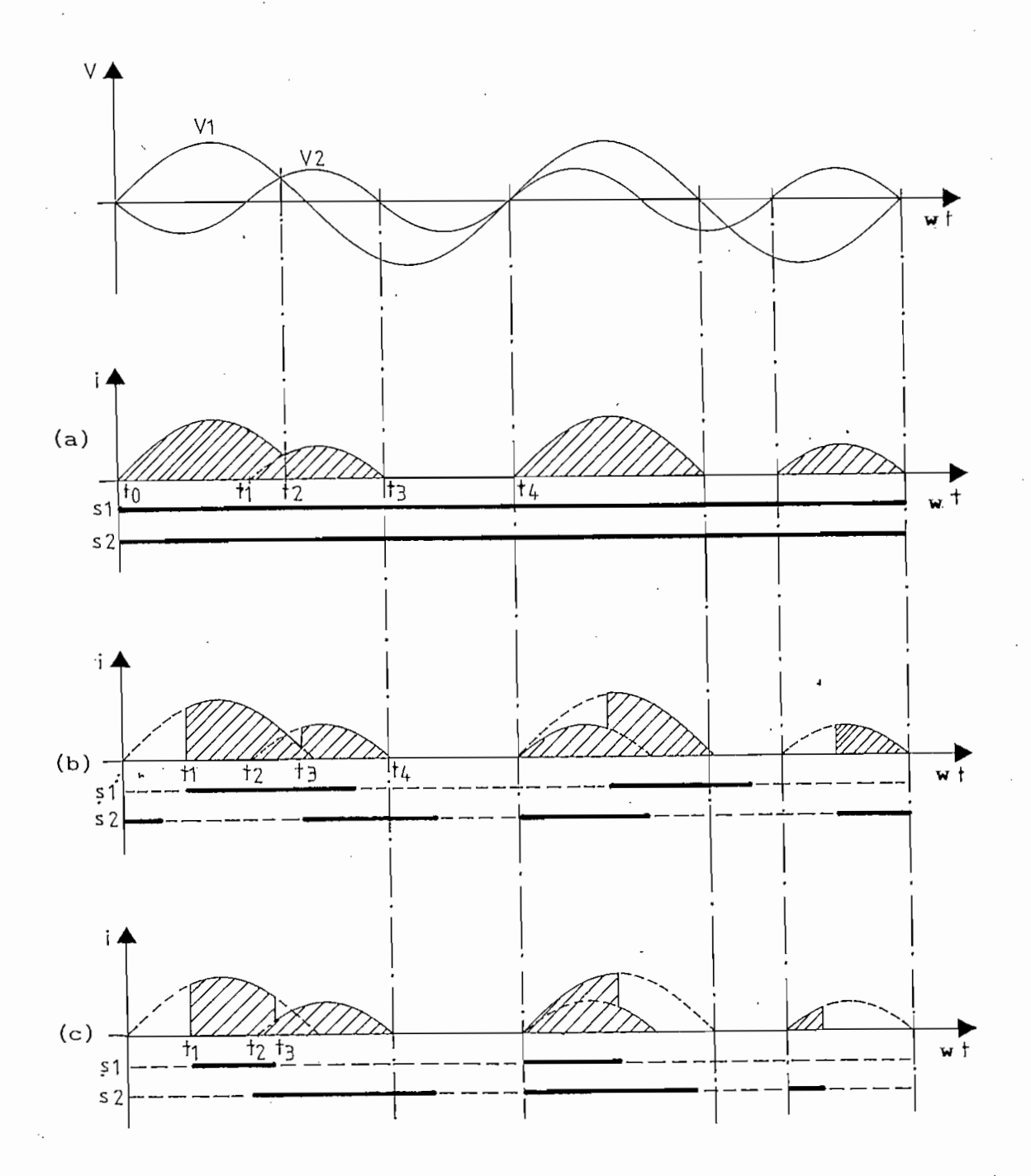

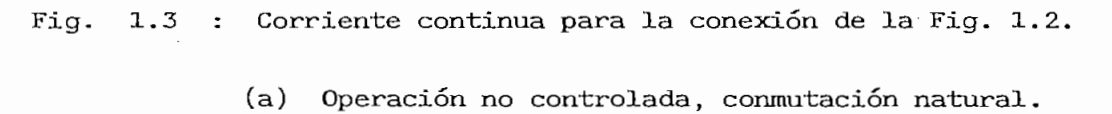

Operación controlada, conmutación natural.  $(b)$ 

(c) Operación controlada, conmutación forzada.

CASO (b) : El suiche si permanece abierto hasta ti, a partir del  $\cdot$  cual fluye la corriente, es decir, dl opera con un -.

retraso en el disparo. Igualmente para d2, si s2 se cierra en t3, la conmutación tiene lugar desde d1 a d2. Si s2 se hu<sup>.</sup> biese cerrado en t<sub>2</sub>, la conmutación es idéntica al caso (a).

De los dos casos anteriores, se reconoce' la condición para que ocurra la conmutación de corriente de un ramal a otro en forma natural, y puede expresarse como:

"El valor instantáneo del voltaje en el ramal que toma rá la corriente, debe ser mayor que el valor instantáneo del voltaje en el ramal que dejará de conducir. De es ta forma, una conmutación natural tiene lugar". (1)

CASO (c) : Un conversor también puede operar con conmutación forzada. El s1 permanece abierto hasta  $t_1$ , fluyendo luego la corriente en forma similar al caso (b). El s2 se cierra aproximadamente en t<sub>o</sub> y el sl es abierto en t<sub>z</sub>, interrumpiéndose la corriente en di y conmutándose a d2. La conmutación es así forzada por la interrupción de corriente en di.

En resumen, es posible retrasar la conmutación pero dentro de un intervalo limitado de tiempo después del instante de conmutación natural. Al utilizar tiristores como válvulas de conmutación, el retraso en el ángulo de disparo teóricamente está limitado a  $180^{\circ}$ . Como se muestra en la Fig. 1.4, sólo

 $\overline{7}$ 

en este intervalo el voltaje instantáneo del ramal a conducir es mayor que el del ramal en conducción (este es el prerequisito para la conmutación natural). El rango aprovechable para el retraso del disparo es entonces fijo.

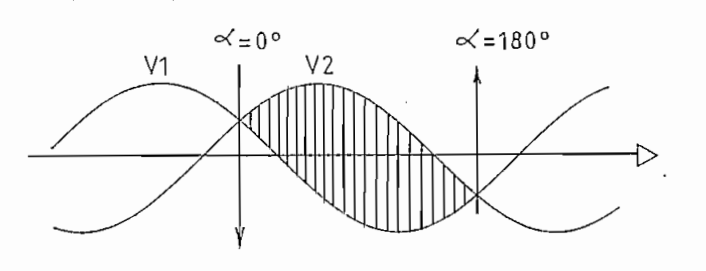

CONMUTACIÓN NATURAL

Fig. l.<4 Rango permisible para el retraso del disparo

#### $1.3$ RECTIFICACION E INVERSION CONTROLADAS

 $\lesssim$   $^{\star}$ 

Una expresión que relacione el valor medio del voltaje de carga con el ángulo de disparo, se puede deducir a partir de un rectificador controlado de tres pulsos con la corriente fluyendo constantemente a través de la carga (conducción continua), tal como ilustra la Fig. 1.5.

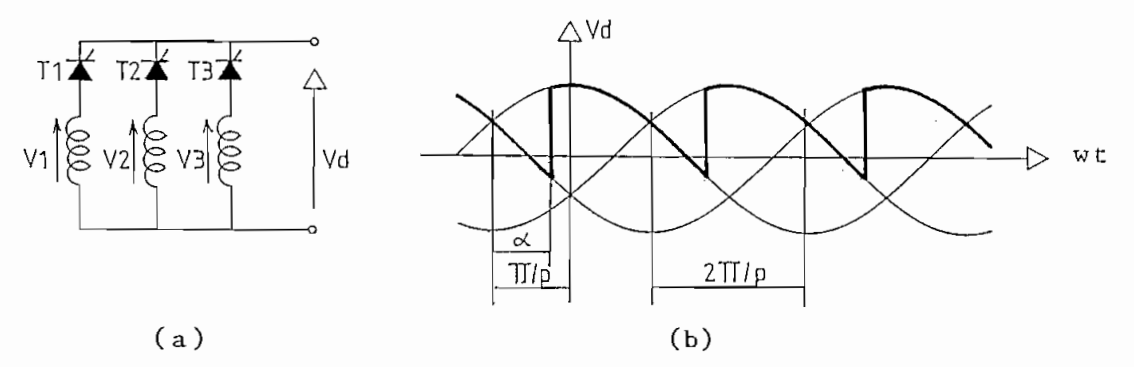

Fig. 1.5 Conversor controlado de tres pulsos.

(a) Diagrama circuítal.

(b) forma de onda del voltaje en'la carga.

$$
V(\text{medio}) = \frac{1}{T} \int V(t) dt
$$

$$
Vd_{\alpha} = \frac{P}{2 \pi} \int_{\alpha - \pi/p}^{\alpha + \pi/p} V_2 \text{ vs } \cos \omega t \text{ d} \omega t
$$

 $=\sqrt{2}$  Vs  $\frac{p}{T}$  sen  $\frac{T}{p}$  cos  $\propto$ 

 $Vd_d$  = Vd cos  $\alpha'$  (1.1)

donde: p es el número de pulsos.

Vs es el valor RMS del voltaje de fuente.

oC es el ángulo de disparo

Vd es el valor medio con rectificación no controlada ( $\alpha = 0^\circ$ ).

Vd<sub>o</sub> es el valor medio con rectificación controlada ( $\propto$  $\frac{1}{\tau}$  0<sup>°</sup>).  $\lesssim$   $\,$   $\,$ 

La ecuación (l.l) sugiere dos posibles casos de funcionamiento :

Como RECTIFICADOR  $(\,\mathsf{d}\,\mathsf{<}\,\Pi/2)$  : La tensión de salida está formada por p- fragmentos

de sinusoides, por período de las tensiones alternas de la red. A medida que  $\alpha$  crece, el voltaje rectificado medio Vd<sub>N</sub> disminuye. Mientras  $\ll$  sea inferior a  $(T/2 - T/2)$ , es decir, cuando ( $\overline{T}/2$  +  $\overline{T}/p$  +  $\propto$  ) sea inferior a  $\overline{T}$  , la tensión de salida es siempre positiva. Para ( $\pi/2 - \pi/2 < \pi/2$ ), la tensión Vd es negativa por intervalos. La inductancia de la carga hace posible la existencia de estos regímenes con id positiva y Vd negativo, pero en cualquier caso Vd es positivo.

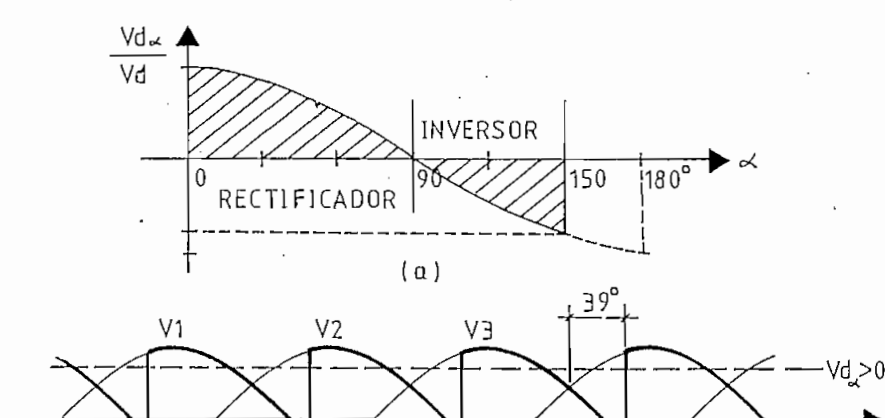

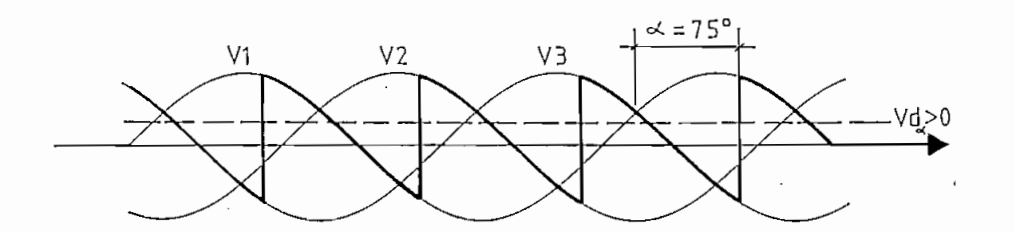

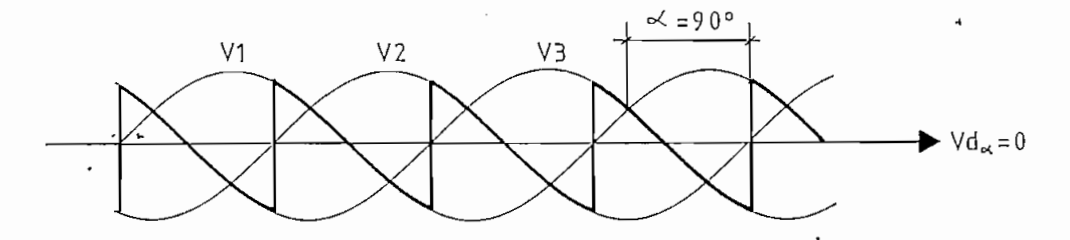

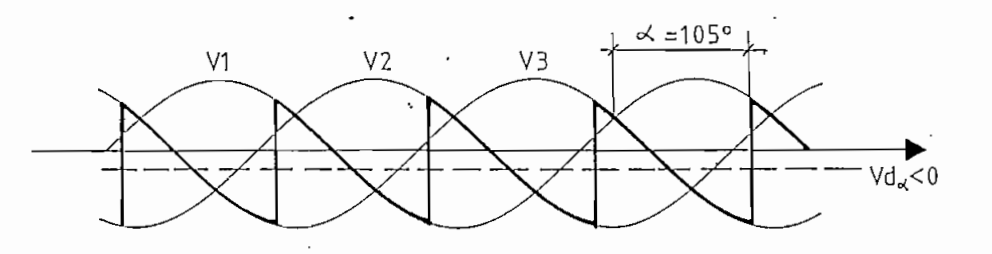

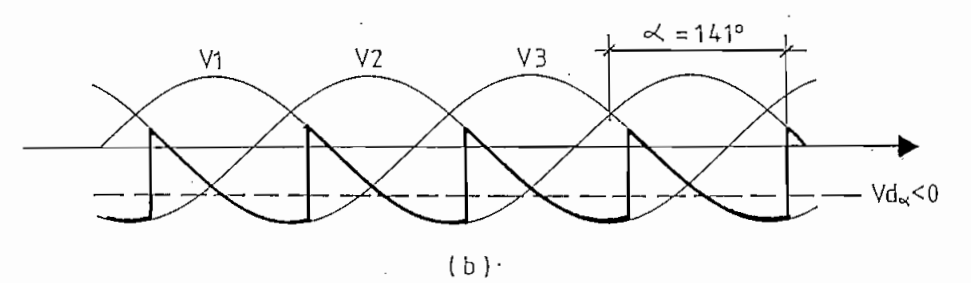

Fig. 1.6 (a) Característica de control del conversor.

Formas de onda del voltaje en un conversor con  $(b)$ trolado de tres pulsos para diferentes ángulos de disparo.

Como INVERSOR (  $\measuredangle$   $>$   $\frac{1}{2}$ ) : Cuando  $\measuredangle$  es superior a  $\frac{1}{2}$ , el voltaje rectificado medio -

Vd<sub>o</sub> se invierte;  $-Vd_{\alpha}$  aumenta a medida que  $\alpha$  se acerca a TT . La corriente id conserva necesariamente su sentido, ya que sólo puede salir por el punto de unión de los cátodos. La potencia suministrada al lado de carga se invierte y es ahora negativa. No hay por tanto un receptor sino un generador (la energía pasa de la carga hacia la fuente); En la Fig. 1.6 se indica la variación del voltaje rectificado medio en función del ángulo de retardo.

Para mostrar la diferencia esencial que existe entre un rectificador propiamente dicho y un inversor, la Fig. 1.7 ilustra el sentido real del voltaje continuo y de la potencia activa.

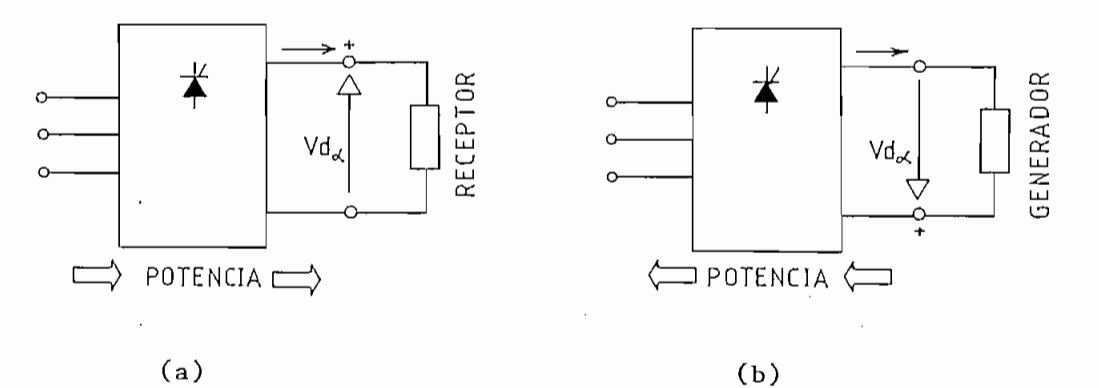

Fig. 1.7 (a) Funcionamiento como rectificador, (b) Funcionamiento como inversor.

La conexión dibujada en la Fig. 1.5 sirve una vez más para verificar el voltaje ánodo-cátodo de los tiristores antes

de proceder a su activado. Un anàlisis para  $\sigma=60^\circ$  (como rectificador) y  $\propto$  =150<sup>°</sup> (como inversor) se muestra en la Fig. 1.8. De estas formas de onda, se afirma que al tener valores de  $\measuredangle$  cercanos a 180 $^{\circ}$ , podría no quedarle tiempo al tiristor para recobrar su estado de bloqueo de tensiones directas, originando fallas en la conmutación. " Por tanto se asume como máximo ángulo de disparo a  $150^\circ$ .''

Otra característica importante de los conversores estáticos es su utilización como una fuente de reactivos.

> "El criterio que permite saber si el conversor está invirtiendo o no, es el signo de la potencia media sobre la carga". (2)

 $\lesssim$   $^{\circ}$ 

$$
P_{o} = \frac{p}{2T} \int v \text{ i } dwt
$$

Si,  $P_{0}$  es mayor que cero y el voltaje tiene valores positivos y negativos, el sistema opera como rectificador e inversor, produciéndose un intercambio de energía entre la carga y la

A partir del análisis de formas de onda de un conversos controlado de tres pulsos (conexión Dyll, por ejemplo), se obtiene la ecuación (1.3), cuyo lugar geométrico se ha dibujado en la Fig. 1,9 y nos indica que el efecto del retardo sobre

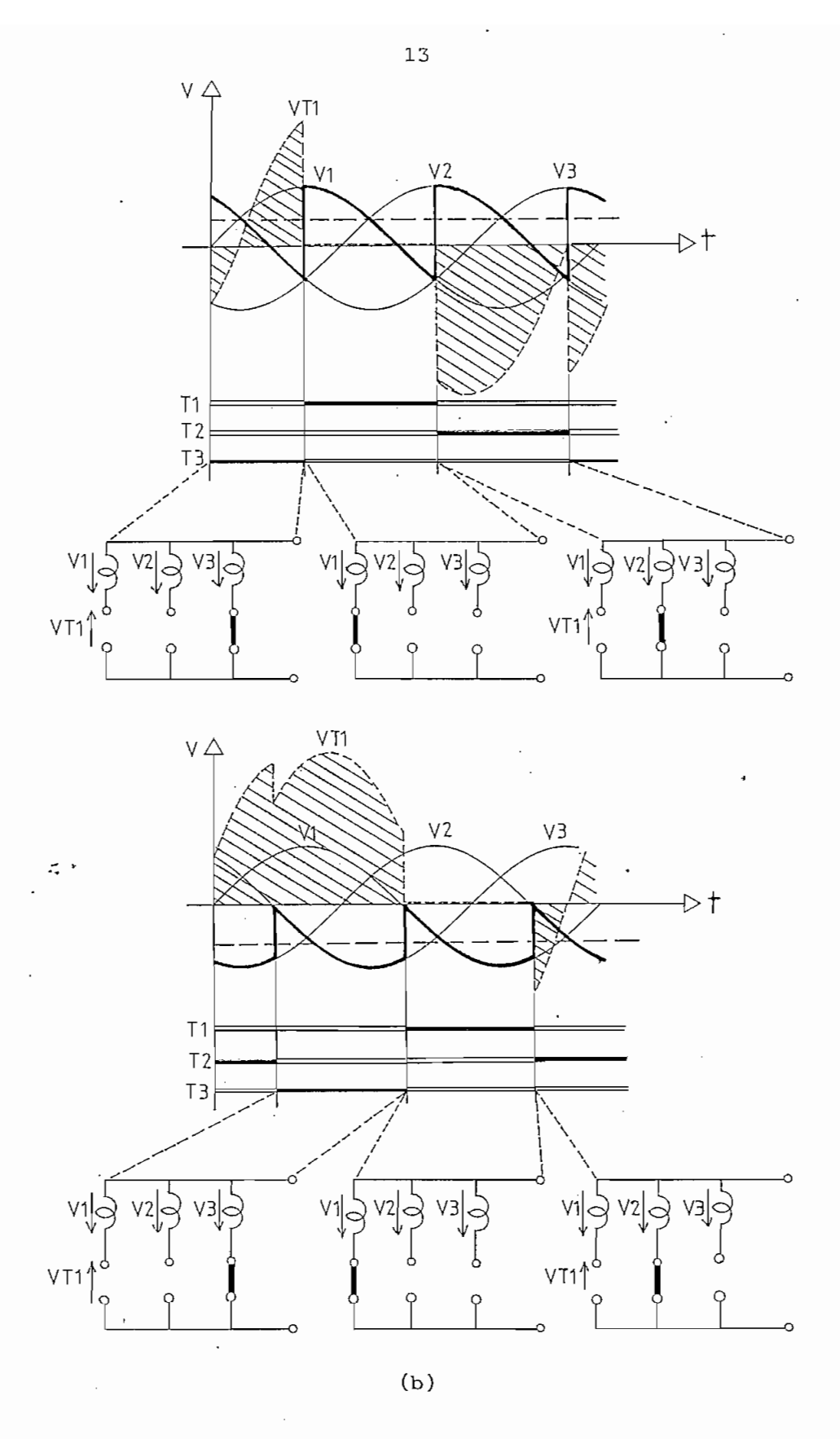

Fig. 1.8 Formas de onda de las tensiones y secuencia de las conmutaciones entre tiristores .

(a)  $\alpha = 60^{\circ}$ , (b)  $\alpha = 150^{\circ}$ .

las corrientes del primario originan reactivos, lo que puede significar un control del flujo de energía y de reactivos.

Para un análisis más profundo, se recomienda remitirse a las referencias (2) y (3).

$$
\left(\frac{Q}{P_{\text{O}}}\right)^{2} + \left(\frac{Vd}{Vd_{\text{A}}}\right)^{2} = 1
$$
 (1.3)

donde: Q son los voltamperios reactivos.

 $\mathcal{L}_\mathrm{c}$  :

 $P_{\Omega}$ es la potencia media sobre la carga.

Vd<sub> $\sim$ </sub> es el valor medio controlado.

Vd es el valor medio no controlado.

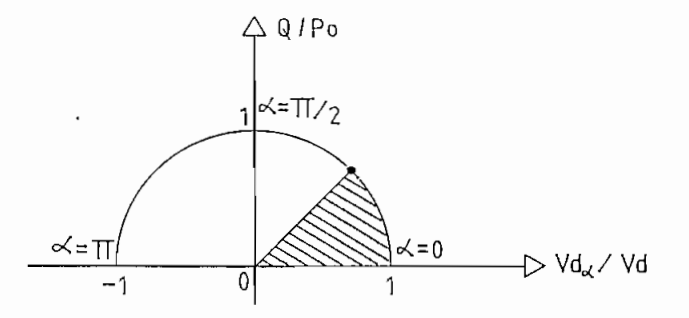

Fig. 1.9 Lugar geométrico de los reactivos en función del ángulo de disparo.

#### $1.4$ 1.4 CONDUCCIÓN CONTINUA Y DISCONTINUA

Si en el lado de carga de un conversor controlado se tiene sólo resistencia óhmica, la corriente continua es proporcional al voltaje continuo no uniforme.

Este voltaje sin embargo, no puede tener valores instantáneos negativos ya que sin una inductancia presente, no hay energía almacenada disponible para mantener el flujo de corriente. Consecuentemente, la corriente y el voltaje deben permanecer en cero intermitentemente. Esta operación discontinua se indica en la Fig. 1.10 para  $\propto$  =75°. Un funcionamiento similar ocurre para la conexión de la Fig. 1.2.

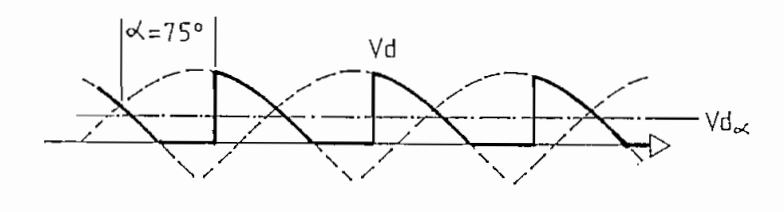

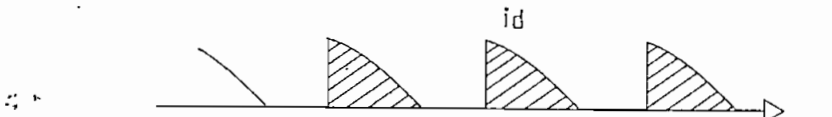

### Fig. 1.10 Operación discontinua de un conversor controlado con carga resistiva.

Con carga R-L, pueden ocurrir los dos tipos de conducción. Estudios realizados (2) permiten conocer el valor del ángulo de disparo límite entre los dos tipos de conducción, señalándose que es una función del número de pulsos del conversor y de la relación L/R.

Como las áreas de voltaje negativo no contribuyen al valor medio del voltaje rectificado durante la operación discontinua, este voltaje es mayor que en conducción continua para un mismo ángulo de disparo.

1.5 ESTUDIO DEL CONVERSOR DUAL ;

Se ha visto que el conversor controlado por fase, puede proveer un voltaje DC controlable y de cualquier polaridad a sus terminales de salida. Sin embargo, debido a la característica unidireccional de los tiristores, la corriente a sus terminales puede fluir sólo en una dirección (operación en dos cuadrantes).

Para lograr un sistema que opere con ambas polaridades de voltaje y corriente a sus terminales, se conectan en antiparalelo<sup>:</sup>dos conversores similares.  $\bar{\phantom{a}}$  .

Con este arreglo, la corriente puede fluir en cualquier dirección, obteniéndose un control en cuatro cuadrantes. Así, la corriente de carga positiva es conducida por el conversor positivo (P), mientras que la corriente negativa es conducida por el conversor negativo (N).

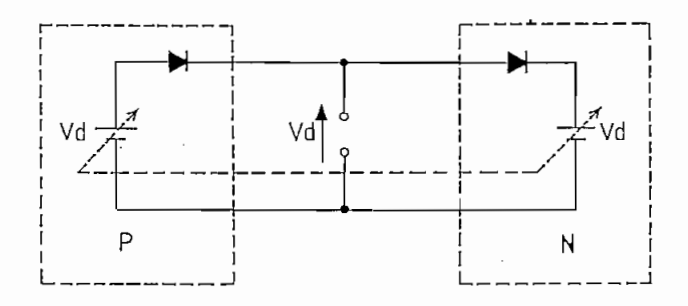

**Fig. 1.11 Circuito equivalente ideal del conversor dual.**

El circuito equivalente para cada conversor de dos cuadrantes consiste en una fuente de voltaje continuo controlable en serie con un diodo, el cual representa la condición de flujo unidireccional de corriente a través del conversor. (4)

El principio básico de control del conversor dual ideal es regular los ángulos de disparo de los conversores individuaes regular los ángulos de disparo de los conversores individuales, de manera que sus voltajes DC sean exactamente iguales les, de manera que sus voltajes DC sean exactamente iguales y de la misma polaridad. Así, cuando un conversor opera como rectificador, el otro opera como inversor, teniendo la corriente rectificador, el otro opera como inversor, teniendo la corriente igual libertad de fluir a través de los dos conversores.

El principio básico de control del conversor dual ideal

Si los voltajes terminales DC van a ser controlados para

que .. sean siempre iguales, entonces los ángulos de disparo que sean siempre iguales, entonces los ángulos de disparo<br>de los dos conversores se relacionan con la expresión:  $\alpha_p + \alpha_p = 180^\circ$ .

· En la práctica, aunque los voltajes terminales DC sean traducen en corrientes circulante de rizado. Para controlar el flujo de corriente circulante entre los dos conversores, existen dos métodos alternativos que se detallan a continuación.

El primero consiste simplemente en eliminar completamente el flujo de corriente circulante,, a través de un control adecuado de los pulsos de disparo, de tal manera que sólo aquel SIN CORRIENTE CIRCULANTE.

A veces, es deseable operar al conversor con una cantidad de la misma manera como se analizó para el circuito ideal; y, la corriente circulante es limitada a un nivel aceptable por medio de un reactor, conectado entre los terminales DC de los dos conversores. Este se llama modo . de operación CON

 $\mathcal{L}^{\text{c},\text{c}}_{\text{c}}$ 

# CAPITULO II CICLOCOIWERSORES

En el Capítulo I se analizó que el conversor dual es capaz de llevar corriente en ambas direcciones a través de sus terminales DC, y que mediante un control adecuado de sus pulsos de disparo se puede obtener un voltaje DC continuamente controlable, de cualquier polaridad,

.. E\_s posible entonces, mediante un proceso continuo de modulación de fase de los ángulos de disparo, que el conversor dual produzca a su salida un voltaje alterno. En esencia, el cicloconversor controlado por fase consiste . en un conversor dual controlado de tal manera que, variando la frecuencia y profundidad de la modulación de fase de los ángulos de disparo de los conversores, se logra controlar la frecuencia y amplitud de la componente fundamental del voltaje de salida.

Así, el cicloconversor tiene la facilidad de permitir un control continuo e independiente de la frecuencia y voltaje de salida.

El presente estudio se centrará en cicloconversores de

tres y seis pulsos, en el modo de conducción sin corriente circulante.

#### $2.1$ 2.1 PRINCIPIO DE FUNCIONAMIENTO DEL CICLOCONVERSOR

El principio básico de operación del cicloconversor, puede ser explicado en base al circuito equivalente ideal de salida del cicloconversor tal como indica la Fig. 2.1.

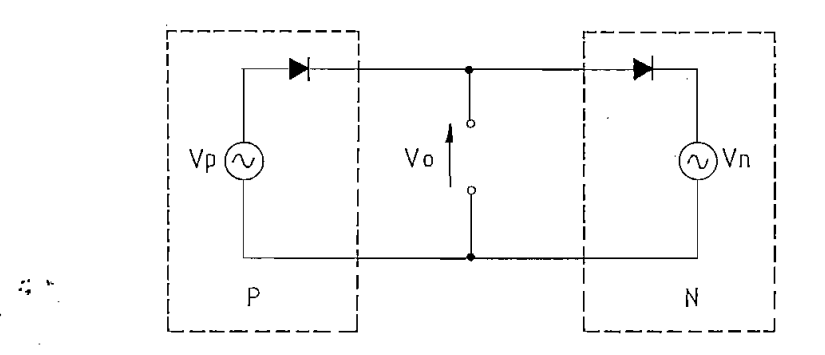

Fig. 2.1 Circuito equivalente ideal de salida del cicloconversor.

Cada conversor de dos cuadrantes, es ahora representado como una fuente de voltaje alterno con magnitud correspondiente a la componente fundamental requerida, conectada en serie con un diodo que representa la condición de flujo unidireccional de corriente a través del conversor.

Una modulación continua de los ángulos de disparo de los conversores individuales, permite producir el mismo voltaje sinusoidal a sus terminales de salida. Así, los voltajes de los dos generadores tienen la misma amplitud, frecuencia y

La potencia media, tiene la posibilidad de fluir "hacia" o "desde" los terminales de salida, como ilustra la Fig. 1.7, permitiendo al •cicloconversor operar con cargas de cualquier ángulo de fase.

#### 2.2 MODOS DE OPERACIÓN

Si el control de disparo es tal que los pulsos se aplican simultáneamente en ambos conversores (la suma de los ángulos de disparo es 180<sup>0</sup>), entonces, aunque la componente requerida del .voltaje de salida es igual en ambos conversores, existen diferencias inevitables instantáneas de rizado entre sus voltajes.

En ausencia de cualquier impedancia limitadora de corriente circulante, este voltaje de rizado.provoca una corriente circulante de rizado. Por tanto, es necesario utilizar alguna forma de controlar la amplitud de dicha corriente o suprimirla completamente. Estas características dan lugar a dos modos de operación: sin corriente circulante y con corriente circulante.

2.2.1 Modo de operación sin corriente circulante:

Este modo de operación se fundamenta en un control adecuado de los pulsos de disparo de acuerdo con la dirección de la

corriente de carga, bloqueando el conversor desocupado.

El semiciclo positivo de la corriente de carga siempre es conducido por el conversor positivo (P); y el semiciclo negativo, por el conversor negativo (N), sin tomar en cuenta el desplazamiento de fase entre la corriente y el voltaje. Cada conversor de dos cuadrantes produce porciones "positivas" y "negativas" de la onda de voltaje de carga; es decir, operan en las regiones de rectificación e inversión durante su ciclo asociado de corriente, como muestra la Fig. 2.2.

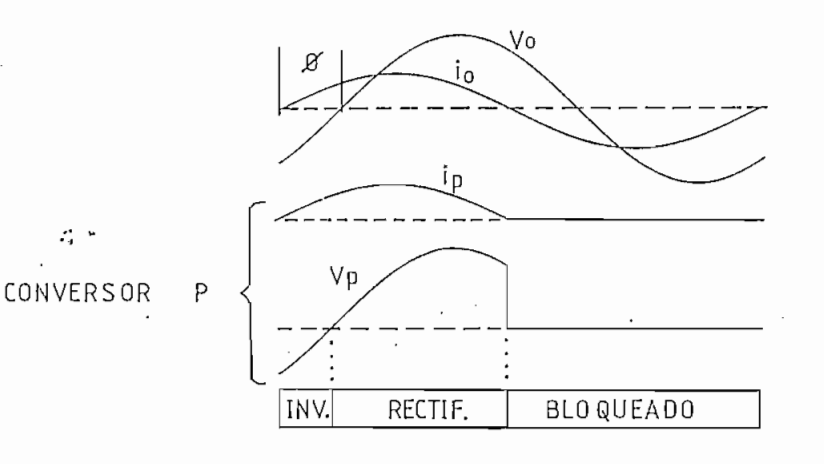

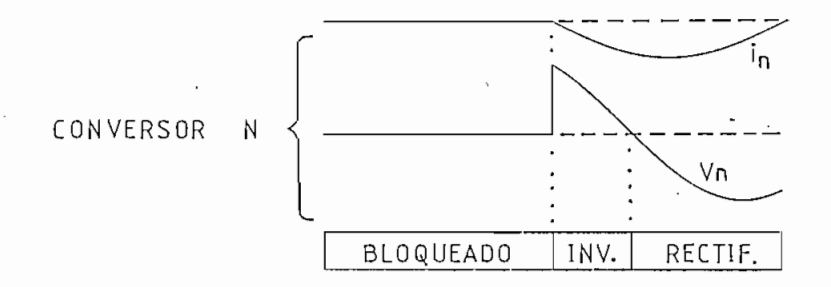

Fig. 2.2 Formas de onda para  $\beta = 60^{\circ}$ , que ilustran la operación del circuito equivalente ideal de salida del cicloconversor.

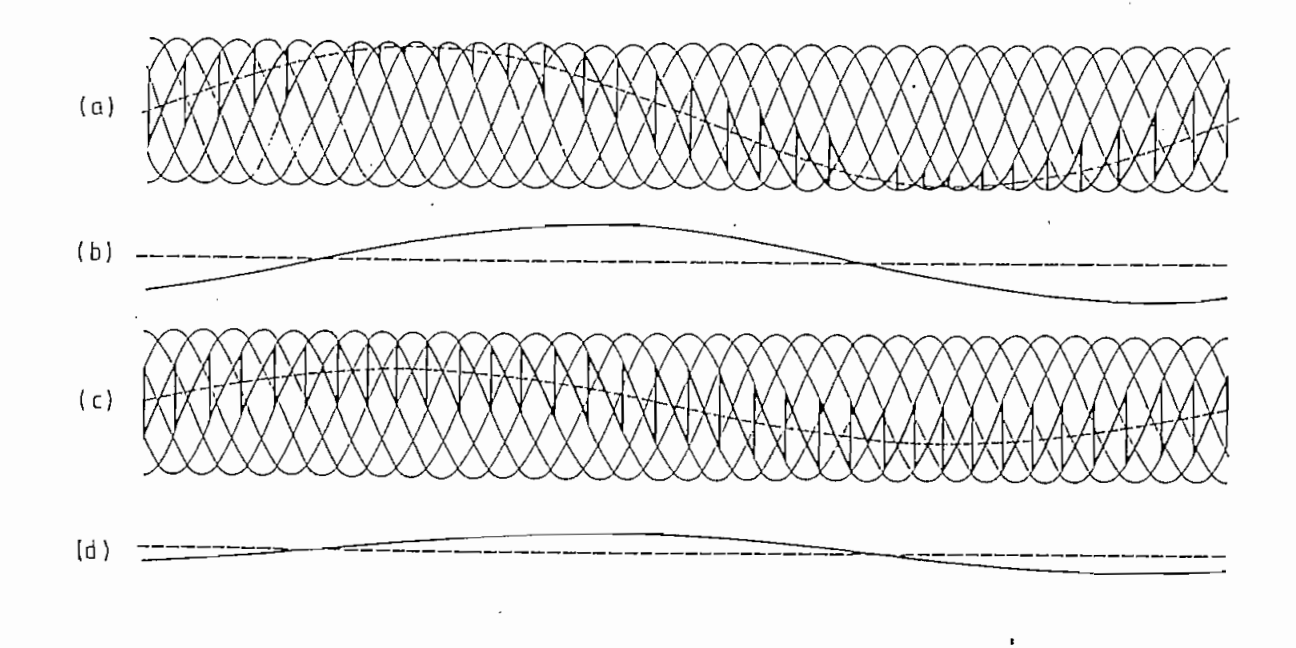

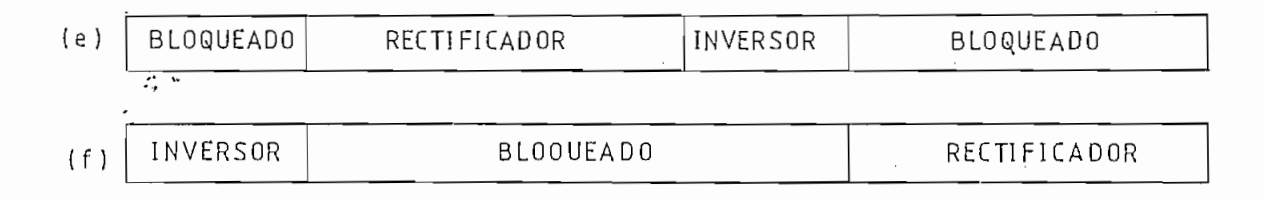

```
Voltaje de salida (máximo voltaje r=1).
(a)
```
--- Componente fundamental

- $(b)$ Corriente de salida
- $(c)$ Voltaje de salida (mitad del voltaje máximo  $r=1/2$ ) --- Componente fundamental
- $(d)$ Corriente de salida

 $(e)$ Modo de operación del conversor positivo

 $(f)$ Modo de operación del conversor negativo

Fig. 2.3 seis pulsos, sin corriente circulante, 0=60 pulsos, sin corriente circulante,  $\emptyset = 60^{\circ}$ seis en atraso y fo =  $1/6 \times$  fi.

En el modo de operación sin corriente circulante, cada conversor de dos cuadrantes fabrica una forma de onda de voltaje a sus terminales de salida, y permite la conducción, sólo durante su semiciclo asociado de corriente de carga. Durante el otro semiciclo el conversor está completamente bloqueado a través del control adecuado de sus ángulos de disparo.

Por tanto, sólo un conversor está en conducción al mismo tiempo, y no circula corriente entre los conversores. En la práctica, la forma de onda de la corriente de salida inevitablemente tiene componentes de rizado que la superponen. El. funcionamiento teórico del cicloconversor sin corriente circulante, <sup>4</sup> se muestra en la Fig. 2.3.

 $\mathbb{R}^n$ 2.2.2 Modo de operación con corriente circulante:

Bajo ciertas condiciones, la forma de onda de la corriente de carga puede tender a hacerse discontinua provocando dificultades en el control, las cuales pueden superarse operando el cicloconversor con corriente circulante.

El modo de operación con corriente circulante consiste en aplicar, continuamente pulsos de disparo en ambos conversores, sin considerar la dirección- de la corriente de carga. Cada conversor produce la misma componente fundamental requerida de voltaje alterno a sus terminales de salida.

En este modo de operación, una gran cantidad de corriente, en adición a la corriente circulante de rizado, circula entre los dos conversores.

La presencia de la corriente de salida con rizado, produce una fuerza magnetomotriz "atrapada" en el reactor de corriente circulante, dando origen a la llamada componente autoinducida de corriente circulante. Su magnitud es relativamente grande y para elevadas potencias surge el problema de la potencia del . reactor (mayor volumen), por lo que resulta conveniente para bajas potencias solamente.

La Fig. 2.4 ilustra el funcionamiento del cicloconversor con corriente circulante.

2.3- MÉTODO DE MODULACIÓN DEL CRUCE DE LA ONDA COSENO

Para controlar el voltaje de salida de un conversor controlado por fase o de un cicloconversor, es necesario regular la fase de los pulsos de disparo de los tiristores. Para el caso del cicloconversor específicamente, el control mediante el cruce de la onda coseno sirve para determinar los instantes de disparo', puede considerarse como uno de los métodos más naturales, ya que tiene la propiedad de producir una mínima distorsión total posible de la forma de onda del voltaje de salida (4), como se verá más adelante.

> n ••w

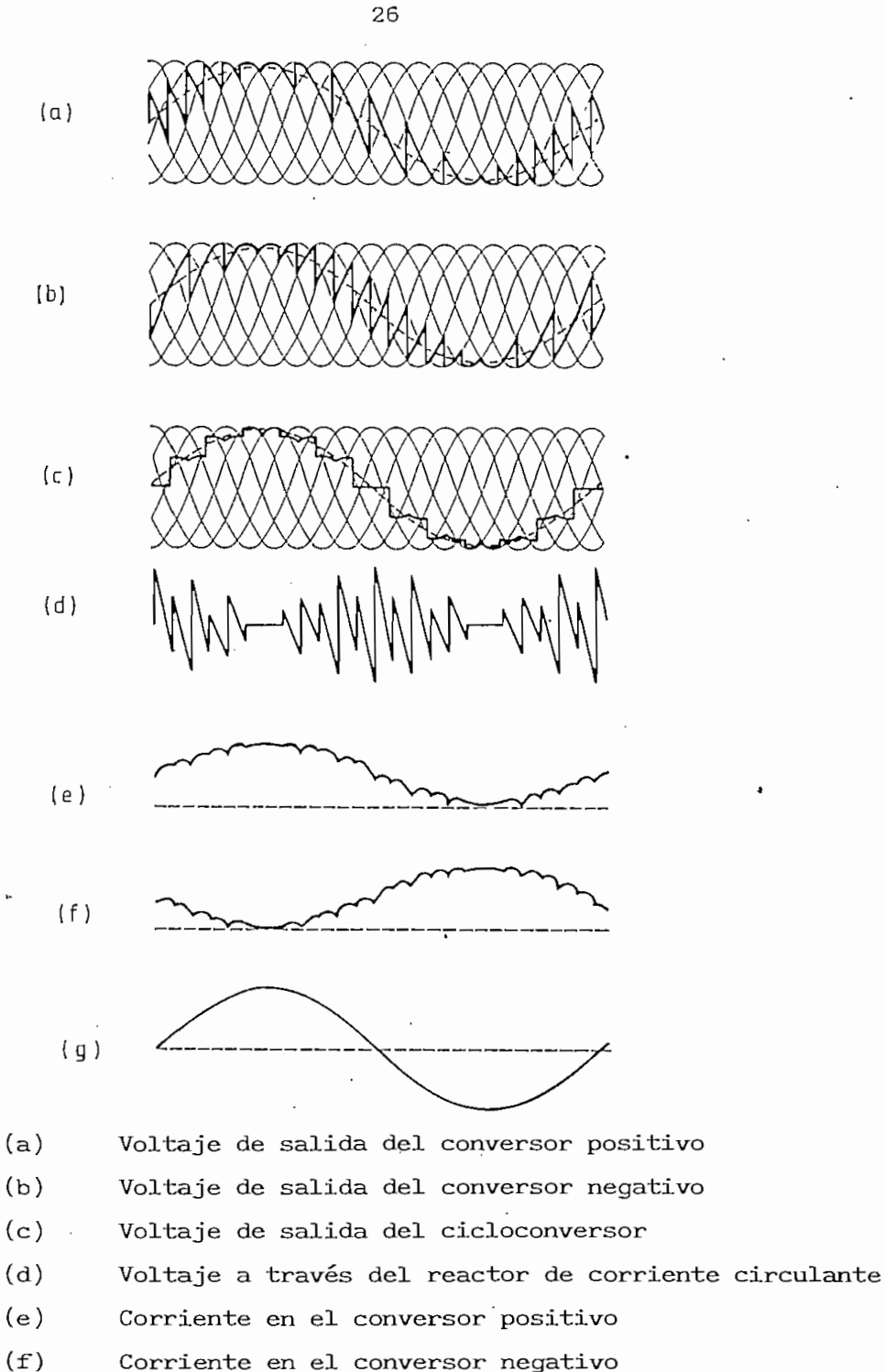

 $(q)$ Corriente en la carga

 $\Delta$ 

 $\mathcal{L}_{\bullet}$ 

Ŋ

Fig.  $2.4$ Formas de la operación del onda muestran que cicloconversor de seis pulsos con corriente circulante.

#### 2.3.1 Principio básico:

En el capítulo anterior se observó que, para un conversor controlado por fase y en conducción continua, el coseno del ángulo de disparo es proporcional a su voltaje de referencia, es decir, la relación entre el voltaje de referencia y el voltaje medio a los terminales de carga es lineal. El conversor controlado por fase viene a ser esencialmente un amplificador con una característica lineal de transferencia de voltaje.

Considerando al cicloconversor y asumiendo que el ángulo .<br>disparo es capaz de responder a un continuo cambio de nivel del voltaje de referencia (voltaje alterno sinusoidal), debe esperarse que la forma de onda del voltaje de salida, contenga una componente fundamental que corresponde exactamente al voltaje de referencia.

El principio, consiste en determinar el pulso de disparo para cada tiristor, a partir del punto de cruce de una onda asociada cosinusoidal con el voltaje de referencia. La onda cosinusoidal es derivada y sincronizada a partir del voltaje alterno de entrada al conversor; y su fase es tal, que su pico ocurre en el menor ángulo posible de conmutación ( $\alpha = 0^{\circ}$ ) del tiristor respectivo.

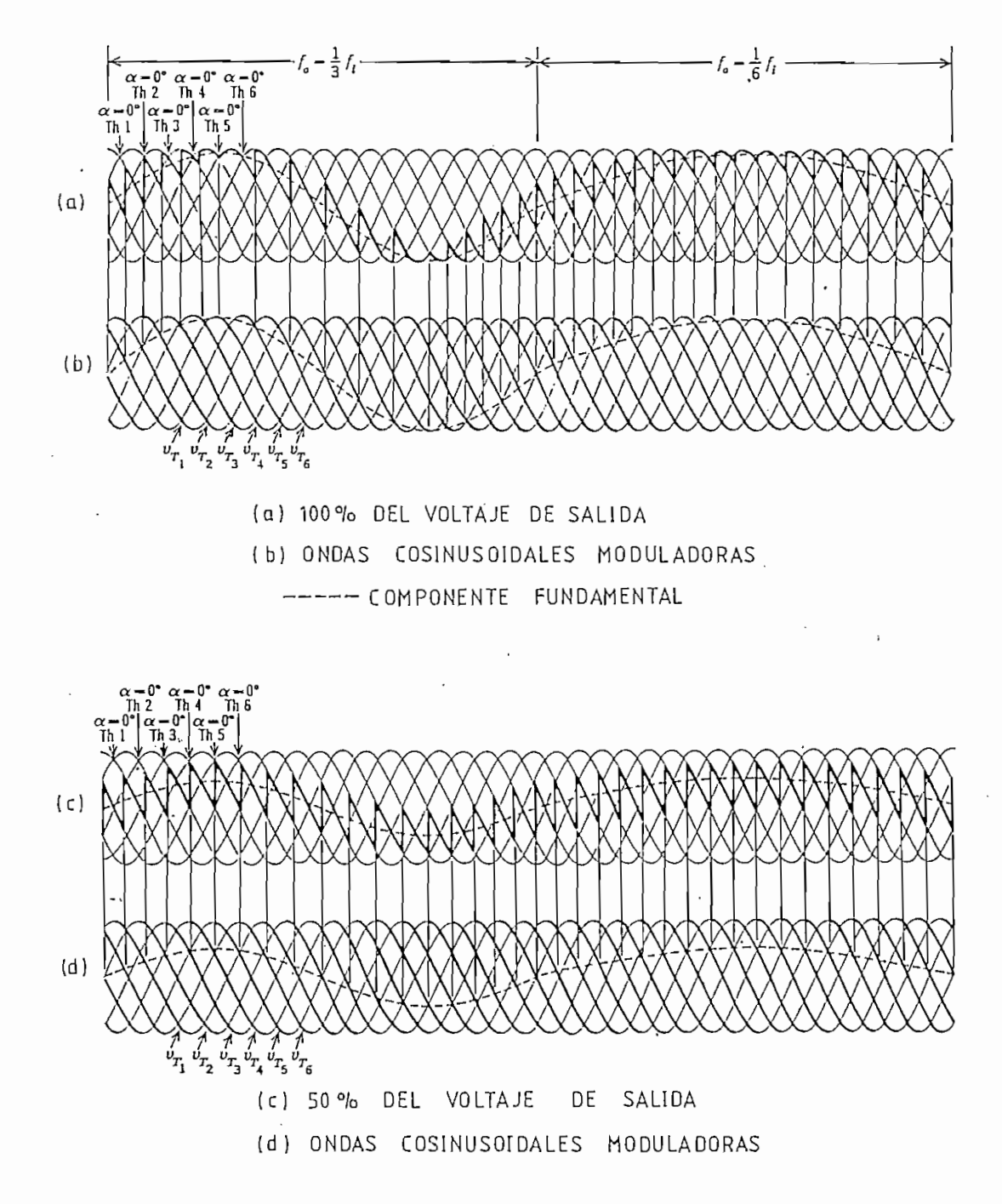

método de la onda cosena para de la operación para de la onda cosenza cosena para de la onda cosenza cosenza cos método del cruce de la onda coseno para determinar<br>los instantes de disparo del cicloconversor.

Fig. 2.5 Formas de onda que ilustran la operación del

2.3.2 Aplicación al cicloconversor:

Si como referencia se utiliza un voltaje alterno, se debe realizar una modulación de fase de los ángulos de disparo. La frecuencia de ésta modulación es la frecuencia del voltaje de referencia y corresponde a la componente fundamental de la onda de voltaje. La profundidad de la modulación está determinada por la amplitud del voltaje de referencia.

La Fig. 2.5 muestra la forma de onda del voltaje de salida para un conversor de dos cuadrantes y seis pulsos, en conducción continua, obtenida por el método de modulación del cruce de la onda coseno. De dicha figura.se puede deducir que la amplitud y frecuencia de la componente fundamental de la forma de onda del voltaje de salida-, corresponde a la amplitud y frecuencia la onda de referencia, y así el efecto general puede ser visto como un amplificador lineal.

Para el caso de un conversor de dos cuadrantes y seis pulsos, el voltaje continuo de salida se muestra en la Fig.

Existen .infinidad de formas de controlar los ángulos de disparo con el objeto de producir el mismo voltaje continuo a la salida del conversor.

La Fig. 2.6.a indica segmentos de onda de voltaje exacta-
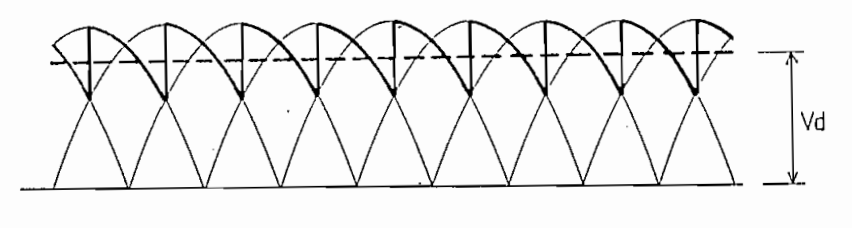

 $(a)$ 

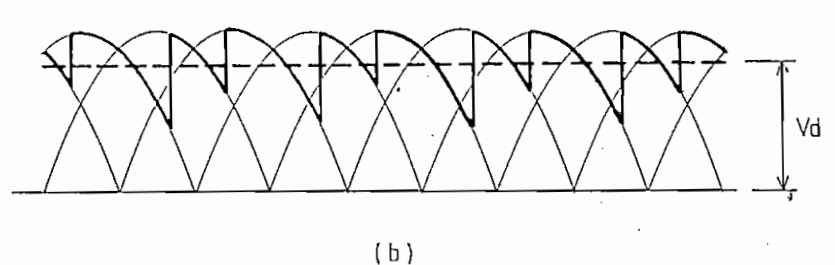

Fig. 2.6 Formas de onda del voltaje continuo en los terminales Formas de onda del voltaje continuo en los terminales Fig. 2.6 de un conversor de seis pulsos.

> Pulsos de disparo igualmente espaciados  $a.$

b. Pulsos de disparo desigualmente espaciados.

de disparo, es decir, cuando el intervalo entre dos pulsos de disparó consecutivos, es el mismo existente entre los otros dos siguientes. dos siguientes.

obtenerse adelantando un pulso y retardando un pulso y retardando el siguiente - el siguiente - el siguiente obtenerse adelantando un pulso y retardando el siguiente.

se ha incrementado.

de la onda de voltaje a la salida del cicloconversor.

por fase, produce a la salida una forma de onda lo más cercana a la de referencia, manteniendo siempre la secuencia correcta y el voltaje alterno real de entrada que en ese instante esté y el voltaje alterno real de entrada que en ese instante esté

referencia y el voltaje de salida real, sea menor a la diferencia que resultaría si la onda alterna siguiente estuviese conectada a los terminales de salida, la onda real de voltaje puede

Mientras la diferencia instantánea entre " el voltaje de

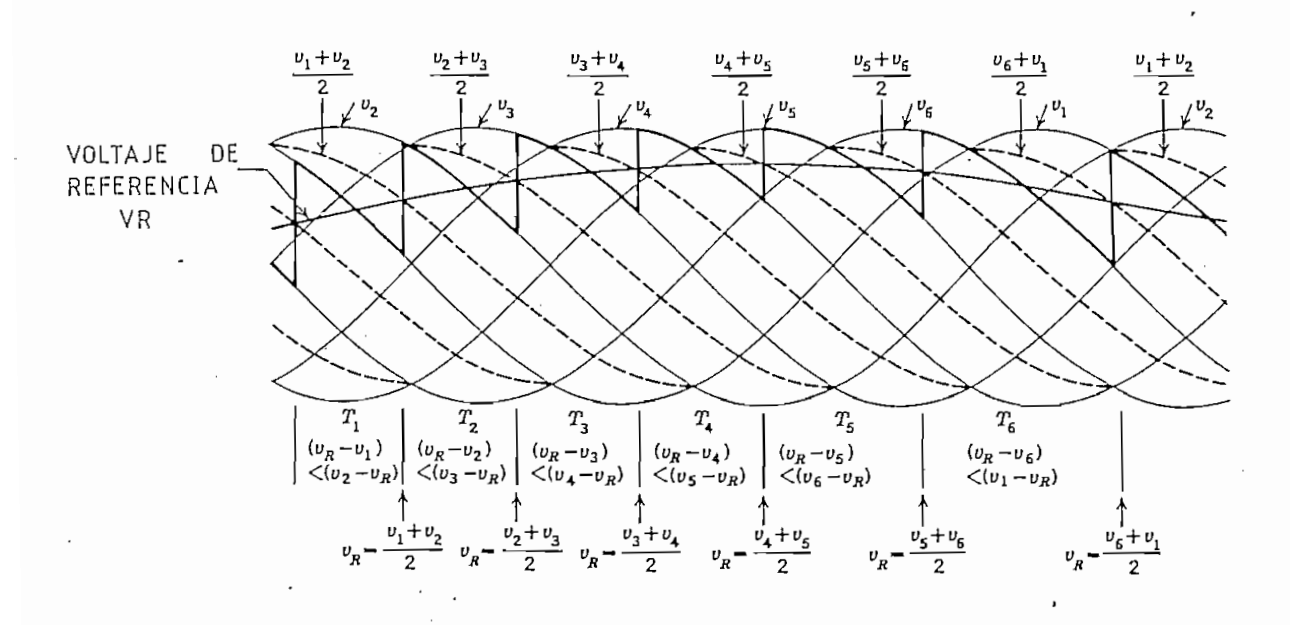

que la conmutación natural puede ocurrir en ese instante.

Fig. .,2.7 Control del ángulo de disparo utilizando el método de modulación de la onda coseno.

Con ayuda de la Fig. 2.7, la operación de control puede ser descrita matemáticamente de la siguiente forma:

En el período de tiempo Ti, el voltaje de entrada existente se mantiene en los terminales de salida mientras permanezca más cerca al voltaje de referencia, que el siguiente voltaje a ser conmutado a los terminales de salida, por tanto:

Durante TI: (VR - VI) < (V2 - VR)

de donde VR <

La conmutación a V2 ocurre cuando:

$$
(VR - VI) = (V2 - VR)
$$

es decir, si:

$$
VR = \frac{VI + V2}{2}
$$

Como VI y V2 son ondas sinusoidales, el promedio de las dos ondas (VI + V2)/2 es también sinusoidal, y su valor máximo ocurre en el instante de la conmutación natural de V1 a V2( $\alpha = 0^\circ$ ).

En otras palabras, esta forma de onda es exactamente equivalente a una onda cosinusoidal asociada con el tiristor  $2.$ 

Si se asume que la componente sinusoidal real de la forma de onda de salida, fabricada por este método de control, corresponde exactamente a la onda de referencia; entonces, la desviación instantánea de la forma de onda de salida real respecto a la de referencia, que por definición es la mínima posible, origina la mínima distorsión.

Esta conclusión a la que se ha llegado para TI, puede ser aplicada a la operación durante cualquier otro período de tiempo entre dos pulsos consecutivos de disparo.

2.4 ANÁLISIS DEL CRUCE POR CERO DE LA CORRIENTE

Al seleccionar el modo de operación sin corriente circulante , es necesario detectar correctamente el cruce por cero de la corriente, ya que en ese instante deben conmutarse los conversores, como se explicó en la sección 2.2.

Aplicando la forma de onda irregular del cicloconversor y dependiendo de las características de la carga, puede ocurrir una corriente de carga discontinua, con algunos valores cero en cada semiciclo de salida. Esto significa, que los cruces por cero de la corriente no pueden ser utilizados indiscriminadamente .

 $\mathcal{L}_\bullet$  .

En este caso, un método de control con la primera corriente' cero (4) origina formas de onda incorrectas y con una apreciable distorsión debida a prematuras conmutaciones de un conversor a otro.

Otra posibilidad que puede utilizarse cuando el cicloconversor alimenta una carga trifásica balanceada, consiste en utilizar un período fijo de tiempo  $(120^{\mathsf{O}})$  durante el cual ignore valores ceros de corrientes en cada una de las fases. Tiene la ventaja de ser independiente del tiempo o amplitud, y por ello tiene aplicaciones cuando se requiera controlar la frecuencia de salida del cicloconversor y/o cuando las condiciones de carga sean variables en amplios rangos.

El punto apropiado al cual los conversores conmutan, es el cruce por cero de la fundamental. Sin embargo, en la práctica existen problemas graves con el desplazamiento de fase de los filtros, y cuando se trabaja bajo condiciones variables de frecuencia y carga.

Los autores Chattopadhyay y Rao (5), asumen que:

"Para fabricar el voltaje de salida del' cicloconversor, los puntos de cruce por cero de la corriente son aquellos que atrasan los puntos cero de la componente fundamental voltaje, en un ángulo de fase igual al que existe • entre el voltaje y la corriente, cuando se aplican únicamen—  $\therefore$  te las componentes fundamentales". (5)

Del análisis anterior, se ' resume que dependiendo de la aplicación que se quiera se puede escoger el método de control de cruce por cero más conveniente.

La utilización del reactor interfase, aunque simplifica el sistema de control, su presencia no es esencial y se vuelve crítica para potencias mayores. Al trabajar sin el reactor interfase y por tanto en el modo sin corriente circulante, se debe identificar el cruce por cero de la corriente mediante uno de los métodos explicados anteriormente. En esos instantes de tiempo se debe proveer una "pausa" en la cual se suprimen 'los pulsos de disparo para los dos conversores, con el propósito

de que los tiristores recobren su estado de bloqueo y no ocurran fallas en la conmutación. Este intervalo de corriente nula dura aproximadamente 1.5 milisegundos.

**2.5 ESTUDIO DEL CICLOCONVERSOR DE TRES PULSOS**

#### **2.5.1 Configuración circuital:**

En. aplicaciones prácticas, el cicloconversor es utilizado para entregar una salida trifásica a partir de una alimentación trifásica. Cuando el conversor dual está formado por dos conversores controlados de media onda y tres pulsos, en posición \* antiparalelo, se tiene un control en cuatro cuadrantes. Si esta., misma configuración se tiene en las otras dos fases, se obtiene un cicloconversor de tres pulsos cuyo esquema y formas de onda se indican en la Fig. 2.8.

### **2.5.2 Análisis de armónicos:**

La expresión general para el voltaje.de salida del cicloconversor de tres pulsos, operando sin corriente circulante y utilizando el método de modulación de la onda coseno, ha sido deducida detalladamente en la referencia ( 4). Las frecuencias de las componentes armónicas presentes en el voltaje de salida, se generan de acuerdo a las siguientes expresiones:

 $f_a = 3(2p - 1)f_i + 2nf_a$ 

$$
y \t f_a = 6pf_i \t + (2n + 1)f_0
$$

donde p y n son enteros positivos tales que p $\geqslant$ 1 y n $\geqslant$ 0.

La carta de la Fig. 2.9, es una representación gráfica de la relación entre el espectro de frecuencias armónicas en el voltaje de salida del cicloconversor y la relación de frecuencias  $f_0/f_i$ .

Considerando el caso  $f_o/f_i = 0$ , se observa que las frecuencias armónicas presentes tienen valores de  $3xf_i$ ,  $6xf_i$ ,  $9xf_i$ , sí sucesivamente. Con una relación de frecuencias muy baja, por ejemplo  $f_{0}/f_{i} = 0.01$ , las frecuencias armónicas se representan por una familia de frecuencias muy cercanas entre sí, siendo prácticamente el mismo caso que se tiene con frecuencia de salida nula.

El punto en el cual la relación de frecuencias es exactamente 0.3, la frecuencia armónica más baja es el término  $(3f - 10f)$ y vale cero. La siguiente frecuencia armónica debida a las componentes  $(3f_i-8f_o)$  y  $(3f_i-12f_o)$ , es 0.6 x la frecuencia de entrada, etc.

La utilidad de esta carta es mostrar que un incremento de la relación de frecuencias  $(f_0/f_i)$  provoca un progresivo deterioro de la forma de onda del voltaje de salida.

voltaje de salida y del ángulo de desfasaje de la carga, pero es independiente de la frecuencia de la componente. Esto quiere es independiente de la frecuencia de la componente. Esto quiere cada línea de armónicos de la carta anterior está asociada con una amplitud fija.

En la Fig. 2.10 se dibujan las amplitudes de las componentes de distorsión con frecuencias  $3f_i + 2nf_o$ ,  $6f_i$   $(2n+1)f_o$  y  $12f_{i+}$ operando con máximo voltaje de salida.

#### $2.6$ ESTUDIO DEL CICLOCONVERSOR DE SEIS PULSOS

 $\sim 2500$ 

Para obtener configuraciones de cicloconversores de seis pulsos, se utilizan conversores duales formados por una conexión en antiparalelo de dos conversores controlados de onda completa. en antiparalelo de dos conversores controlados de onda completa. La Fig. 2.11 ilustra este tipo de cicloconversor con su respectiva forma de onda.

Para obtener configuraciones de cicloconversores de seis

2.6.2 Análisis de armónicos:

Tomando como base la referencia  $(4)$ , para el cicloconversor

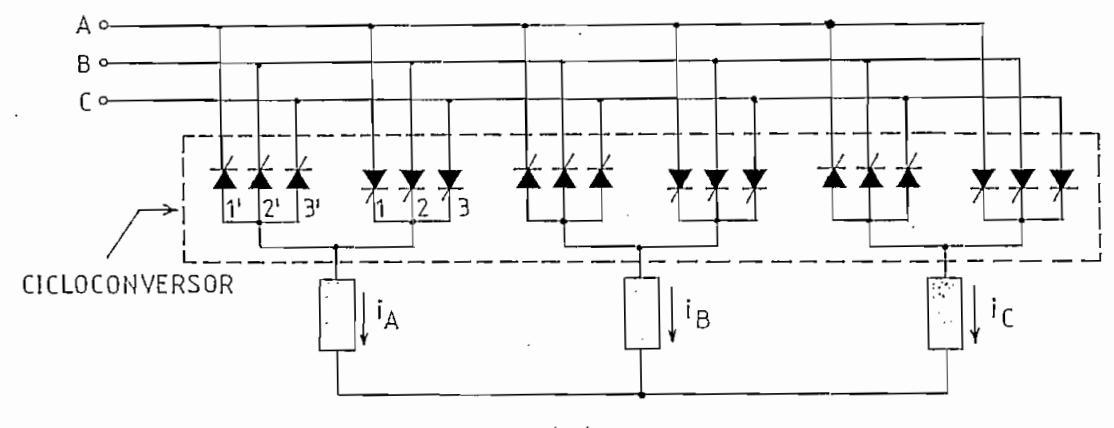

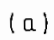

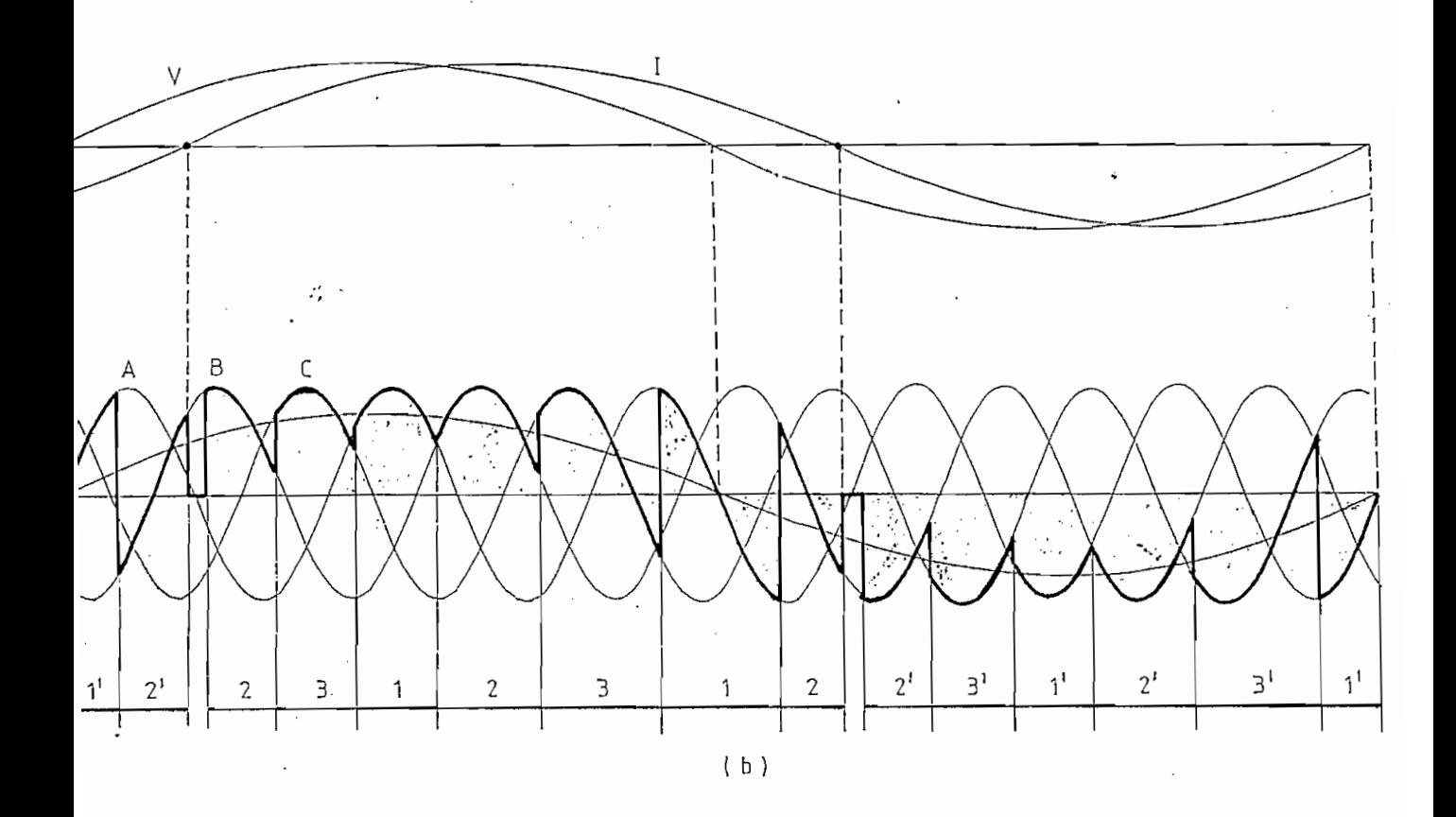

# Fig. 2.8

Cicloconversor de tres pulsos:

- Configuración circuital  $a.$
- Formas de onda.  $b.$

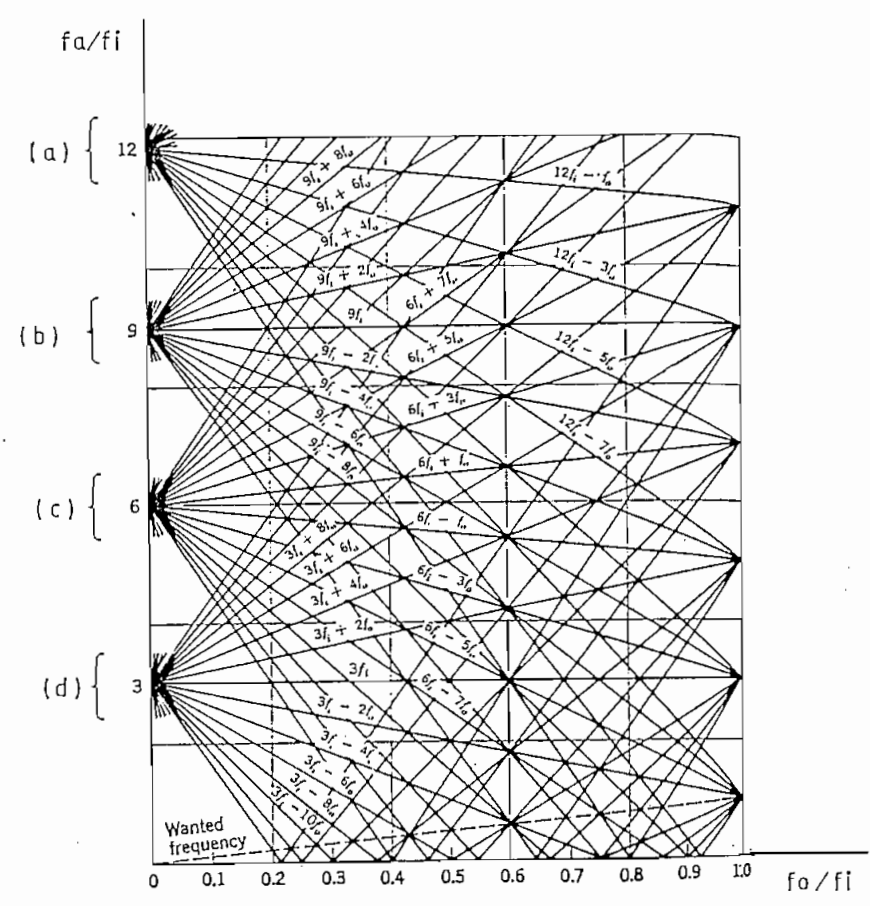

 $\mathcal{L} \rightarrow$ 

- Esta familia de frecuencias armónicas está presente  $(a)$ en el voltaje de salida de cicloconversores de 3,6 y 12 pulsos.
- Esta familia de frecuencias armónicas está presente  $(b)$ en el voltaje de salida de cicloconversores de 3 y 9 pulsos.
- Esta familia de frecuencias armónicas está presente  $(c)$ en el voltaj e de .salida de cicloconversores de 3 y 6 pulsos.<br>2 y 6 pulsos

 $(d)$ 

- Esta familia de frecuencias armónicas está presente en el voltaje de salida del cicloconversor de 3 pulsos.
- Carta que muestra la relación entre las frecuencias armónicas "predominantes" presentes en el voltaje de salida del cicloconversor de 3 pulsos operando sin corriente circulante, y la relación de frecuencias.

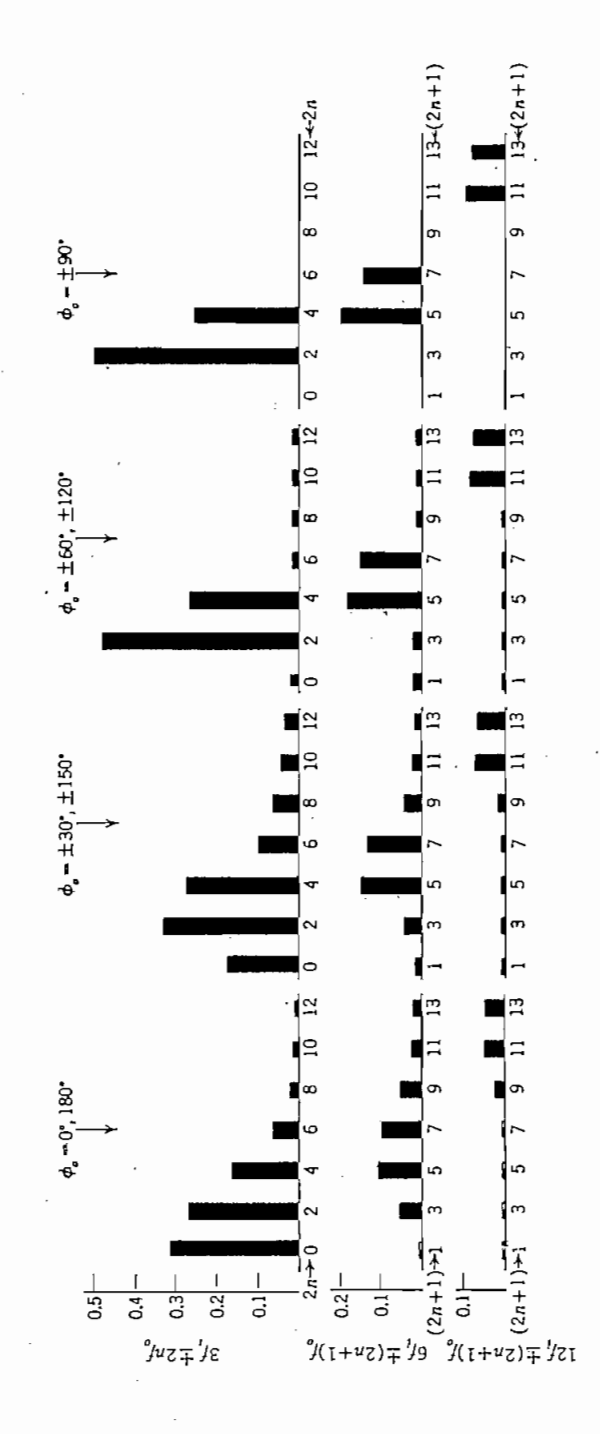

 $\mathcal{L}(\mathbb{Z}_p^2)$ 

Fig. 2.10 Carta que muestra las amplitudes de las componentes de distorsión en el voltaje de salida del cicloconversor, operando con el voltaje máximo de salida. La escala vertical indica la amplitud pico del armónico en por unidad.

de seis pulsos, se pueden generar las frecuencias de las componentes armónicas de acuerdo a la. siguiente expresión;

 $= 6pf + (2n + 1) f$ 

Así, las familias armónicas  $3(2p - 1)f_i + 2nf_o$ , asociadas con el voltaje de tres pulsos, están ausentes en el voltaje de seis pulsos, las demás familias armónicas son exactamente las mismas. Por tanto, la carta de frecuencias de la Fig. 2.9 para el cicloconversor de tres pulsos es también aplicable al cicloconversor de seis pulsos, tomando en cuenta la ausencia de las familias armónicas  $3(2p - 1)f_i + 2nf_o$ . Sus amplitudes se muestran en la Fig. 2.10 y se reducen notablemente respecto a las del cicloconversor de tres pulsos.

En resumen, para obtener los límites de funcionamiento del cicloconversor, deben tomarse en cuenta algunos factores como el deterioro de la calidad de la forma de onda del voltaje de salida a medida que se incrementa la relación de frecuencias, el efecto considerable del ángulo de defasaje de la carga en la distorsión armónica y la influencia del número de pulsos del circuito.

#### 2.7 ACCIONAMIENTOS CON CICLOCONVERSORES

Actualmente, el control de velocidad de las máquinas eléctricas se realiza mediante accionamientos compuestos por

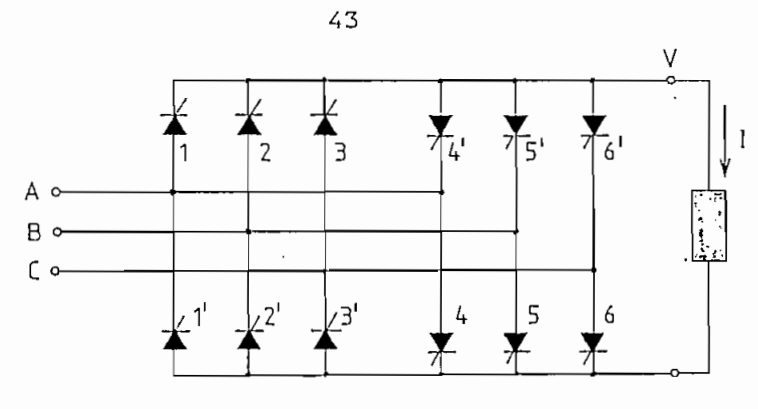

 $(a)$ 

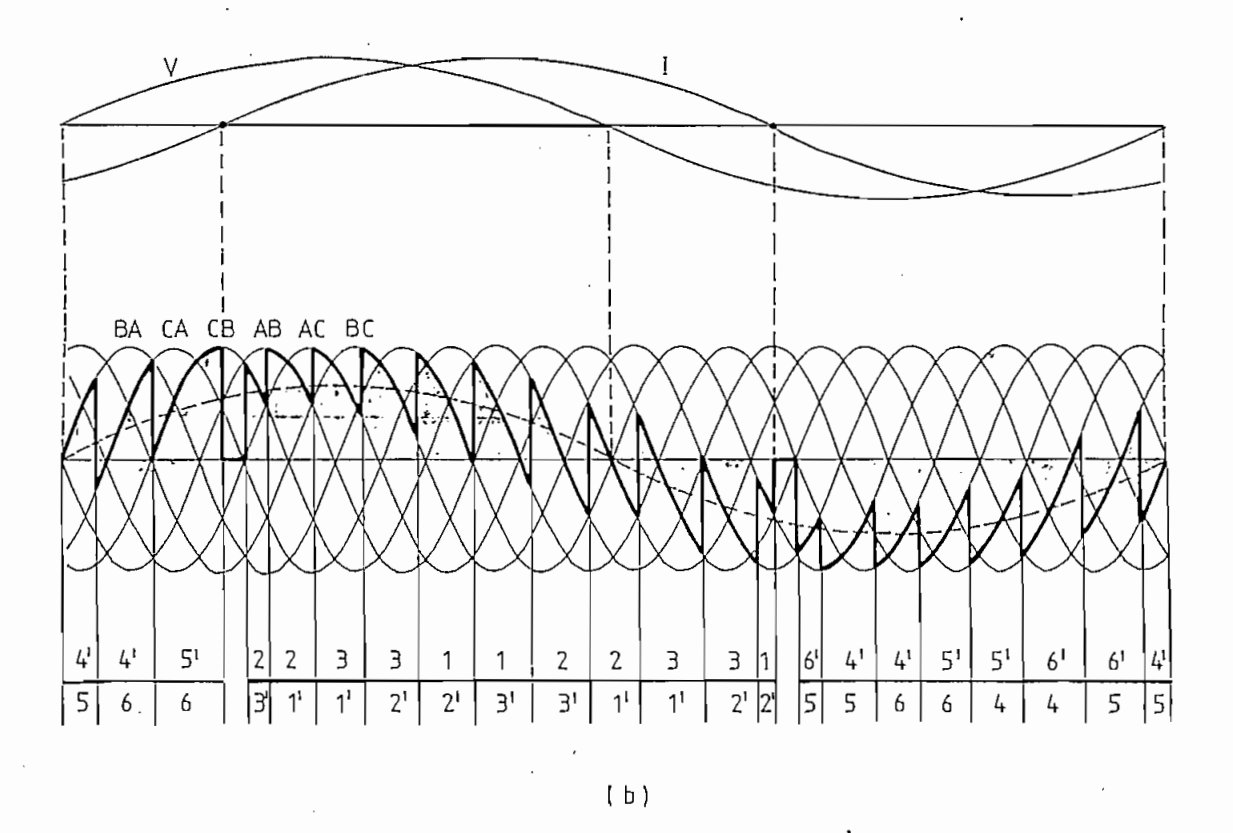

Fig. 2.11 Cicloconversor de seis pulsos:

Configuración circuital (por fase)  $(a)$ 

 $(b)$ Formas de onda un conversor estático, un sistema de control electrónico y un motor eléctrico.

El control preciso de la velocidad permite optimizar el control de procesos. La ausencia de pérdidas durante el control de velocidad es una típica característica de accionamientos a base de conversores estáticos y tiene especial significado. Nuevos tipos de tiristores y controladores programables de alta velocidad a base de micropro ,c esadores, incrementan el campo de aplicación de estos accionamientos; y, comúnmente se los utiliza para controlar la velocidad de motores trifásicos tales como: motores sincrónicos, motores de inducción del tipo jaula de ardilla o con rotor bobinado.

 $\mathcal{L}^{(1)}$  .

De la referencia (6) existe una detallada clasificación de conversores estáticos- alimentando motores trifásicos, la Fig. 2.12 ilustra los principales accionamientos que utilizan cicloconversores.

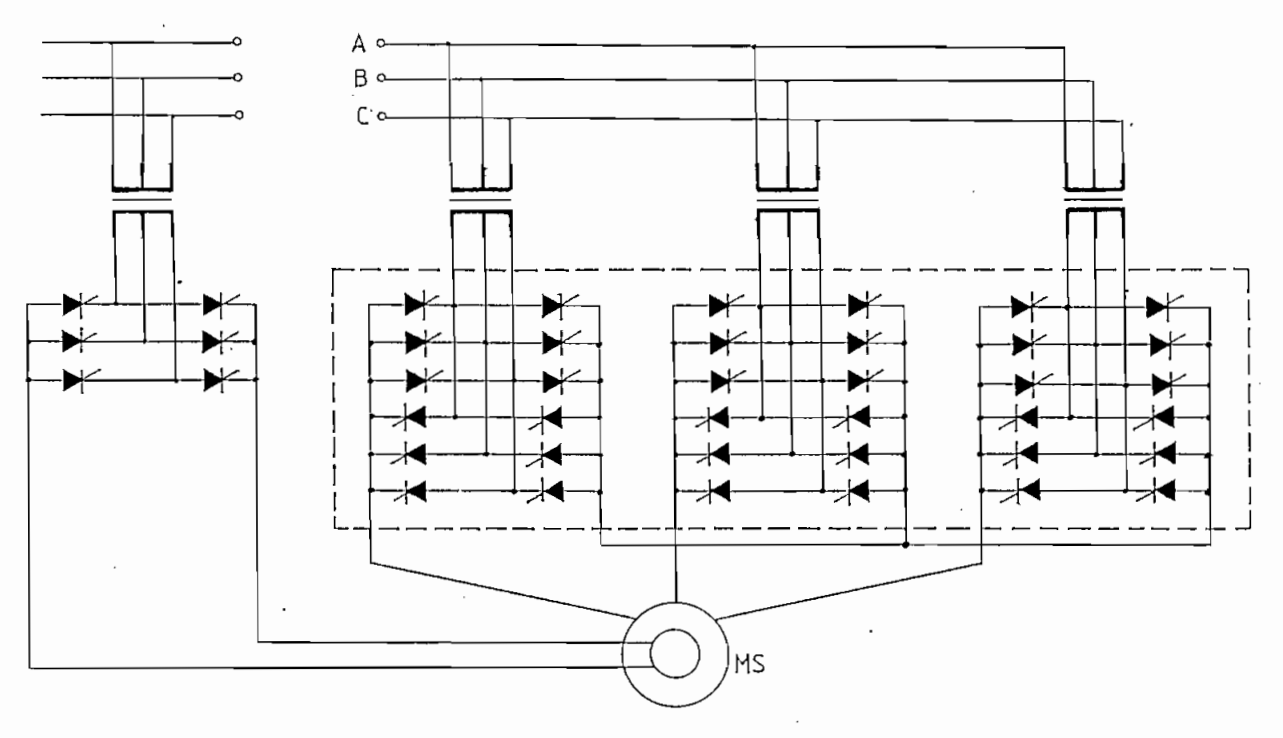

$$
(\mathtt{a})
$$

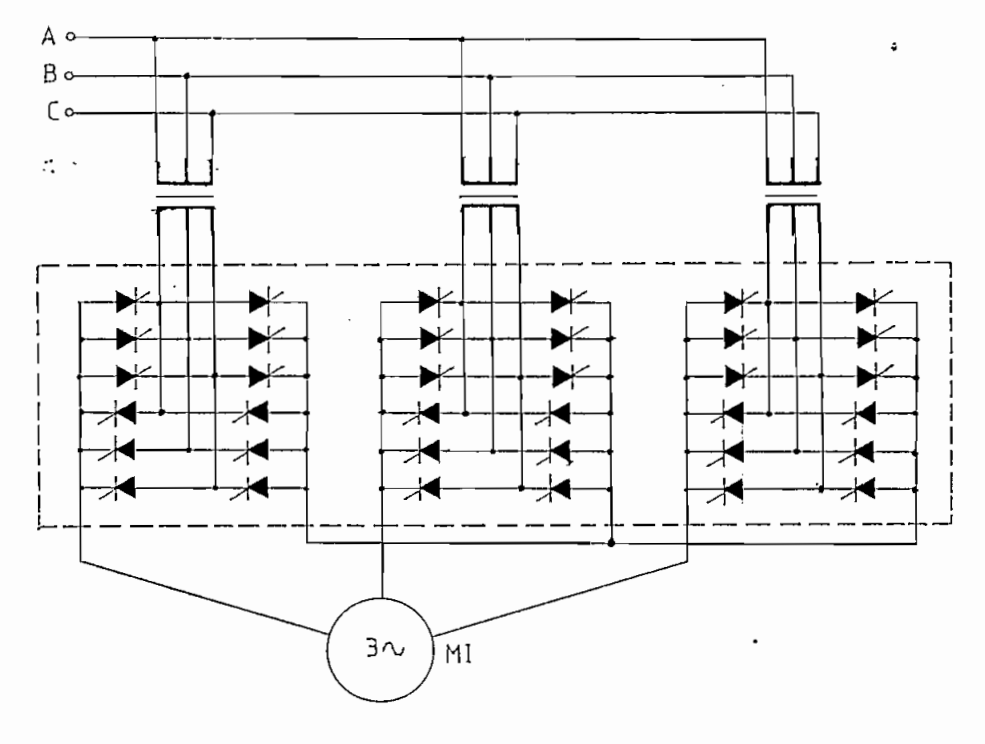

 $(b)$ 

Fig. 2.12 (a) Cicloconversor-motor sincrónico

 $(b)$ 

Cicloconversor-motor de inducción

#### CAPITULO **TTT**

#### SIMULACION DE LA MAQUINA DE INDUCCION

Existe disponible una simulación digital de la máquina de inducción desarrollada en la tesis de grado: "COMPORTAMIENTO DINAMICO DE MOTORES DE INDUCCION CON CAPACITORES SERIE Y PARALE-LO" (7), que utiliza la técnica propuesta por KRAUSE y THO-MAS (8) al introducir la transformación al sistema de ejes arbitrarios de referencia.

 $\sigma_{\rm c}$  .

El trabajo anterior, ha demostrado suficientemente que el comportamiento de la máquina de inducción es independiente del sistema de referencia que se elija. Por tanto, para efectos del presente estudio se toma el sistema fijo en el estator por ser el que más ventajas provee a la presente simulación.

#### 3.1 ANALISIS DEL MODELO MATEMATICO

Una máquina de inducción trifásica y simétrica de dos polos se representa en la Fig. 3.1, a partir de dicho esquema se obtienen las ecuaciones primarias de la máquina en función de las variables originales, como muestra la Ec. 3.1, donde

46

 $\overline{\phantom{0}}$ 

donde V, r, i y  $\lambda$  representan los valores por fase de voltaje, re resistencia, corriente y concatenaciones de flujo respectivamente.

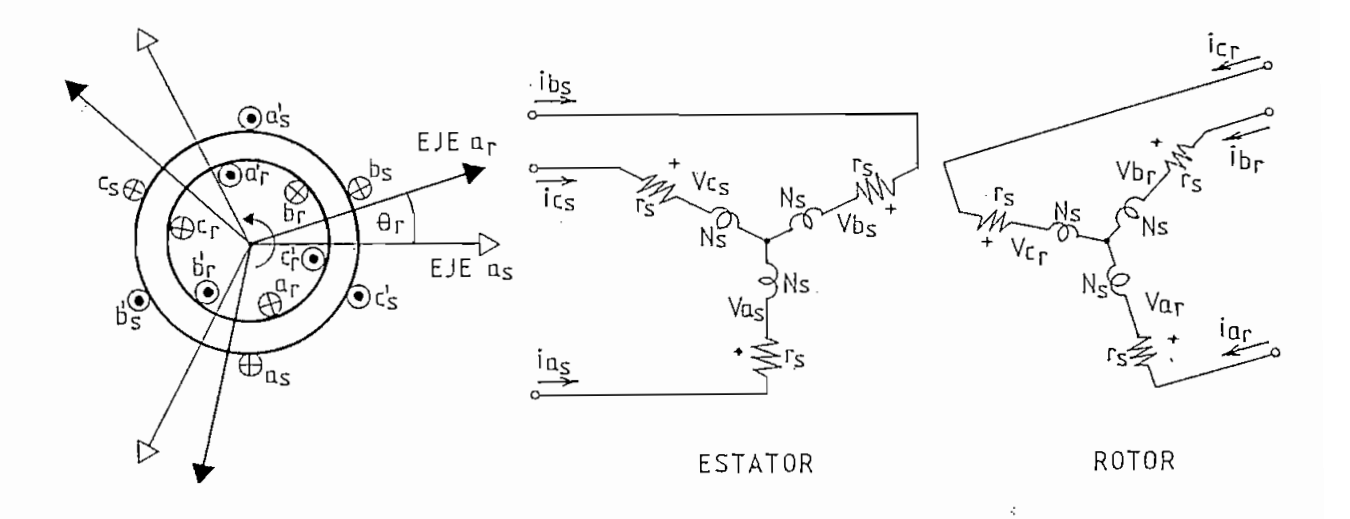

$$
\mathbb{R}^{n+1}
$$

Fig. 3.1 Máquina de Inducción Trifásica-Simétrica de dos polos

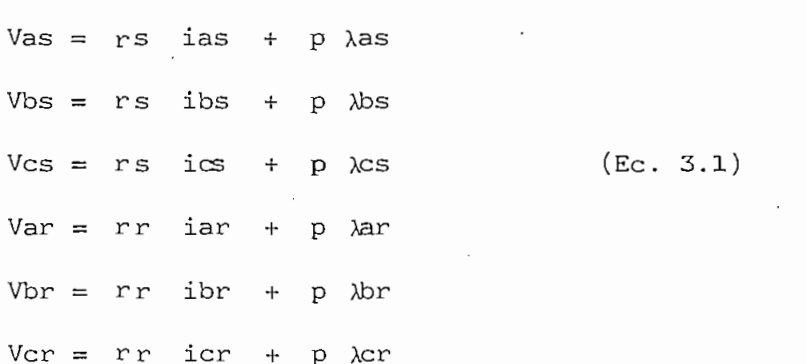

En el grupo de ecuaciones anterior, los términos que contienen las derivadas de las concatenaciones de flujo transforman al sistema en un grupo de ecuaciones diferenciales no lineales muy complicadas, debido a la variación sinusoidal de las inductancias con respecto al desplazamiento angular del rotor.

Este inconveniente sugiere una transformación de variables que permita tener parámetros constantes, lo cual se logra introduciendo el sistema de ejes coordenados arbitrarios de referencia que gira a una velocidad arbitraria w.

Esta transformación matemática, sin ninguna interpretación física, permite pasar el modelo en variables reales u originales a un nuevo modelo en variables ficticias (qdO) y viceversa, mediante las matrices de transformación que se desarrollan a continuación. and the state of the state of the state of the state of the state of the state of the state of the state of the<br>State of the state of the state of the state of the state of the state of the state of the state of the state

 $\mathcal{A}=\mathcal{A}^{\mathcal{A}}$  is

| $fqs$     | $f$ as    |           |
|-----------|-----------|-----------|
| $f$ ds    | $f$ bs    |           |
| $f$ cos   | $= [T]$   | $f$ cos   |
| $fq'r$    | $fq'r$    | $f$ sin'r |
| $f$ sin'r | $f$ sin'r | $f$ sin'r |
| $f$ sin'r | $f$ sin'r | $f$ sin'r |

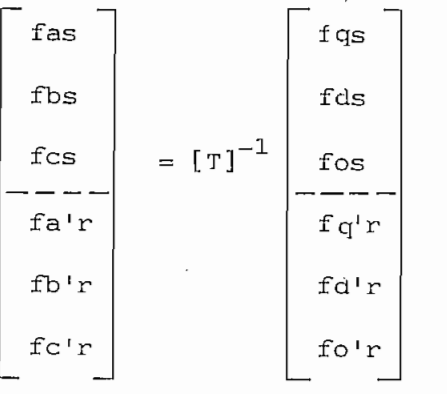

(Ec.3.3)

 $\mathcal{L}$ eos 6 cos( 9+2 ir/3)  $\mathcal{L}$  $\frac{1}{2}$  section 2 ir/3) sections in the sense of  $\frac{1}{2}$  $\frac{1}{2}$   $\frac{1}{2}$   $\frac{1}{2}$   $\frac{1}{2}$  0  $\overline{\phantom{a}}$  $\mathbb{E}[\mathcal{L}^{\text{max}}]$  $\overline{a}$ 0 0 0 | cosg cos(B-2V3) cos(3+2¡V  $\begin{bmatrix} 0 & 0 & -\sqrt{2} \end{bmatrix}$  $\begin{bmatrix} 0 & 0 & 1 & 1 & 1 \end{bmatrix}$ cx>s B se n 9 100 0 >s(ü-2ir/3) senítí-2i!/3) 1 0 0 0 s(e) send(2) send(2) send(2) .1 o 0  $\pm$  0  $\pm$  0  $\pm$  0  $\pm$  0  $\pm$  0  $\pm$  $\div$  0  $\Box$  $\mathcal{L}^{\mathcal{L}}$  .  $\mathcal{L}^{\mathcal{L}}$  is the sense positive function of  $\mathcal{L}^{\mathcal{L}}$  $\mathcal{L} = \left\{ \begin{array}{c} \mathcal{L} = \mathcal{L} \mathcal{L} \mathcal{L} = \mathcal{L} \mathcal{L} \mathcal{L} \mathcal{L} = \mathcal{L} \mathcal{L} \mathcal{L} \mathcal{L} \mathcal{L} = \mathcal{L} \mathcal{L} \mathcal{L} \mathcal{L} \mathcal{L} \mathcal{L} = \mathcal{L} \mathcal{L} \mathcal{L} \mathcal{L} \mathcal{L} \mathcal{L} \mathcal{L} \mathcal{L} \mathcal{L} \mathcal{L} \mathcal{L} \mathcal{L} \mathcal{L} \mathcal{L$ I 0 0 0  $\cos(\beta + 2\pi/3)$  sen $(\beta + 2\pi/3)$  1 dt + e (o) dt +  $\theta$ r (0)

β

f : variable que puede reemplazarse por  $V$ , i ó  $\lambda$  .

De las ecuaciones anteriores, se deduce que el eje cero es independiente de 'la velocidad, absorbe asimetrías, y en el caso 'de máquinas simétricas en sistemas a tres hilos las variables en ese eje no aparecen.

Tomando en cuenta esta última característica se logra una transformación de un sistema trifásico a un sistema bifásico, lo cual facilita notablemente la simulación al re querir menor esfuerzo de computación.

Una vez realizada la transformación a los ejes qd0, y como w es la velocidad arbitraria se toman en cuenta las siguientes restricciones que simplificará aún más la simulación:

a. Se asume la referencia fija en el estator  $(w=0)$ ; y,

b. Se asume al tiempo t=0 que los ejes magnéticos a y q coinciden  $(\theta (0)=0)$ .

Estas restricciones significan reemplazar las condiciones  $\mathcal{L}_{\mathcal{A}}$  $\theta = 0$ y B= -  $\theta$ r en las Ec.3.4 y Ec.3.5., obteniéndose:

$$
[T] = \frac{2}{3} \begin{bmatrix} 1 & -1/2 & -1/2 & 0 & 0 & 0 \\ 0 & -\sqrt{3}/2 & \sqrt{3}/2 & 0 & 0 & 0 \\ 1/2 & 1/2 & 1/2 & 0 & 0 & 0 \\ 0 & 0 & 0 & \cos \theta r & \cos(\theta r + 2\pi/3) & \cos(\theta r - 2\pi/3) \\ 0 & 0 & 0 & \cos \theta r & -\sin(\theta r + 2\pi/3) & -\sin(\theta r - 2\pi/3) \\ 0 & 0 & 0 & 1/2 & 1/2 & 1/2 \end{bmatrix}
$$
 (Ec.3.6)  
\n
$$
[T]^{-1} = \begin{bmatrix} 1 & 0 & 1 & 0 & 0 & 0 \\ -1/2 & -\sqrt{3}/2 & 1 & 0 & 0 & 0 \\ 1/2 & \sqrt{3}/2 & 1 & 0 & 0 & 0 \\ 0 & 0 & 0 & \cos \theta r & -\sin \theta r & 1 \\ 0 & 0 & 0 & \cos(\theta r + 2\pi/3) & -\sin \theta (r + 2\pi/3) & 1 \\ 0 & 0 & 0 & \cos(\theta r + 2\pi/3) & -\sin(\theta r + 2\pi/3) & 1 \\ 0 & 0 & 0 & \cos(\theta r - 2\pi/3) & -\sin(\theta r - 2\pi/3) & 1 \end{bmatrix}
$$
 (Ec.3.7)

variables de fase al sistema en variables qd, y viceversa. Estas relaciones están descritas por las Ec. 3.8 y Ec. 3.9.

$$
fqs = fas
$$
  

$$
fds = (fcs - fbs) / \sqrt{3}
$$

 $fq'r = fa'r \cos \theta r + \frac{1}{\sqrt{3}} (fc'r - fb'r) \text{ sen } \theta r$  $fd'r = -fa'r \text{sen } \theta r + \frac{1}{\sqrt{3}} (fc'r - fb'r) \cos \theta r$  (Ec.3.8)

$$
fas = fgs
$$
  
\n
$$
\therefore fs = -(fgs + \sqrt{3} fds)/2
$$
  
\n
$$
fcs = -(fgs - \sqrt{3} fds)/2
$$

 $fa'r = fq'r \cos \theta r + f d's \sin \theta r$  (Ec.3.9)  $fb'r = fq'r \cos(\theta r + 2\pi/3) - fd'r \text{sen}(\theta r + 2\pi/3)$  $fc'r = fq'r \cos(\theta r - 2\pi/3) - fd'r \sin(\theta r - 2\pi/3)$ 

3.1.1 Ecuaciones de la máquina

En general, un sistema lineal variante en el tiempo ecuaciones:

$$
[X] = [A(t)] [X] + [B(t)] [u]
$$
  

$$
[Y] = [C(t)] [X] + [D(t)] [u]
$$
 (Ec3.10)

donde:

es el vector de estado  $\begin{bmatrix} x \\ y \end{bmatrix}$ [u] es el vector de entrada [u] es el vector de entrada  $[Y]$ [A], [B], [C] y [D] son matrices de coeficientes. [A], [B], [C] y [D] son matrices de coeficientes.

A partir de la forma general de las ecuaciones primarias de voltaje de la máquina, se puede introducir la teoría de Así, podemos utilizar como variables de estado a la corriente o a las concatenaciones de flujo, para describir la misma ecuación primaria, de la siguiente forma:

Ecuación primaria:

 $[V] = [R] [i] + [p \lambda]$  $(Ec.3.11)$ 

 $\mathcal{L}^{\mathcal{L}}$  and  $\mathcal{L}^{\mathcal{L}}$  (Eq.3.11). The following the following probability  $\mathcal{L}^{\mathcal{L}}$ 

Concatenaciones de flujo como variables de estado:

 $[p \lambda] = [-RL^{-1}](\lambda) - [V]$  $(Ec. 3.12)$ 

Corrientes como variables de estado:

[pi] = 
$$
[-RL^{-1}][i] + [L^{-1}][V]
$$
 (Ec.3.13)

Al utilizar las concatenaciones de flujo como variables de estado, se deduce que deben cumplirse las siguientes relaciones:

 $\mathbf{X} = \left\{ \begin{bmatrix} \mathbf{X} & \mathbf{X} & \mathbf{X} \\ \mathbf{X} & \mathbf{X} & \mathbf{X} \\ \mathbf{X} & \mathbf{X} & \mathbf{X} \end{bmatrix} \right\}$ 

$$
[x] = [\lambda]
$$
  
\n
$$
[u] = [V]
$$
  
\n
$$
[A] = [-RL^{-1}]
$$
  
\n
$$
[B] = -[I]
$$
  
\n
$$
(Ec.3.14)
$$

corrientes, las relaciones que resultan son:

 $\sim$ 

$$
[x] = [i]
$$
  
\n
$$
[u] = [V]
$$
  
\n
$$
[A] = [-RL^{-1}]
$$
  
\n
$$
[B] = [L^{-1}]
$$
  
\n
$$
(Ec.3.15)
$$

tes sobre las corrientes, en cuanto a su selección como variables de estado, y son el ahorro de cálculos al no necesitar la matriz de estado, y son el ahorro de cálculos al no necesitar la matriz B; y, la facilidad con que se puede introducir la saturación; pues to que, es en las concatenaciones de flujo de magnetización donde se refleja directamente la saturación.

Las ecuaciones primarias de la máquina expresadas en variables qd y con el sistema fijo en el estator, corresponden al siguiente grupo de ecuaciones:

Las ecuaciones primarias de la máquina expresadas en

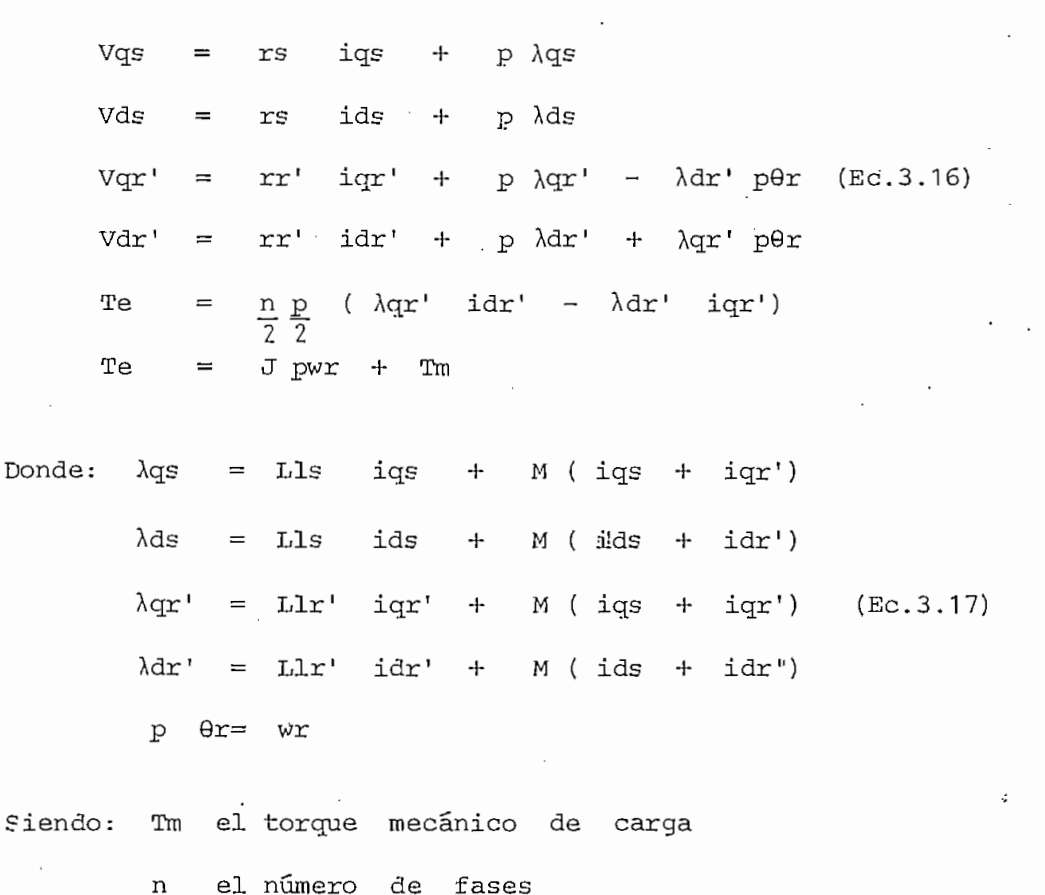

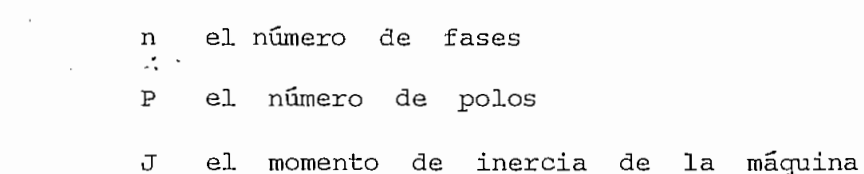

3.1.2. Variables expresadas en por unidad:

Para expresar las ecuaciones en por unidad, se toman concatenaciones de flujo por segundo  $\psi$ , en lugar de concatenaciones de flujo , las cuales se relacionan mediante la velocidad angular base. Como velocidad angular base se toma aquella con la cual fueron medidos los parámetros de la máquina, esta característica permite a las ecuaciones diferenciales expresarse en función de inductancias y no de reactancias, pudiendo el sistema operar con frecuencia variable sin necesidad de actualizar valores de reactancias.

Seleccionando valores base de potencia, voltaje frecuencia (7), y tomando en cuenta que en valores base se cumpla:

$$
\psi \text{base} = \text{Vbase} \qquad (\text{Ec.3.18})
$$

Se obtiene el sistema de ecuaciones diferenciales en por unidad, que permite la modelación de la máquina de inducción.

$$
p \psi qs = WB \begin{bmatrix} vqs + \frac{rs}{xls} & (\psi mq - \psi qs) \end{bmatrix}
$$

 $\psi$ ds = WB  $\begin{bmatrix} \text{Vds} & + & \frac{\text{rs}}{\text{ms}} & (\psi \text{m}d - \psi \text{ds}) \end{bmatrix}$  $\rm \dot{p}$ Xls

$$
p \quad \psi \, \text{qr'} = \text{WB} \left[ \text{Vgr'} + \frac{\dot{w}r}{\text{Wb}} \psi \, \text{dr'} + \frac{rr'}{\text{Klr'}} \left( \psi \text{mq} - \psi \text{qr'} \right) \right] \text{(Ec.3.19)}
$$

$$
p \quad \psi \, dx' = \quad \text{wB} \quad \begin{bmatrix} \text{var} & - & \frac{\text{w} \cdot x}{\text{w} \cdot x} & \psi \cdot dx \\ \text{var} & - & \frac{\text{w} \cdot x}{\text{w} \cdot x} & + & \frac{\text{w} \cdot x}{\text{x} \cdot x} \\ \text{w} & \frac{\text{w} \cdot x}{\text{x} \cdot x} & \frac{\text{w} \cdot x}{\text{x} \cdot x} \end{bmatrix}
$$

wr =  $\frac{1}{2H}$  (Te - Tm )  $\rm \dot{b}$ 

 $\uplus \mathbf{r}$ p WB wr 56

 $\mathbb{E} \left[ \begin{array}{ccc} \mathbb{E} & \mathbb{E} & \$ 

ψ md

$$
\text{Te} = \psi \text{qr'} \quad \text{idr'} - \psi \text{dr'} \quad \text{iqr'}
$$

 $=$  Xm (ids  $+$  idr')'

es la inercia de maquina expresada en segun- $H$ 

A partir de la solución del sistema de ecuaciones diferenciales  $\ddot{\cdot}$ y utilizando las relaciones de transformación, se obtienen las variables de salida requeridas.

3.1.3, Introducción de la saturación Magnética:

La introducción de la saturación se realiza mediante la -. corrección de las concatenaciones de flujo de magnetización, cuando se sobrepasa la parte lineal de curva de vacío.

La Fig. 3.2. ilustra gráficamente la forma como se introdu. la saturación. ce

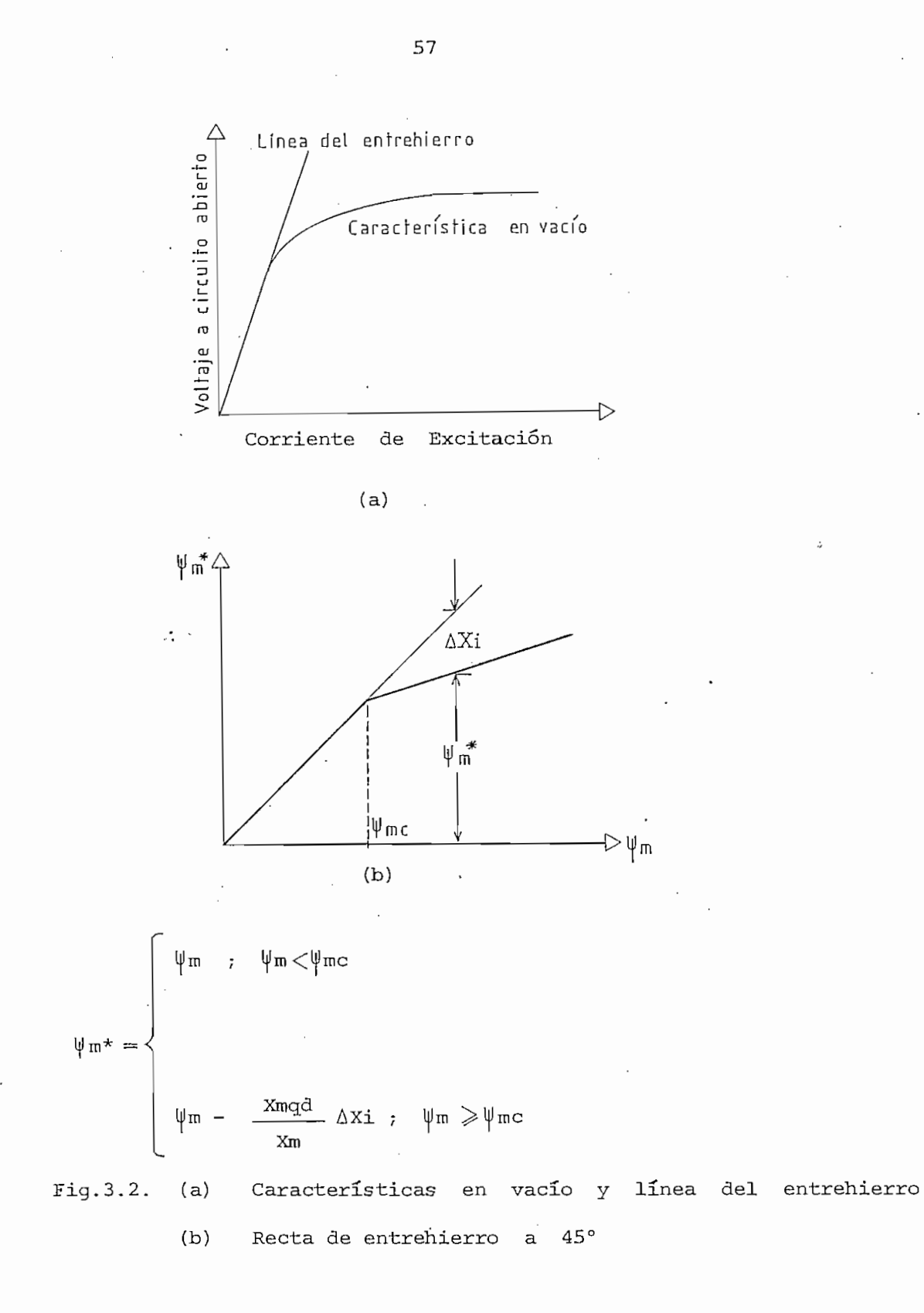

La introducción de la saturación transforma las expresiones de los flujos mutuos y serán éstas las que deben tomarse en cuenta en las ecuaciones diferenciales.

$$
\psi_{mq*} = \text{Xmqd}\left[\frac{\psi_{qs}}{\text{xls}} + \frac{\psi_{qr'}}{\text{xlr'}}\right] - \frac{\text{Xmqd}}{\text{Xm}} \quad \Delta \text{Xi}
$$

$$
\psi_{\text{md}}* = \text{Xmgd}\left[\frac{\psi \text{ds}}{\text{xls}} + \frac{\psi \text{dx} \cdot \text{dx}}{\text{xlr} \cdot \text{dx}}\right] - \frac{\text{Xmgd}}{\text{Xm}} \quad \Delta \text{Xi} \qquad \text{(Ec.3.20)}
$$

Donde:

$$
Xmqd = 1/(1/Xls + 1/Xm + 1/Xlxt)
$$
 (Ec.3.21)

Un resúmen esquemático de todo el proceso de modelación se muestra en la Fig.3.3.

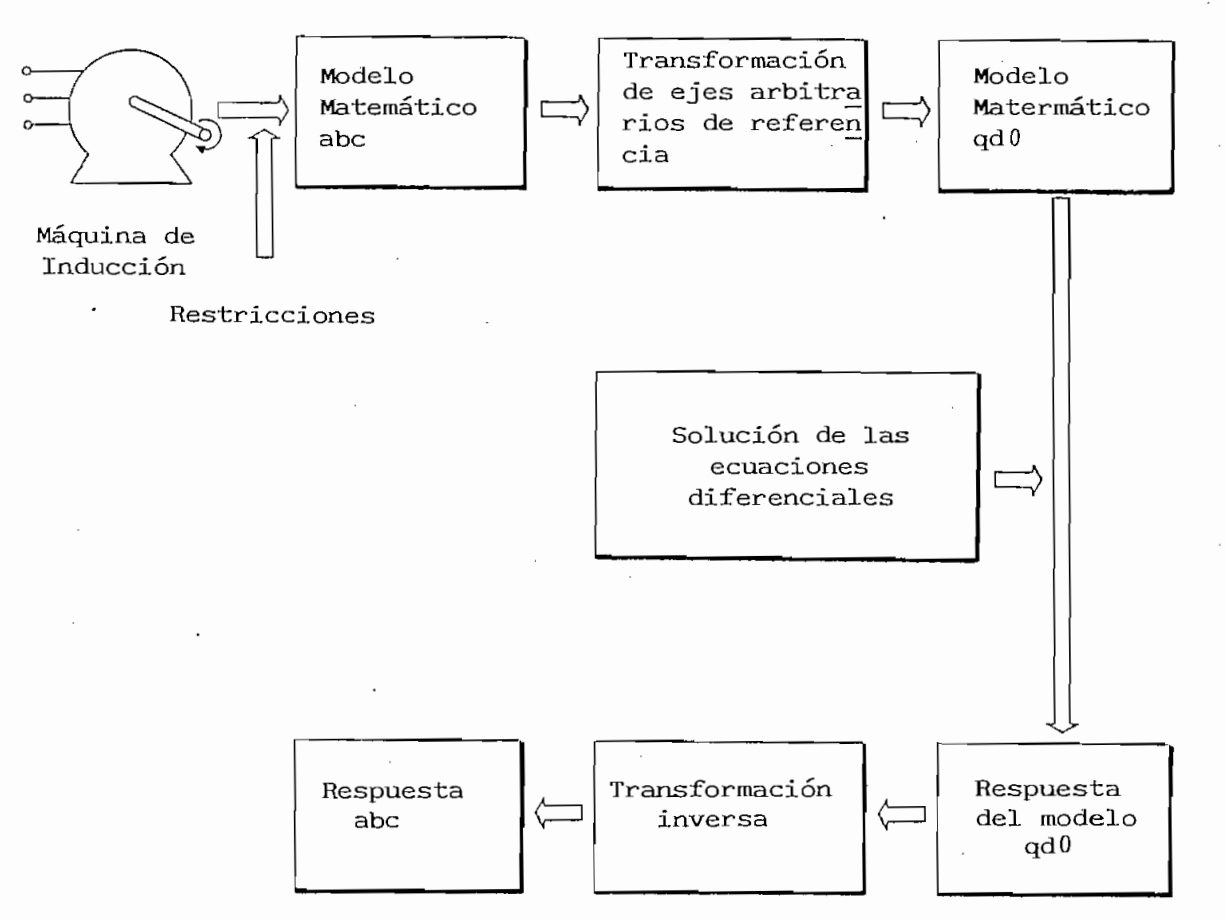

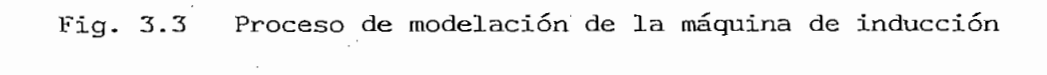

### 3.2 METODO DE SOLUCION DEL PROGRAMA DIGITAL

El método que se sigue con el objeto de evaluar el comportamiento de la máquina de inducción conectada directamente a la red trifásica de alimentación (7) , se resume en el diagrama la red trifásica de alimentación (7), se resume en el diagrama de flujo mostrado en la Fig. 3.4. de flujo mostrado en la Fig. 3.4.

3.2.1 Tipos de perturbaciones:

 $\lesssim 10$ 

Además del comportamiento con carga y velocidad constantes  $\epsilon$ (estado estable), existen cinco perturbaciones que pueden elegirse

Además del comportamiento con carga y velocidad constantes

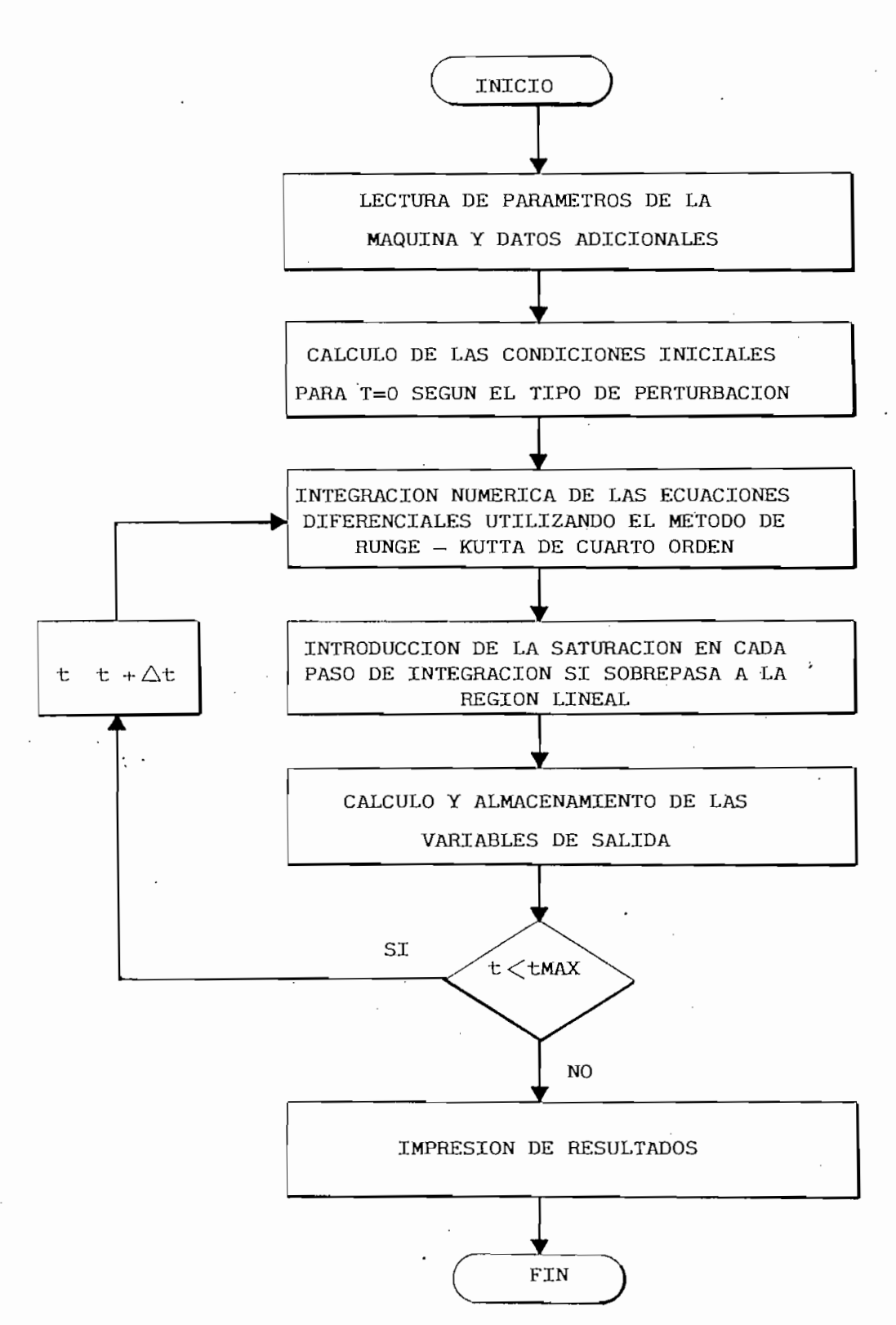

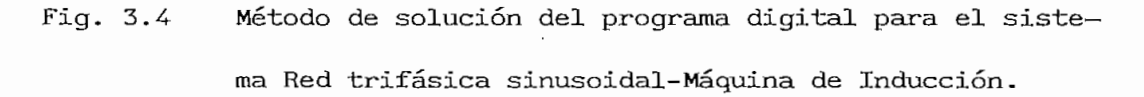

como objeto de estudio, y son las siguientes:

- Variación brusca de frecuencia (velocidad)

#### Arranque

 $\cdot$ .

- Variación brusca de carga mecánica
- Variación brusca de voltaje
- 
- Variación brusca de voltaje y frecuencia, manteniendo constante la relación V/f

- Variación brusca de voltaje y frecuencia, manteniendo

Para simular todas las perturbaciones excepto el arranque,

parte del estado estable y luego de un tiempo predeterminado se produce la perturbación correspondiente. se produce la perturbación correspondiente.

tiempo inicial un análisis fasorial en el circuito equivalente de la máquina de inducción; y,- de acuerdo a los datos introduci-

3.2.2 Estructura del Programa Digital:

El programa digital consta de un programa principal y tres subprogramas, cuyas funciones fundamentales se detalla a continuación:

El programa digital consta de un programa principal y

como objeto de estudio, y son las siguientes:

- Lectura de datos: parámetros de la máquina, valores de voltaje y frecuencia, tipo de perturbación, curva de vacío y factores de escala para los gráficos.
- Cálculo de las condiciones iniciales según la perturbación.
- Transformaciones del sistema en variables de fase al sistema en variables qd, y viceversa.

- Transformaciones del sistema en variables de fase al sistema

Llamada a las subrutinas.

- Llamada a las subrutinas.

Evaluación de los incrementos diferenciales.

— - Almacenamiento de las variables de salida.

. Almacenamiento de las variables de salida.

La función RUNGE realiza el proceso iterativo de integración numérica para todas las ecuaciones diferenciales, de acuerdo al método de Runge-Kutta de cuarto orden (9).

La subrutina SATURA introduce la corrección de las concatenaciones de flujo de magnetización si ha sobrepasado la región lineal, en cada subpaso de integración.

La subrutina SATURA introduce la corrección de las concate-

La subrutina GRAFO realiza la impresión en forma gráfica de las variables de salida, almacenadas en vectores por el de las variables de salida, almacenadas en vectores por el programa principal.

Con el objeto de verificar el correcto funcionamiento del programa en régimen sinusoidal y para que sirva como referencia en la simulación del • sistema Cicloconversor—Máquina de Inducción, se presentan resultados para las seis opciones de estudio, de acuerdo a los datos mostrados en la Tabla I. Los parámetros de la máquina de inducción utilizada se describen en el Apéndice A.

DATOS DE PROGRAMAS CORRIDOS PARA EL ANALISIS DE LA MAQUINA DE INDUCCION EN REGIMEN SINUSOIDAL  $\mathcal{A}^{\text{max}}$  and  $\mathcal{A}^{\text{max}}$ 

 $\cdot$ 

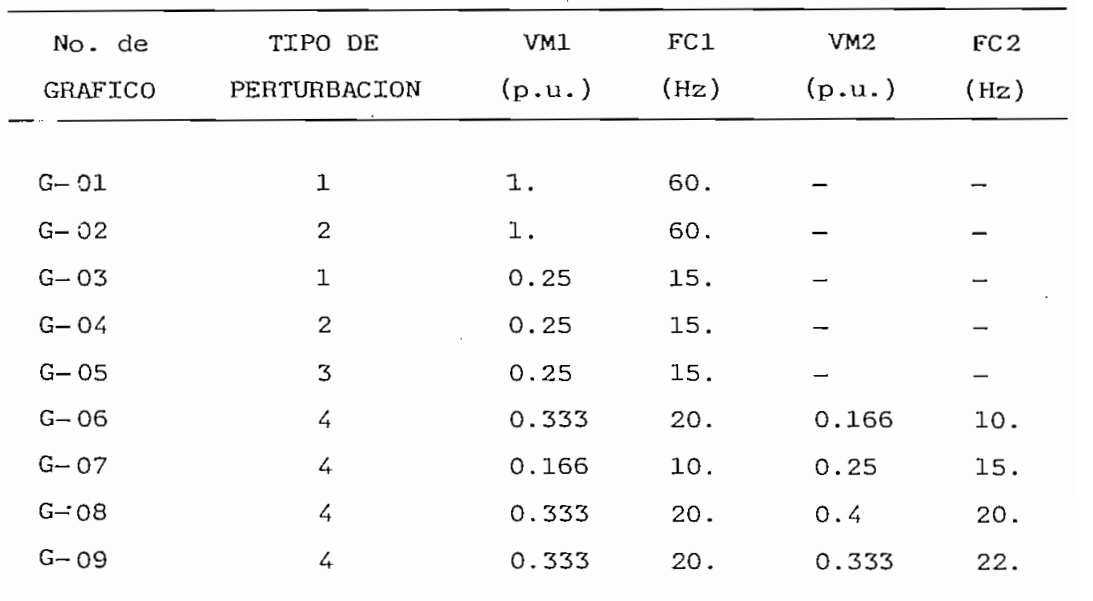

El número de tipo de perturbación se rige por el siguiente

 $(1)$ 

(1) Estado estable

 $(2)$ 

 $\ddot{\phantom{0}}$ 

(3) Variación brusca de carga mecánica

(4) Variación brusca de voltaje y/o frecuencia

VM1 y FC1 son el voltaje y frecuencia aplicados antes de la perturbación, mientras que VM2 y FC2 corresponden a los valores de voltaje y frecuencia después de la perturbación.

## CAPITULO IV

# SIMULACIÓN DEL CICLOCONVERSOR

El cicloconversor es un conversor estático AC/ñC de frecuencia, sin enlace DC, cuya salida de baja frecuencia puede fabricarse seleccionando una adecuada técnica de modulación. En la de modulación más conveniente: Modulación del cruce de la

 $\mathcal{A}^{\mathcal{A}}$  ,  $\mathcal{A}^{\mathcal{A}}$  ,

Este método de modulación se aplica a cicloconversores de tres y seis pulsos, en el modo de conducción sin corriente circulante. La veracidad de la simulación se prueba con resultados obtenidos con el sistema Cicloconversor-Carga R-L.

#### 4.1 RESTRICCIONES A TOMARSE EN CUENTA

El método de modulación seleccionado para obtener la a de onda de salida del cicloconversor, requiere las siguien tes consideraciones:

Las impedancias de fuente son despreciables.  $a)$
- Los tiristores son ideales, con una acción de conmutación  $b)$ muy rápida. Se desprecia la caída de tensión a través de los tiristores, y los tiempos de encendido y apagado son despreciables.
- El tiempo de transferencia de un tiristor a otro, en  $\mathbf{c}$ ) el mismo grupo o entre los dos grupos, es despreciable.
- $d)$ El cicloconversor opera en el modo de conducción sin corriente circulante; y, se asume conducción continua.

#### EXPRESIONES GENERALIZADAS DE VOLTAJE  $4.2$

. Los dos tipos de cicloconversores son alimentados por una red trifásica, tal como se muestra en la Fig. 4.1, cuyo esquema muestra el circuito de potencia por fase.

 $\mathfrak{s}$ .

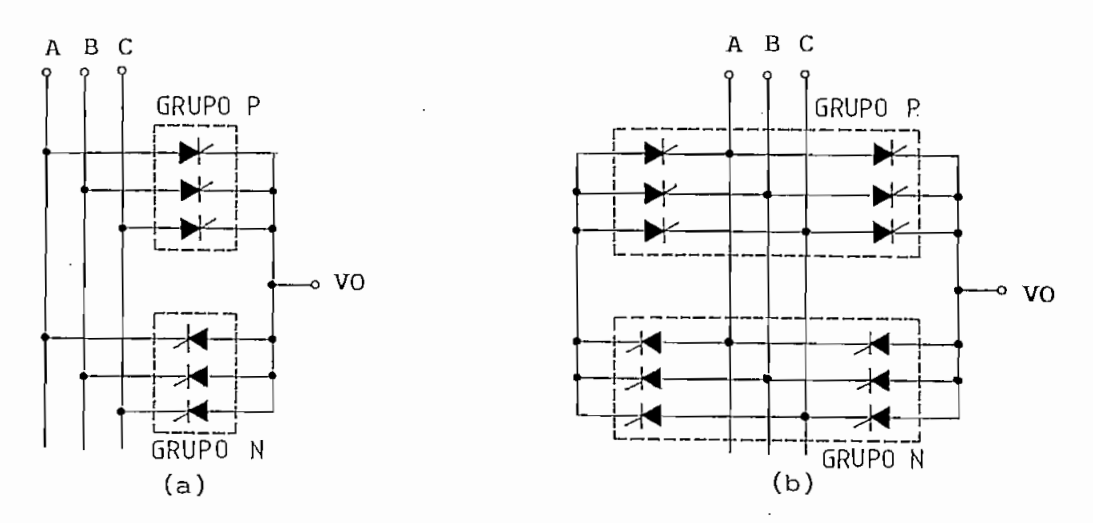

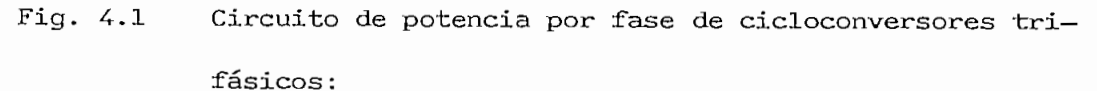

- (a) Tres pulsos
- (b) Seis pulsos

El sistema de alimentación, define los voltajes de fuente Va. Vb y Vc de la siquiente forma:

> $V_{\mathcal{A}}$  $=$   $\sqrt{5}$  sen  $\sqrt{3}$  ( $\sqrt{2}$  $VD$  $=$  V sen (ws t -  $2\pi/3$ ) (Ec.4.1) = V sen (ws  $t - 4\pi/3$ )  $V_{\rm C}$

siendo ws la velocidad angular del sistema de alimentación, expresada en radianes/segundo.

Las expresiones dadas por Ec. 4.1 pueden expresarse en forma generalizada como:

$$
V_S = V_{\text{sen}} [ws t - (N-1) 2\pi/3] \quad (\text{Ec.4.2})
$$

donde N es el número de fase que toma valores 1,2 y 3 para

Las formas de onda necesarias para describir el método

donde N es el número de fase que toma valores  $1, 2, y, 3, p$ ara las fases A, B y C respectivamente.

Las formas de onda necesarias para describir el método de modulación se dibujan en la Fig. 4.2, donde los voltajes moduladores tienen un adelanto de fase respecto a los voltajes de fuente. Para el caso de cicloconversores de tres pulsos, este adelanto corresponde a  $60^{\circ}$  (eléctricos); y, para el cicloconversor de seis pulsos vale 30<sup>0</sup> (eléctricos).

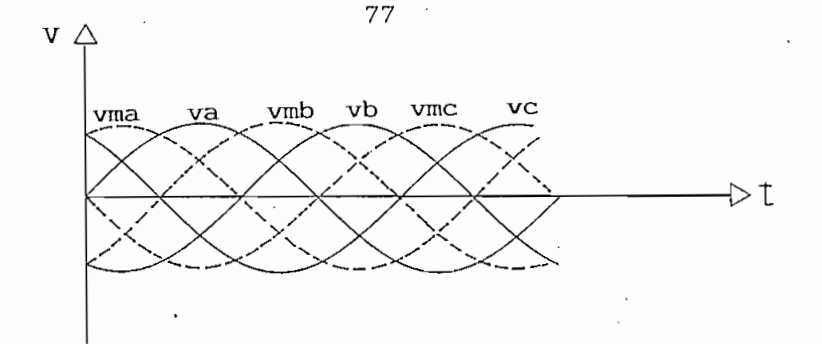

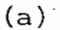

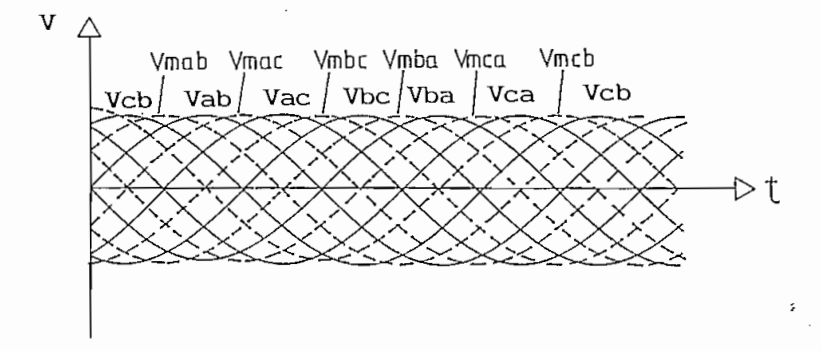

 $(b)$ 

Fig. 4.2 Formas de onda de voltajes de alimentación y de voltajes moduladores.

> Cicloconversor de tres pulsos (media onda)  $(a)$

(b) Cicloconversor de seis pulsos (onda completa).

De la Fig. 4.2 se pueden deducir las expresiones de voltaje de alimentación y de modulación en la siguiente forma:

Tres pulsos:

 $\mathcal{Z}_\bullet$  .

 $V_{\rm{max}}$  sense was the value of  $V_{\rm{max}}$ Va  $V \text{ sen } (ws \text{ t } - 2\pi/3)$  (Ec.4.3) Vb

 $V_{\rm C}$  $=$  V sen (ws t - 4 $\pi$ /3) Generalizando:  $Vs = V sen (ws t - (N-1)2\pi/3)$  (Ec. 4.4)  $\equiv$  k V sen (ws t +  $\pi/3$ ) = -k Vb Vma  $Vmb = k V sen (ws t - \pi/3) = -k Vc$  (Ec. 4.5)  $Vmc = k V$  sen (ws  $t - \pi$ ) = -k Va Generalizando:  $V_m = -k$  V sen (ws t  $-(N-2)$   $2\pi/3$ ) (Ec. 4.6)

Seis pulsos:

Vac = V sen (ws  $t - \pi/3$ ) Vbc = V sen (ws t -  $2\pi/3$ )  $\mathcal{L} = \{x_i, y_i\}$ Vba  $V_{\text{ca}} = V \text{ sen} (ws t - 4\pi/3)$ Vcb = V sen (ws  $t - 5\pi/3$ ) Generalizando:  $V_s = V$  sen (ws t -  $(N-1)\pi/3$ ) (Ec. 4.8)  $V$ mab = k V sen (ws t + $\pi/6$ )  $V$ mac = K V sen (ws t  $-\pi/6$ ) Vmbc = k V sen (ws t  $-\pi/2$ )  $Vmba = k \text{ V sen (ws t -5\pi/6)}$  (Ec. 4.9)  $Vmca = k V sen (ws t - 7\pi/6)$ Vmcb = k V sen (ws t  $-3\pi/2$ ) Generalizando: Vm = k V sen (ws t -  $(2N-1)\pi/6$ ) (Ec.4.10)

Con el fin de obtener expresiones únicas para voltajes de alimentación y de modulación, comunes a los dos tipos de cicloconversores, se relacionan Ec. 4.4 con Ec.4.8 y Ec. 4.6 con

Ec. 4.10, llegando a:

Vs(t,N) = V sen (ws t - (N-l) k Tf/3) (Ec.4.11) Vm(t,N) = k0k V sen (ws t -(2N-k^)Tr/k/) ' (Ec.4.12) ¿ J> 4

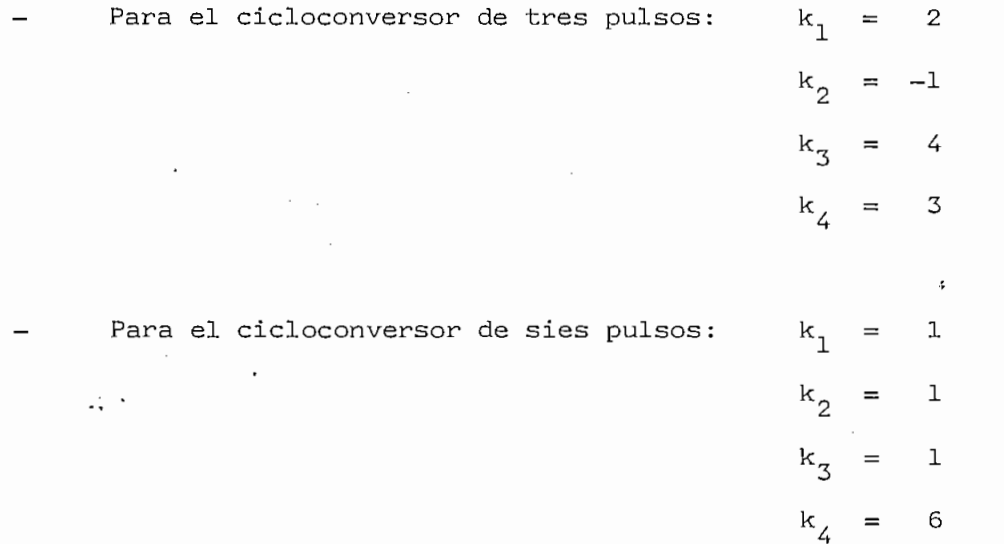

Por conveniencia, el factor de amplitud k se ha tomado como la unidad en la Fig. 4.2. Sin embargo, en 'un circuito práctico k podría tener un valor adecuado dependiendo del circuito de control.

Asumiendo que el voltaje de alimentación con N=l está en fase con el voltaje de salida VOa; es decir, los valores cero coinciden y se incrementan en la dirección positiva, los voltajes del sistema trifásico de salida se generalizan en la siguiente expresión:

VO  $(t, M) = E_0$  sen (wo  $t - (M-1)2\pi/3$ ) (Ec.4.13)

es el valor pico de voltaje requerido a la salida Eo es la velocidad angular de salida, definida por wC=2mfo, WO siendo fo la"baja frecuencia de salida.

M es el número de fase del sistema trifásico fabricado a la salida del cicloconversor.

### 4.3 FABRICACIÓN DEL VOLTAJE DE SALIDA DEL CICLOCONVERSOR

Para evitar complicar la presentación del análisis de la fabricación del voltaje en cicloconversores, se estudia uno de tres pulsos; sin embargo, el mismo criterio es válido para cicloconversores de seis pulsos.

Existen dos métodos para la obtención digital de la forma de onda del voltaje de salida del cicloconversor, en ambos casos se utiliza la modulación del cruce de la onda coseno. El método I es simple y necesita menor capacidad de memoria del' computador, mientras que el método II requiere algo más de memoria pero es más rápido y conveniente cuando la forma de onda del cicloconversor se necesita repetidamente como en

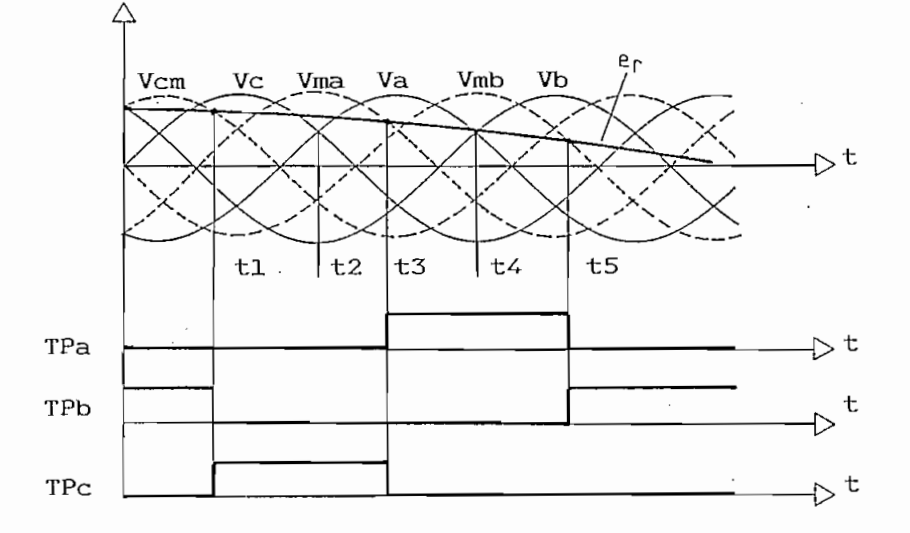

A

La Fig. 4.3 muestra una parte de las formas de onda de voltaje y disparo de los tiristores del -Grupo P, cuyo esquema consta en la Fig. 4.1 a. Un estudio de estas formas de onda entre t3 y t5 cuando las señales de disparo son las indicadas. Ahora, considerando el período cuando Va es mayor que Vb y Ve (t2 a t4), sólo TPa o TPc pueden conducir. Con Va mayor que Vb y Vc, Tpa conduce si er $>$ Vma; y Tpc conduce si er $<$ Vma, de acuerdo al método de modulación de la onda coseno (4) . o Ve•sean más positivos.

Para el Grupo N de tiristores, el mismo procedimiento debe utilizarse • para determinar la lógica de conducción de los tiristores, debiendo tomarse en cuenta la polaridad. Por ejemplo, si Va es más negativo que Vd y Ve y si. er <^Vma, TNa

ción de la onda de salida utilizando este método.

4.3.2 Método II: Método de.los Puntos de Cruce:

Con este método, todos los posibles puntos de cruce  $(tp1, tp2, \ldots, tn1, tn2, \ldots)$  señalados en la Fig. 4.5, son determinados independientemente para los grupos P y N. de tiristores, en lugar de encontrar los valores instantáneos y'de alimentación (fo/fs) es una relación de enteros.

Entre dos puntos de cruce, un tiristor (determinado puede conducir conectado a una fase particular. El número de fase correspondiente es determinado y almacenado con los tiempos de los puntos de cruce. Así, en el intervalo tp(k-l) a tp(k), el número de fase Wp(k) se toma como 1 si TPa está conduciendo, 2 si TPb conduce y 3 si TPc conduce. Similarmente  $Nn(k)$  toma

que, excepto entre el origen y el primer punto de cruce, la

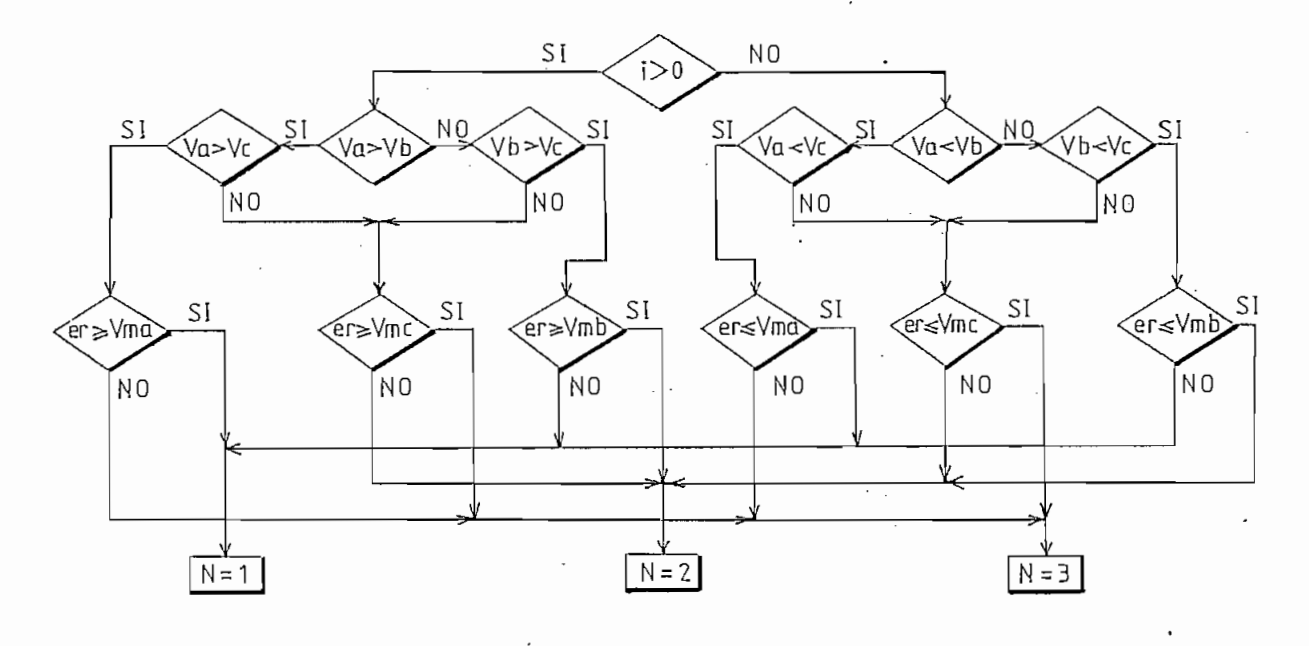

valla de salido para ad sabidedo I.a.

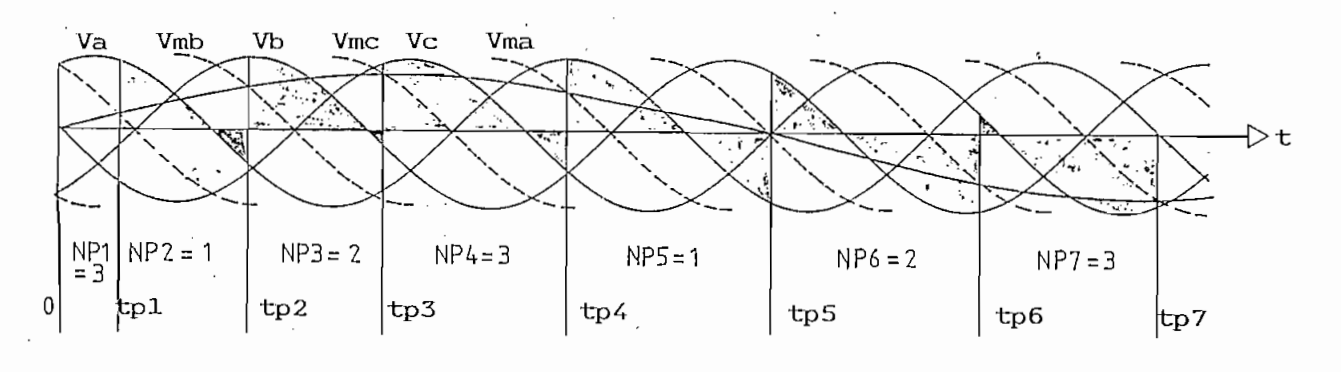

 $(a)$ 

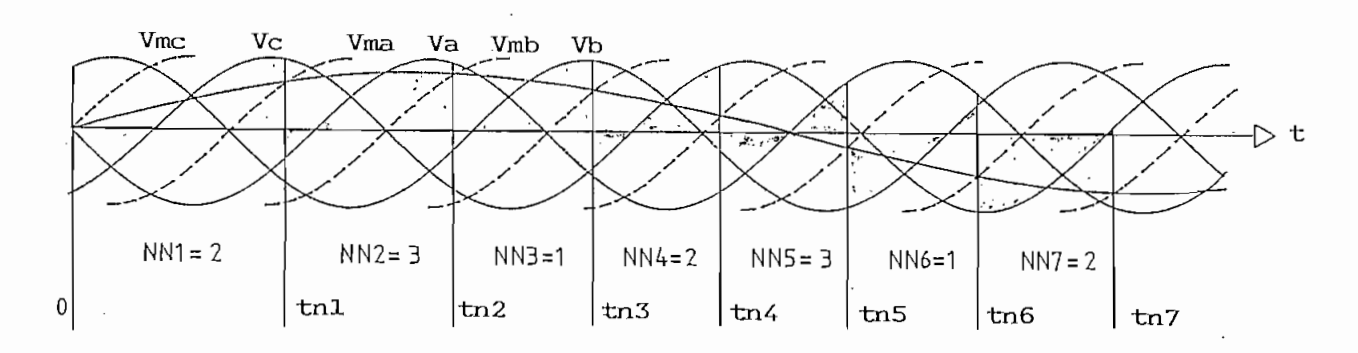

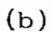

Fig. 4.5 Puntos de cruce y números de fase Fig.

- $(a)$
- $(b)$

diferencia de tiempo entre dos puntos sucesivos de cruce es aproximadamente igual a 120<sup>0</sup> (eléctricos) de voltaje de alimentaes evidente para el cicloconversor de seis pulsos, pero con una diferencia de 60<sup>°</sup> (eléctricos).

con números de fase, tal como se indica en el diagrama de flujo

Primero se determina el número de fase N del tiristor en conducción al tiempo t=0, utilizando el método I. Luego,  $TP(1)$  se toma aproximadamente como t120 $^{\circ}$  (t60 $^{\circ}$  para el cicloconversor de seis pulsos), el valor exacto de TP(1) se obtiene . comparando er y em de la siguiente fase en la vecindad de  $t120^{\circ}$ , y decide por el cambio de signo de' (er — em) sobre un pequeño intervalo. Una vez obtenido TP(1), TP(2) se considera aproximadamente igual a TP(1) + t120  $^{\circ}$ . El punto exacto de cruce se determina como en el caso de TP(l).

Este proceso se repite hasta obtener todos los puntos de cruce. Con poca modificación, un procedimiento similar se adopta para el Grupo N de tiristores.

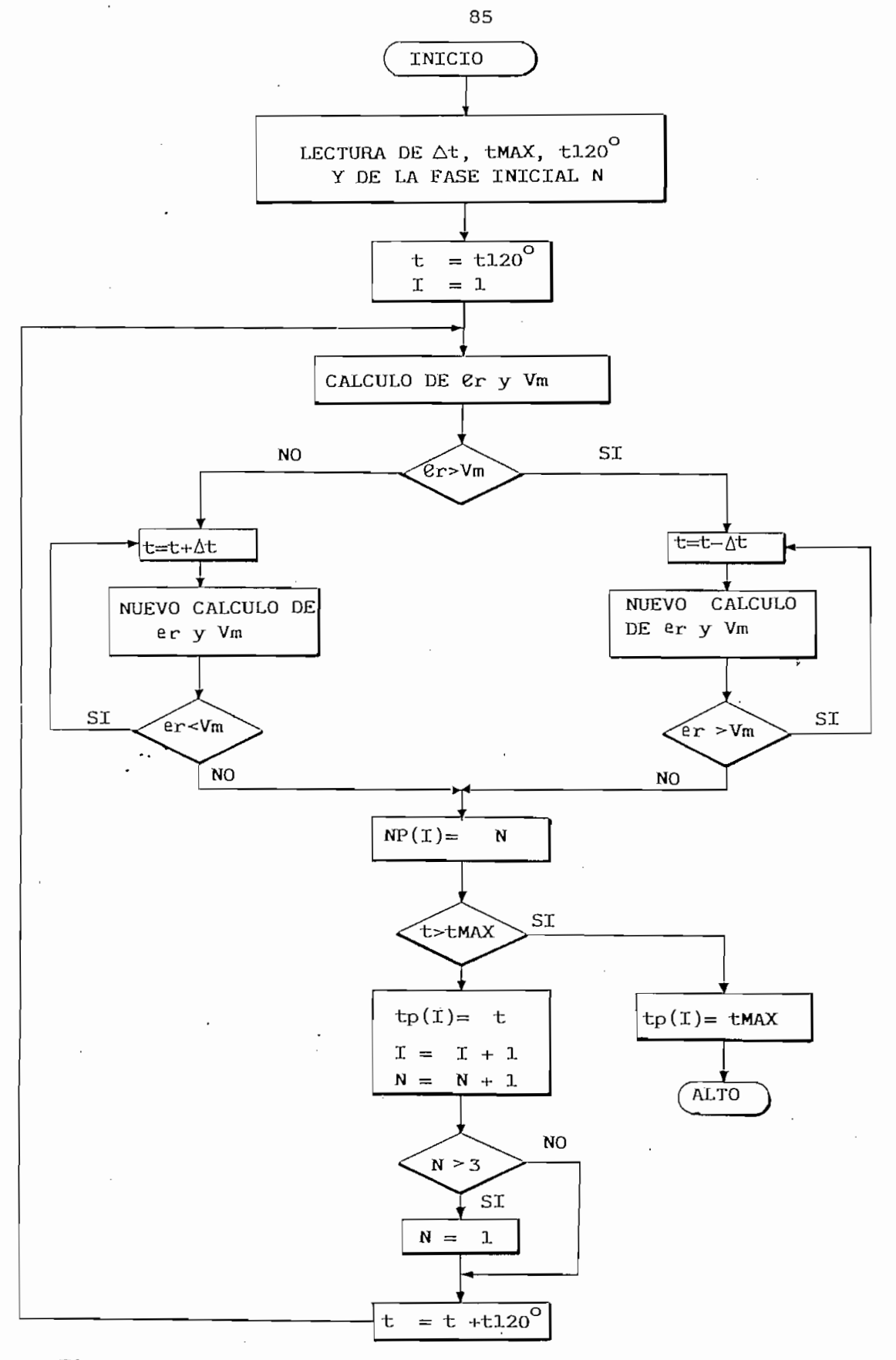

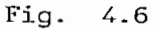

Diagrama de flujo para determinar los puntos de cruce y los números de fase según el Método II.

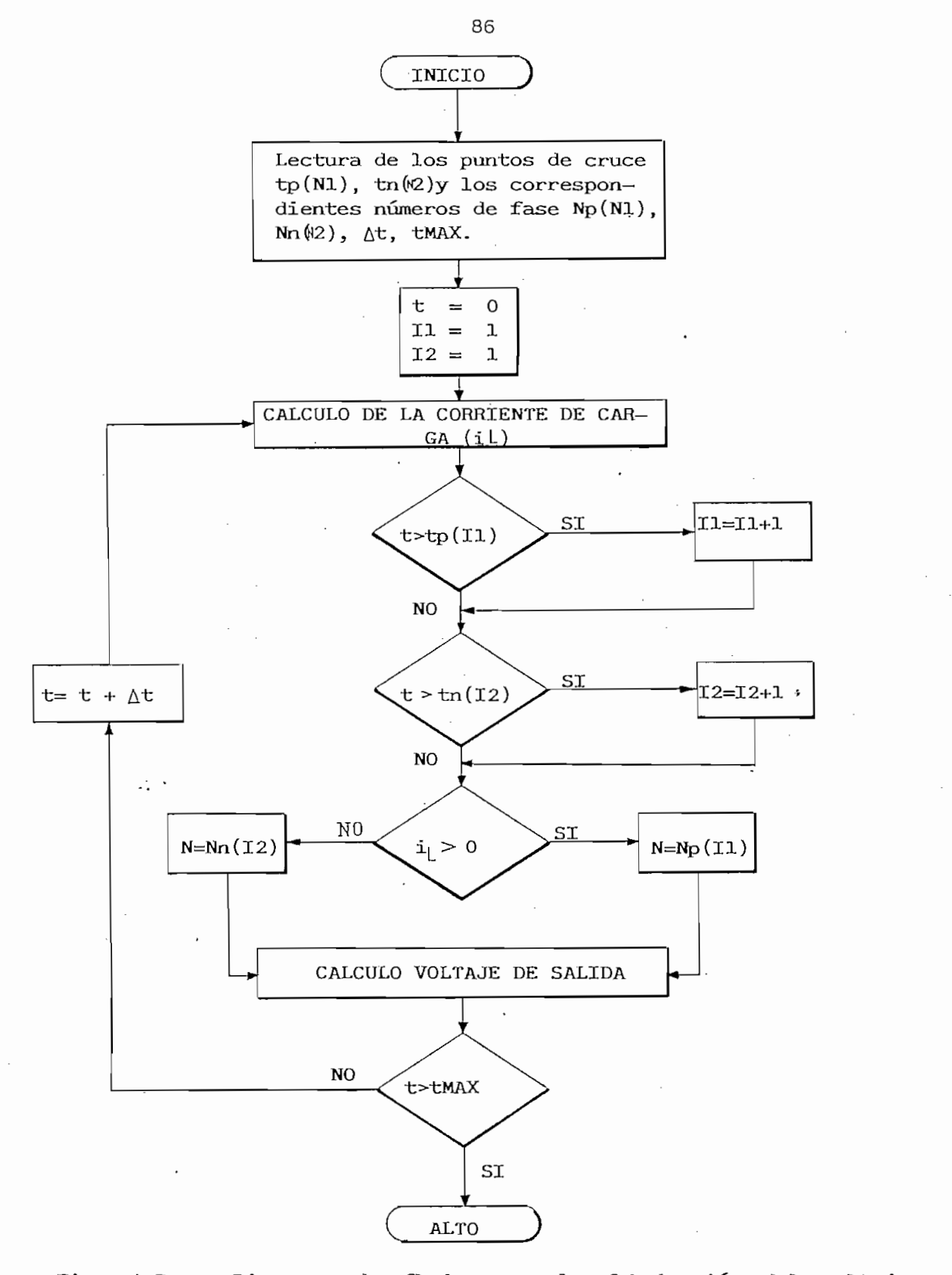

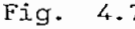

grama de flujo para la fabricación del volta<br>-

 $4.4$  APLicaCiones Del Programa: El cicloconversor conversor conversor conversor conversor conversor conversor conversor  $\mu$ 

La ecuación diferencial del voltaje a través de la carga

$$
VO = R i + L \frac{di}{dt}
$$
 (Ec.4.14)

Esta ecuación se resuelve para la corriente, utilizando

Como el sistema es- trifásico, al tiempo t=0 las corrientes al estado estable. .

El programa principal se encarga de la lectura de datos,

La subrutina TDYNF calcula los tiempos de disparo y los números de fase, para el tiempo de estudio predeterminado. Utiliza el método de modulación de la onda coseno.

La subrutina FIG realiza los gráficos de voltaje y corriente en las tres fases de salida del cicloconversor de tres pulsos (media onda) o de seis pulsos (onda completa).

4.4.2 Verificación del método de modulación utilizado:

del método que consiste en obtener gráficamente la forma de onda del voltaje del cicloconversor,. para cuatro condiciones diferentes. Esas mismas condiciones son simuladas por el programa digital, obteniéndose resultados totalmente compatibles con los analíticos, tal como se muestra en los resultados que se

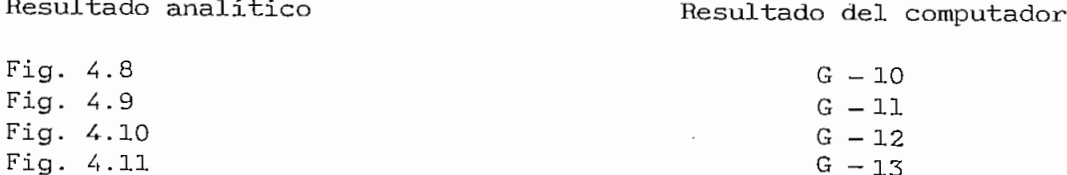

Resultado analítico Resultado del computador

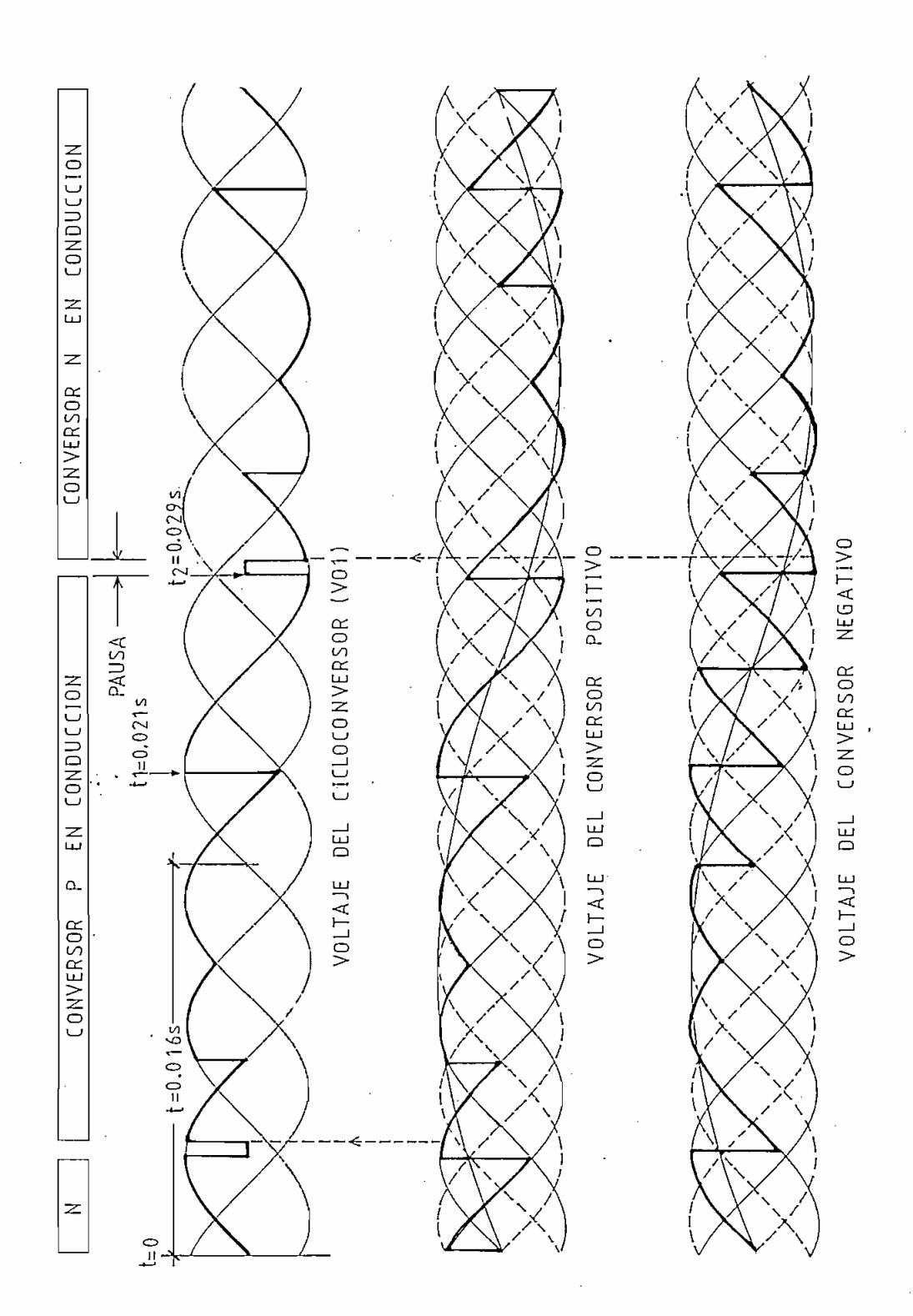

Resultado analítico de la forma de onda del voltaje del Fig.  $4.8$ cicloconversor de tres pulsos, Vo/Vi=1, fo/fi=1/3, $\emptyset = 30^{\circ}$ .

89

 $\hat{\boldsymbol{\beta}}$ 

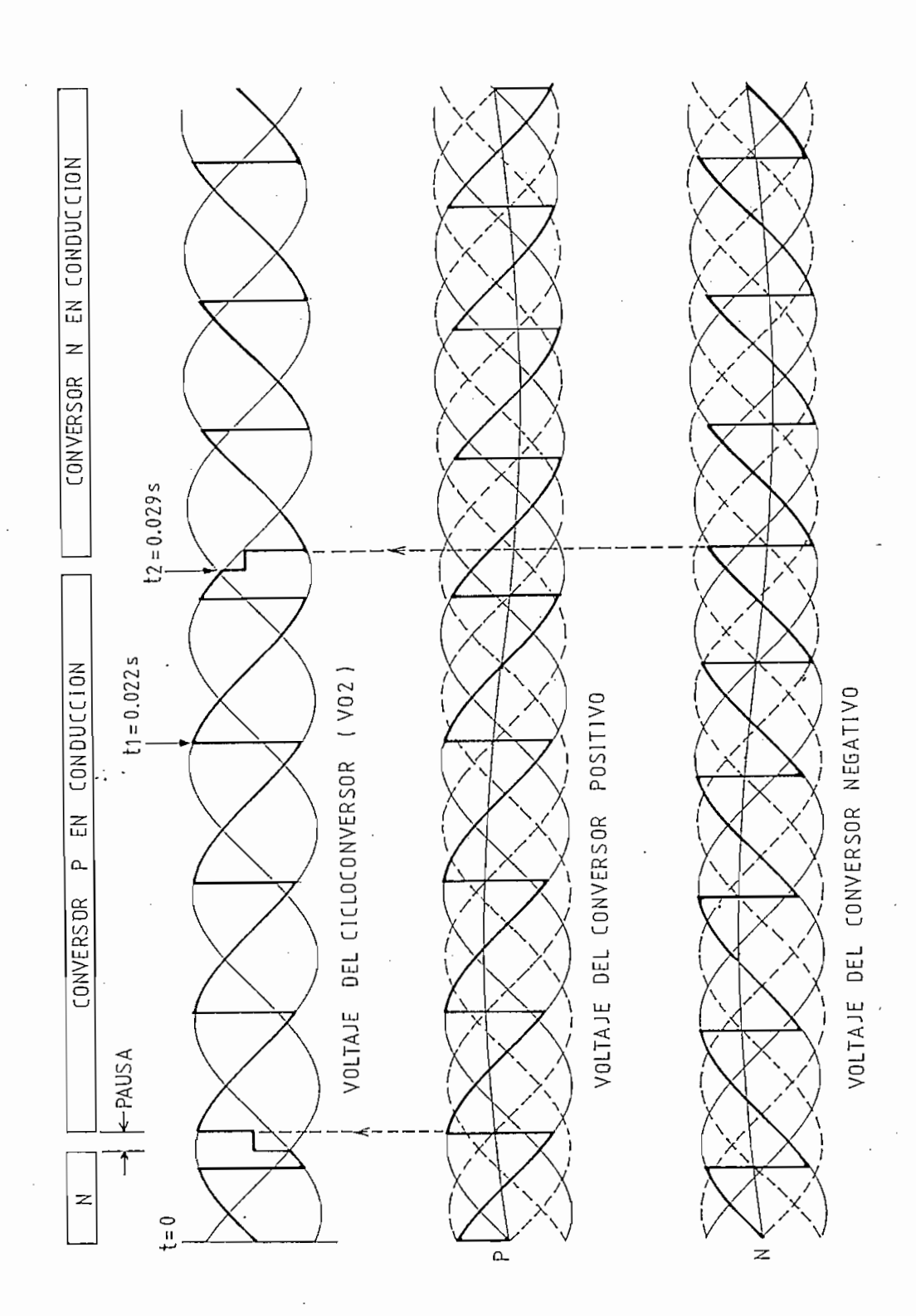

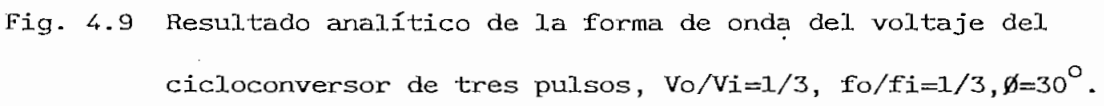

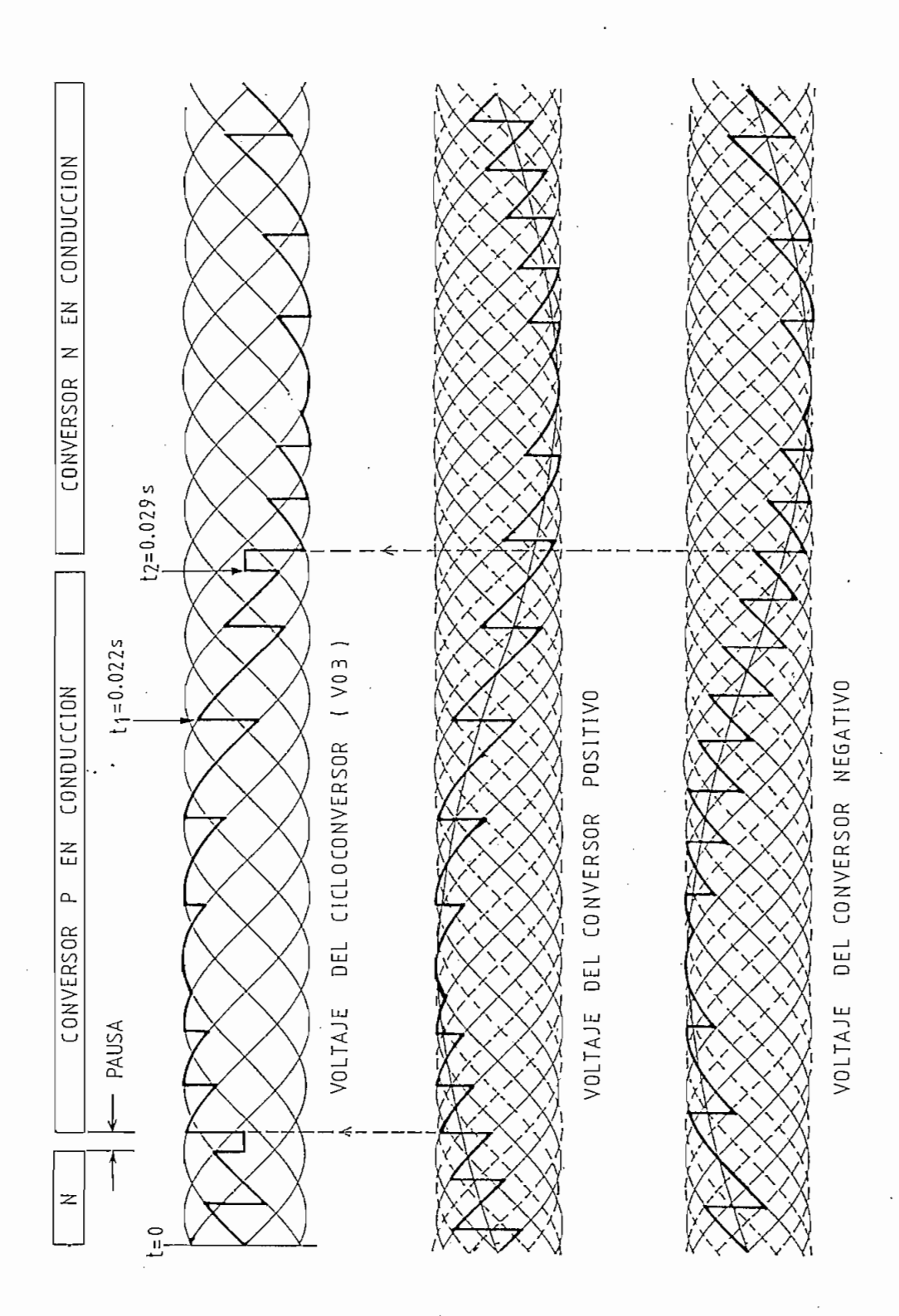

Fig. 4.10 Resultado analítico de la forma de onda del voltaje del cicloconversor de seis pulsos, Vo/Vi=1, fo/fi=1/3, $\beta = 30^\circ$ .

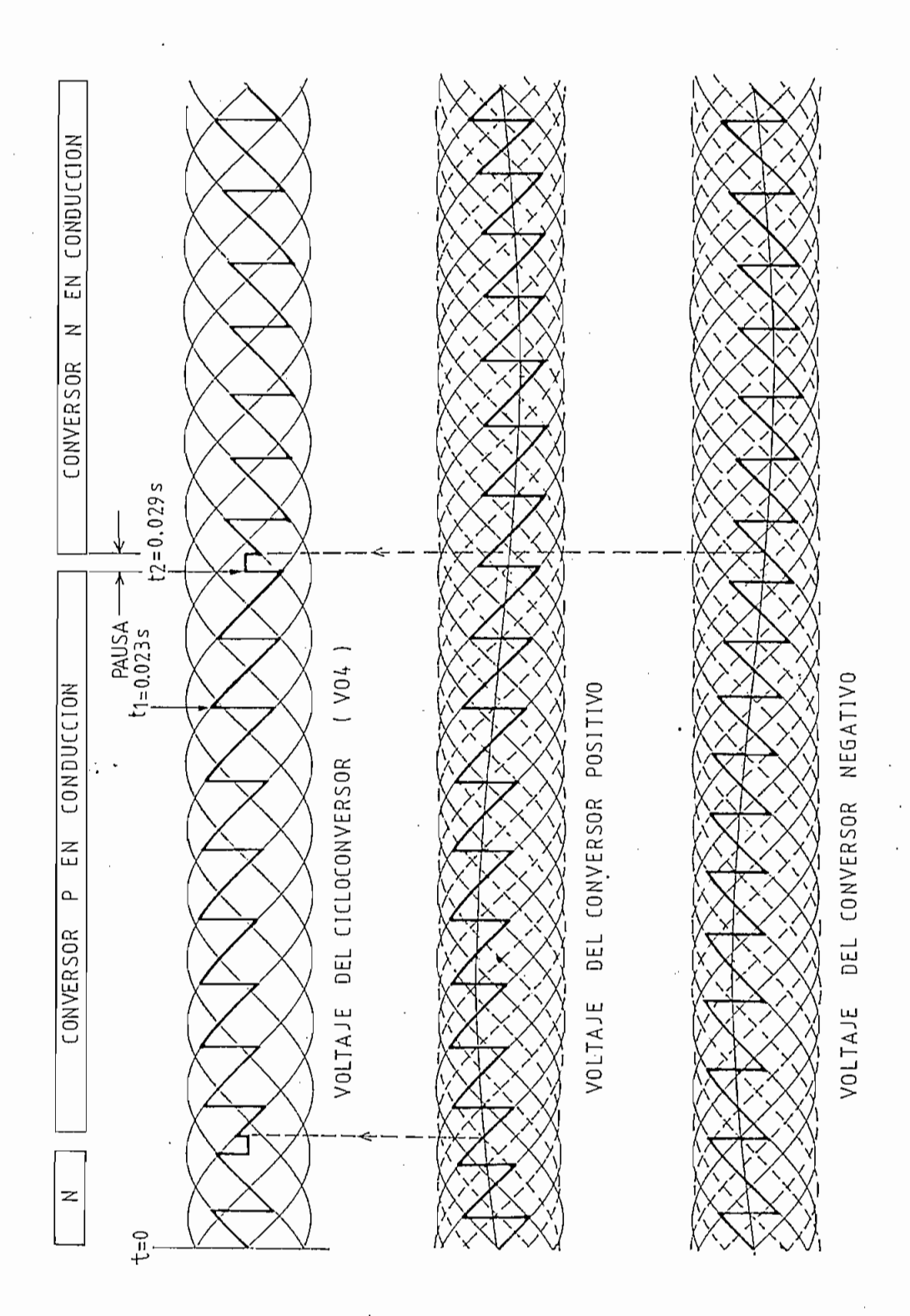

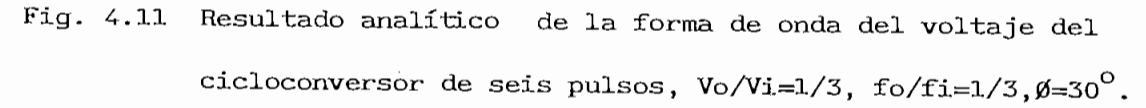

4.4.3 Tabulación de resultados:

Debido a las restricciones impuestas a la carga, con el objeto de evitar discontinuidades de los tiristores, no es posible analizar todo el rango de variación del ángulo de fase  $(\emptyset)$  en la carga; sin embargo, en la tabla II se indican los datos introducidos, tratando de abarcar el mayor rango posible de valores de alimentación y carga.

# TABLA II

DATOS DE PROGRAMAS CORRIDOS PARA EL ANÁLISIS DEL SISTEMA CICLOCONVERSOR-CARGA R-L

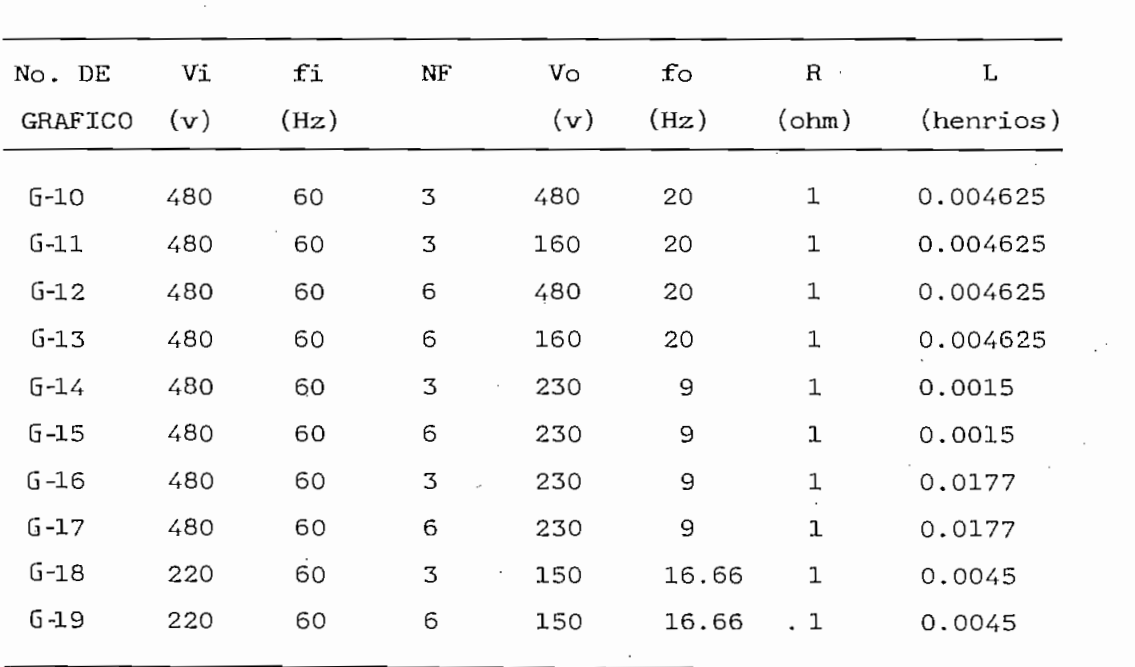

Vi es la frecuencia del sistema de alimentación fi NF es el número de pulsos del cicloconversor (3 ó 6) NF es el voltaje requerido a la salida del cicloconversor Vo  $f \circ$  $\mathsf{R}$ L es la inductancia de carga.  $\mathbf L$ 

Con el objeto de comparar las formas de onda analíticas con

las obtenidas mediante el computador, se toman como referencia dos instantes arbitrarios de tiempo, el tiempo de conmutación y el inicio de la primera pausa t2.  $±1$  $\mathcal{L}^{\mathcal{A}}$ 

t2 (analítico) =  $0.029$ ? t2 (computador) =  $0.0285$ ?

t1 (analítico) = 0.021? t1 (analítico) = 0.021? t1 (analítico) = 0.021. t1 (analítico) = 0.021. t1 (analítico)

jetas a compararse.

# $\mathbf {V}$ COMPONENTO DE LA MANDIENTO DE LA MARINA DE LA MANDIENTO DE LA MANDIENSE DE LA MANDIENSE DE LA MANDIENSE DE LA

# COMPORTAMIENTO DE LA MAQUINA DE INDUCCION ALIMENTADA POR EL CICLOCONVERSOR

Luego del análisis independiente de las modelaciones'

Luego del análisis independiente de las modelaciones de la máquina de inducción y del cicloconversor controlado la máquina de inducción y del cicloconversor controlado de por fase, se procede a examinar el conjunto cicloconversor—máquina de inducción y su comportamiento dinámico ante diferentes na de inducción y su comportamiento dinámico ante diferentes tipos de perturbaciones. El programa digital permite seleccionar al cicloconversor de tres oseis pulsos; y, estudiar el estado el estado el estado el estado el estado el estad<br>El estado el estado el estado el estudiar el estado el estado el estado el estado el estado el estado el estad al cicloconversor de tres o seis pulsos; y, estudiar el estado estable, el arranque, la variación brusca de carga mecánica y la variación brusca de voltaje y/o frecuencia. Además, es y la variación brusca de voltaje y/o frecuencia. Además, es y en régimen sinusoidal observándose comportamientos muy similares. y en régimen sinusoidal observándose comportamientos muy similares.

ASOCIACION DE LAS DOS MODELACIONES  $5.1$ 

a la referencia fija en el estator, debido a la simplificación, de cálculos que ofrece al transformar las ecuaciones de la de cálculos que ofrece al transformar las ecuaciones de la máquina al sistema de ejes qd0.

Las formas de onda del voltaje son fabricadas utilizando la subrutina TDYNF (ver sección 4.3); estos voltajes en variables la subrutina TDYNF (ver sección 4.3); estos voltajes en variables abe, pueden transformarse en voltajes qd mediante las siguientes abc, pueden transformarse en voltajes qd mediante las siguientes expresiones:

Las formas de onda del voltaje son fabricadas utilizando

La simulación digital está en capacidad de recibir cualquier

$$
Vq = Va
$$
  

$$
Vd = (Vc - Vb)/\sqrt{3}
$$
 (Ec.5.1)

La simulación digital está en capacidad de recibir cualquier forma de onda de voltajes; sin embargo, la naturaleza del ciclo conversor obliga a llevar un control de la inversión del signo conversor obliga a llevar un control de la inversión del signo de las corrientes, éste ordenará el cambio del conversor en de las corrientes, éste ordenará el cambio del conversor en conducción luego de insertar una pausa de 1 ms. aproximadamente. conducción luego de insertar una pausa de 1 ms. aproximadamente.

Se toman en cuenta las suposiciones hechas en ' el estudio realizado por Chattopadyay y Rao (5), que para el caso del cruce por cero de las corrientes asumen que:

 $\mathcal{L}_\mathrm{c}$  .

"Para fabricar el voltaje de salida de salida de salida de salida de salida de salida de salida de salida de s atrasa al punto cero de la componente fundamental del voltaje un ángulo de fase igual al existente entre el voltaje y la corriente cuando se aplica únicamente la es dependiente de la corriente, esta suposición es necesa-

La característica anterior obliga a una doble y simultánea simulación de la máquina de inducción, con el voltaje fabricado por el cicloconversor (forma de onda irregular) y con la componente fundamental (régimen sinusoidal), esta última realiza el control del cambio de signo de la corriente.

dos simulaciones en la Fig. 5.1.

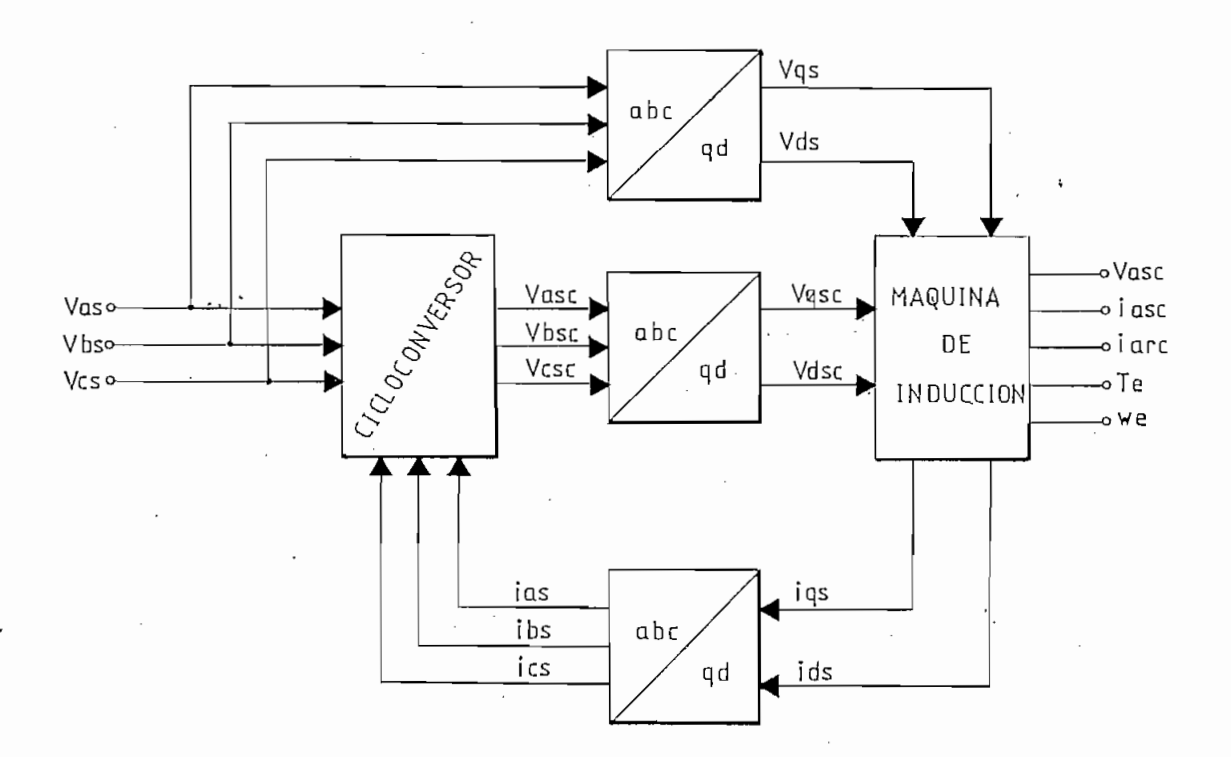

Fig. 5.1 Asociación de las dos modelaciones

 $\mathcal{E}^{(1)}$  .

se inicia tomando un punto de origen arbitrario, cuyos valores

En régimen sinusoidal, el análisis del estado estable -

estable es partiendo de condiciones iniciales nulas y esperar un largo tiempo de estabilización del sistema. Sin embargo, trabajar con bajas frecuencias incide en tiempos grandes de computación, lo cual resulta imposible dadas las limitaciones

similar al régimen sinusoidal pero con los valores instantáneos del voltaje fabricado por el cicloconversor. Se obtienen condiinicial que requiere menor tiempo de amortiguamiento que si se partiera de condiciones iniciales nulas. Esta solución

Una solución razonable se adopta al realizar un análisis

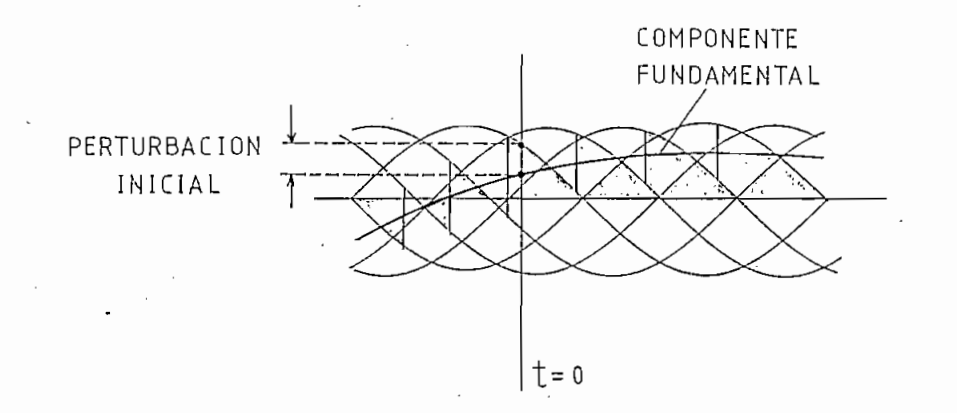

# Fig. 5.2 Aproximación para la obtención de las condiciones iniciales

La interacción de los flujos magnéticos iniciales permite el cálculo del torque mecánico y por tanto, es posible ubicarse en un punto de trabajo de la curva torque—velocidad (zona de cuasiequilibrio de la máquina de inducción), el torque mecánico mantendrá ese valor pues representa la condición de carga constante.

Observando el resultado G—20, se deduce que la corriente del estator contiene un rizado inherente al funcionamiento del cicloconversor, pero oscilando alrededor de su componente fundamental.. En igual forma, la corriente del rotor tiene una forma de onda similar a la corriente del estator, pero con una frecuencia mucho menor de acuerdo al principio de inducción (10).

Las corrientes estatóricas crean un flujo giratorio a la velocidad de sincronismo. Este flujo barre las bobinas rotóricas e induce en ellas una f-e. m. y en consecuencia, por estar el rotor en cortocircuito, induce corrientes. La acción del flujo sobre estas corrientes que él mismo ha inducido, crea el torque electromagnético. Este torque, debido a las irregulares formas de onda de las corrientes, presenta pulsaciones alrededor de un valor medio igual al calculado inicialmente.

ecuación diferencial de la velocidad en p.u. dada La

$$
p \text{ wr} = \frac{1}{2H} (Te - Tm) \qquad (Ec.5.2)
$$

nos indica que debido al valor constante del torque mecánico de carga y al amortiguamiento que obliga la inercia, las variaciones rapidísimas de voltaje provocan variaciones muy lentas o prácticamente nulas de velocidad; por tanto, la velocidad permanece prácticamente constante.

El resultado G—21 corresponde al cicloconversor de tres pulsos alimentando a la máquina de inducción, nótese que las formas de onda se distorsionan bastante en comparación al ciclo conversor de seis pulsos, incluso en las mismas condiciones de trabajo ocurre conducción discontinua, por lo que este tipo de cicloconversor no es recomendable con ausencia de filtros adecuados que mejoren las formas de onda- de alimentación a la máquina de inducción.

El rendimiento de la máquina viene dado por la relación entre la po.tencia de salida y la potencia de entrada. Es decir, indica qué porcentaje de la potencia suministrada a la máquina es factible de convertirse en potencia mecánica disponible a la salida, suponiendo pérdidas rotacionales nulas. En el estado estable, la potencia de salida se define como el producto

$$
Psalida = Te wr
$$
 (Ec.5.3.)

por:

$$
Pentrada = 3 Va_a ia_c cos \emptyset
$$
 (Ec.5.4.)

e Va e ia son valores RMS del voltaje y corriente de alimentación y  $\mathcal{L}$ variables de salida en función ciel tiempo, lo cual facilita

$$
P = \frac{1}{T} \int_{0}^{1} p(t) dt
$$
 (Ec.5.5)

Reemplazando la expresión p(t) y discretizando con un

La última expresión tiene la ventaja de ser independiente

 $\mathcal{L}$  máquinas rotativas trabajan en general con buen rendi $\mathcal{L}$ 

incremento de tiempo adecuado se obtiene:

$$
P = \frac{\Delta t}{T} \sum_{t=0}^{T} v(t) i(t)
$$
 (Ec.5.6)

del cálculo del factor de potencia y además es fácilmente imple-

de eficiencia superiores al 70%. En la presente simulación valores de eficiencia calculados en estado estable y para varias condiciones de trabajo.condiciones de trabajo.

 $G - 24$ 

LSCUELA POLITECNICA NACIONAL FAUBLIAD DE INGENIERIA ELECTRICA DEPANIAMENTO DE ELECTRONICA Y CONTROL

SINULACION DIGITAL DE CICLOCENVERSURÉS ASLUIADOS A MAQUINAS DE INDUCCION

# JAINE ALEJANDRO GUTTERREZ VALVERDE \*\*\*\*\*\*\*\*\*\*\*\*\*\*\*\*\*\*\*\*\*\*\*\*\*\*\*\*\*\*\*\*\*\*\*\*

TABLA DE EFICIENCIAS 

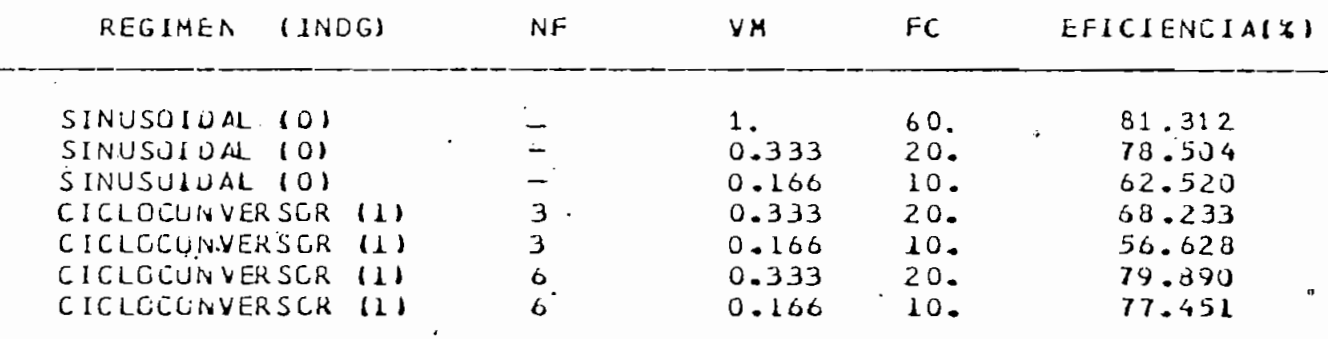

#### 5.3 ANALISIS DEL ARRANQUE

 $\mathcal{L}^{\mathcal{L}}$  .

sistema, 'en el arranque se parte bajo condiciones iniciales sistema, en el arranque se parte bajo condiciones iniciales para producir el torque necesario que venza la inercia del conjunto, incluso presenta componente continua y desbalance conjunto, incluso presenta componente continua y desbalance de fase mientras la red va imponiendo sus valores de voltaje de fase mientras la red va imponiendo sus valores de voltaje v frecuencia.

Con el objeto de representar' el estado inicial real del

cia que la corriente del estator (deslizamiento vale uno) para luego evolucionar lentamente hasta estabilizarse. luego evolucionar lentamente hasta estabilizarse.

A partir de la característica torque-velocidad dibujada en la Fig. 5.3 es posible analizar el comportamiento del torque en la Fig. 5.3 es posible analizar el comportamiento del torque y la velocidad.

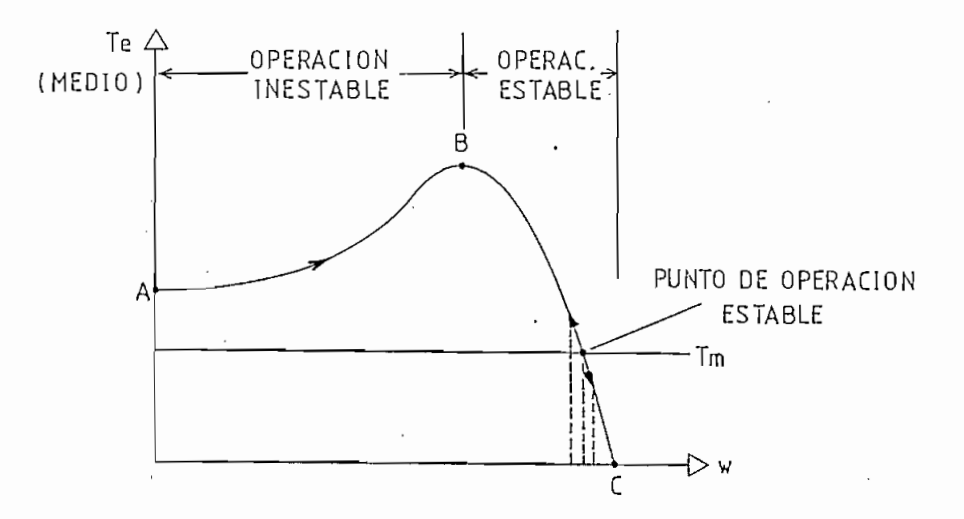

Fig. 5.3 Análisis del arranque en la curva torque-velocidad

mente la zona inestable AB y se fija en la zona de cuasiequilibrio de la máquina de inducción entre B y C.

En el arranque, el punto de funcionamiento describe rápida-

De la ecuación 5.1 se deduce que la velocidad es nula

En el punto de equilibrio dinámico, el torque mecánico de carga iguala al torque motor. Por tanto, el torque oscila sensiblemente al comienzo y luego se va atenuando hasta lograr el nuevo punto de funcionamiento.

De la ecuación 5.1 se deduce que la velocidad es nula al inicio y se va incrementando hasta llegar a su valor nominal, a medida que la diferencia de torques o torque neto (Te -Tm) va disminuyendo.

 $\mathcal{L}^{\mathcal{L}}$  :

G-02 con el resultado del arranque con cicloconversor G-22, se observa que la corriente de arranque utilizando cicloconversose observa que la corriente de arranque utilizando cicloconversores, disminuye notablemente, de ahí que este tipo de conversor sea utilizado como un efectivo método de arranque de la máquina sea utilizado como un efectivo método de arranque de la máquina de inducción.

5.4 ANALISIS DE LA VARIACION BRUSCA DE CARGA MECANICA

En la zona de cuas'iequilibrío de la máquina de inducción, pueden ocurrir variaciones racionales del torque mecánico de carga. Este tipo de perturbación, produce oscilaciones alrededor de su nuevo punto de funcionamiento. ' Al incrementar la carga mecánica, se exige un aumento de la corriente del estator y la corriente rotórica sufre oscilaciones de mayor frecuencia debido al incremento del deslizamiento.

Un mayor torque mecánico de carga provoca variaciones negativas del torque neto, lo que significa la reducción de la velocidad hasta estabilizarse en su nuevo valor.

Las afirmaciones anteriores se comprueban plenamente en los resultados G-25.

 $\sim 10^{-4}$ 

5.5 ANALISIS DE LA VARIACION BRUSCA DE VOLTAJE Y/O FRECUENCIA

de voltaje y frecuencia, aparecen varios esquemas de control de la máquina de inducción, siendo los principales el control principales el control principales el control p a torque constante y el control a potencia constante.

voltaje  $f$ recuencia, si mantenemos constante dicha relación, si mantenemos constante dicha relación, si mantenemos constante dicha relación, si mantenemos constante dicha relación, si mantenemos constante dicha relación,

Puesto que el flujo en el entrehierro depende de la relación

Se puede elevar la velocidad del motor por encima de

la nominal sin más que aumentar la frecuencia de alimentación. tensión sobre su valor máximo nominal, hace que se inc $\mathcal{L}$ la frecuencia pero manteniendo el valor de voltaje constante.

permanece aproximadamente constante. Estos esquemas se ilustran en la Fig. 5.4.

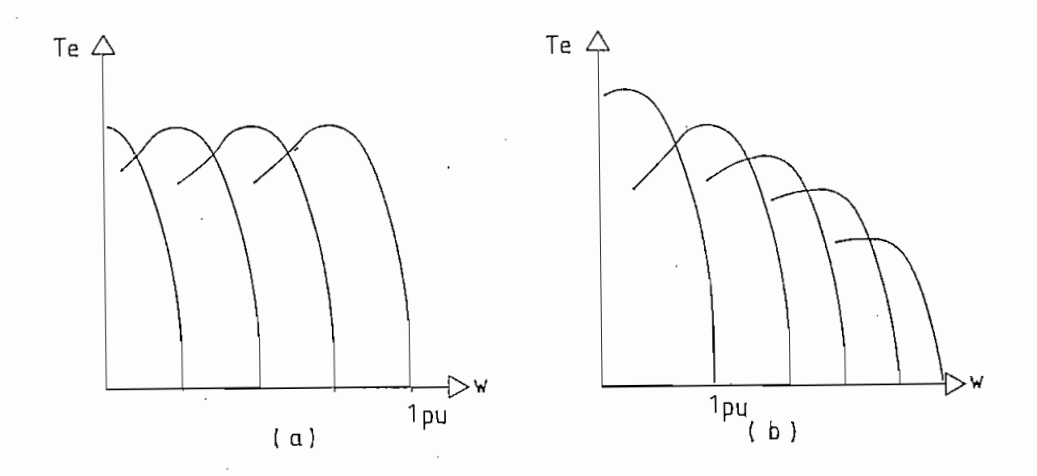

' Fig. 5.4 Esquemas de control del motor de inducción

La presente investigación adopta el esquema de control a torque constante, por ser el más idóneo al funcionamiento

El programa digital presenta tres opciones para" la perturba-

ción 4: variación brusca de frecuencia, variación brusca de voltaje; y, variación brusca de voltaje y frecuencia manteniendo constante la relación V/f. En las dos primeras opciones, no los resultados obtenidos G—28 y G-29 muestran formas de ondas

constante la relación V/f, el voltaje fabricado requiere mayor tiempo de computación ya que debe calcularse los tiempos de

 $118 -$ 

disparo de los tiristores y los números de fases para los dos valores de voltaje y frecuencia. Así, se observa que el voltaje cambia, sin problemas y en forma brusca, en un instante predeterminado a sus nuevos valores de voltaje y frecuencia.

Para incrementos o decrementos en los valores de voltaje y frecuencia, la corriente del estator aumenta ante la variación brusca, mientras la corriente rotórica.oscila a' mayor frecuencia y también aumenta en magnitud.

torque electromagnético sufre grandes oscilaciones E1 antes de tender paulatinamente al mismo valor inicial, confirmando la filosofía del esquema de control .

La velocidad como es proporcional a la frecuencia, disminuye o aumenta con esta, estabilizándose en su nuevo valor.

 $\mathcal{L}_\bullet$  .

Los resultados obtenidos para el cicloconversor y que constan en G-26 y G—27, pueden compararse con los resultados G—06 y G—07 obtenidos en régimen sinusoidal, observándose que en general siguen el mismo comportamiento.

## CAPITULO VI

### .CONCLUSIONES Y RECOMENDACIONES

El principal objetivo de la presente investigación fue desarrollar un modelo matemático del cicloconversor para ser representado en el Computador digital y anali\_ zar el conjunto cicloconversor-máquina de inducción. Dicho modelo fué plenamente comprobado al analizar el sis tema cicloconversor-carga resistiva-inductiva.

La rutina que calcula los tiempos de disparo y los números de fase, es eficiente al reducir notablemen\_ te el cálculo de dichos parámetros; sin embargo, queda abierta la posibilidad de mejorar el método de detección del verdadero cruce por cero de la corriente, ante la presencia de perturbaciones.

La versatilidad de la modelación de la maquina de inducción, permitió una notable reducción de cálculos al escogerse adecuadamente el sistema de referencia fijo en el estator. Con esta referencia se tiene la ventaja de que los resultados obtenidos en el eje q.

La principal aplicación del cicloconversor es la re gulación de velocidad en máquinas grandes de alterna. Adi cionalmente, la implementación de este sistema de control, permite utilizarle como un eficiente método de arranque.En futuros estudios, puede utilizarse el presente trabajo para analizar el arranque de la máquina de inducción en pasos
discretos de voltaje y frecuencia, para luego realizar la conmutación a la red hasta llegar a sus valores nominales.

Los resultados' del estado estable presentan al comien\_ zo una leve perturbación, debido al procedimiento utilizado para calcular las condiciones iniciales, la cual se va ate\_ nuando con el transcurso del tiempo. Esta perturbación no influye notoriamente en el sistema, aún más, es despreciable si tomamos en cuenta el ahorro que produce en el cálculo de las condiciones iniciales.

La variación brusca de voltaje y frecuencia, sin mantener constante la relación v/f, vuelve inestable al sistema, pudiendo incluso llegar a saturaciones excesivas del núcleo, por lo que es aconsejable mantenerse dentro del es quema de control a flujo constante.

Mientras mayor es el' número de los pulsos de los con versores, menor es el rizado de las ondas de voltaje y co rriente; y, mayor el rango de variación de la frecuencia de salida. Por tanto, es recomendable utilizar el cicloconversor de seis o más pulsos para obtener resultados satisfactorios del sistema.

El mecanismo de funcionamiento del cicloconversor limita su utilización a bajas frecuencias; y por tanto, un control a , base de cicloconversor involucra bajas velocidades. Además debido a la complejidad del sistema de control para el dis\_ paro de los tiristores, va tomando, mayor importancia el uso de conversores AC/AC con enlace DC.

124

El presente trabajo desprecia impedancias de línea y fuente, así como las características reales' de los tiristores. En futuros trabajos se sugiere tomarlos en cuenta con el objeto de mejorar aún más la modelación,

Debe resaltarse la importancia que tienen las simulaciones realizadas, ya que son una herramienta adecuada para predecir el comportamiento real del sistema ante la presencia de perturbacio\_ nes; pudiendo realizarse, en base a los resultados de una mode lación, cálculos de dimensionamiento de conductores, elementos semi conductores, protecciones, etc., disminuyendo los riesgos ante futuras investigaciones experimentales.

125

 $\mathbb{R}^+$ 

#### APÉNDICE A

## PARAMETROS .UTILIZADOS DE LA MAQUINA DE INDUCCIÓN

El motor de inducción tiene los siguientes datos de placa:

220/380 V

7/4.04 A

3 HP

Conexión $\triangle/\text{Y}$ 

4 polos

60 Hz

Los parámetros son:

 $\mathcal{L}_\bullet(\mathcal{S})$  .  $rs = 1.6246$  $Xs = 6.1374$  $X_m = 103.0482$  $rr' = 5.3932$  $Xr' = 6.1374$ J =  $0.0552$  Kg m<sup>2</sup>  $= 0.36744 s$  $H$  $= 0.0777$ s

Los valores base son:

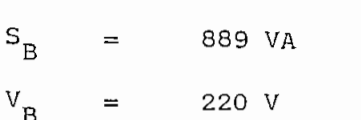

### $\texttt{I}_\texttt{B}$  $=$  4.04 A

Parámetros de la máquina en por unidad:

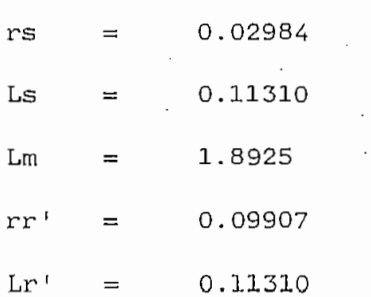

 $\mathcal{L}_\mathrm{c} \rightarrow 0$ 

 $\frac{1}{2}$ 

 $\sim$ 

 $\sim$ 

#### APÉNDICE B

## MANUAL DE USO DE LOS PROGRAMAS

### I. PROGRAMA: Cicloconversor-carga resistiva—inductiva

#### $\mathbf{1}$ . 1. OBJETIVO

El objetivo fundamental del programa es comprobar la correcta fabricación de la forma de onda del voltaje de salida del cicloconversor.

#### $2.$ 2. MÉTODO DE SOLUCIÓN

Los voltajes del cicloconversor son fabricados utilizando el método de modulación del cruce de la onda coseno. Las ecuaciones diferenciales de las. corrientes se resuelven por el método de integración de Runge-Kutta de cuarto orden.

#### $3.$ DESCRIPCION DEL PROGRAMA

Las formas de onda de los voltajes del cicloconversor de tres o seis pulsos, se aplican a una carga trifásica R-L. Mediante el método de integración de Ruge-Kutta de cuarto orden, se calcula simultáneamente en cada paso de integración la corriente trifásica de carga cuando el cicloconversor trabaja en el. modo de conducción sin corriente circulante, para lo cual se provee una pausa de 1.5 ms aproximadamente en cada cruce por cero de la corriente.

En forma opcional, realiza el gráfico de las formas de onda de los voltajes de salida en vacío. Finalmente, realiza los gráficos de voltajes y corrientes de carga. Mayor información se encuentra en la sección 4.4.

 $4.$ 

 $\mathbb{R}^2$ 

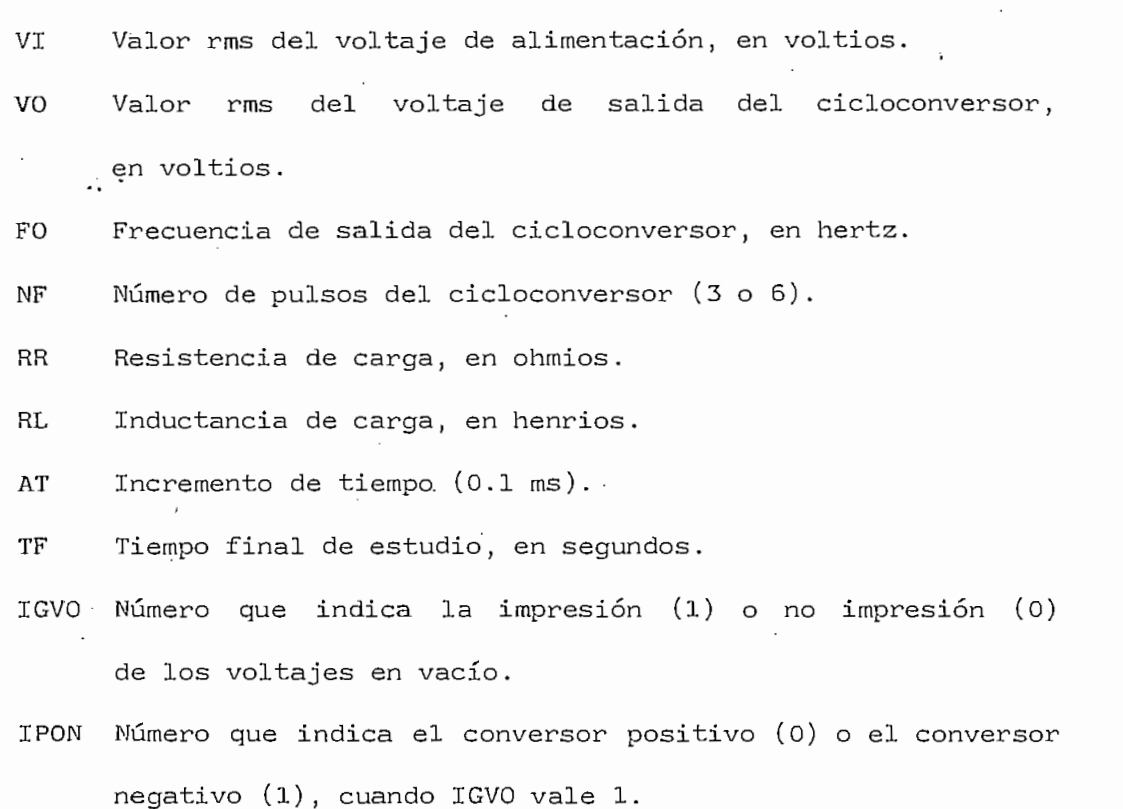

129

## Vectores utilizados:

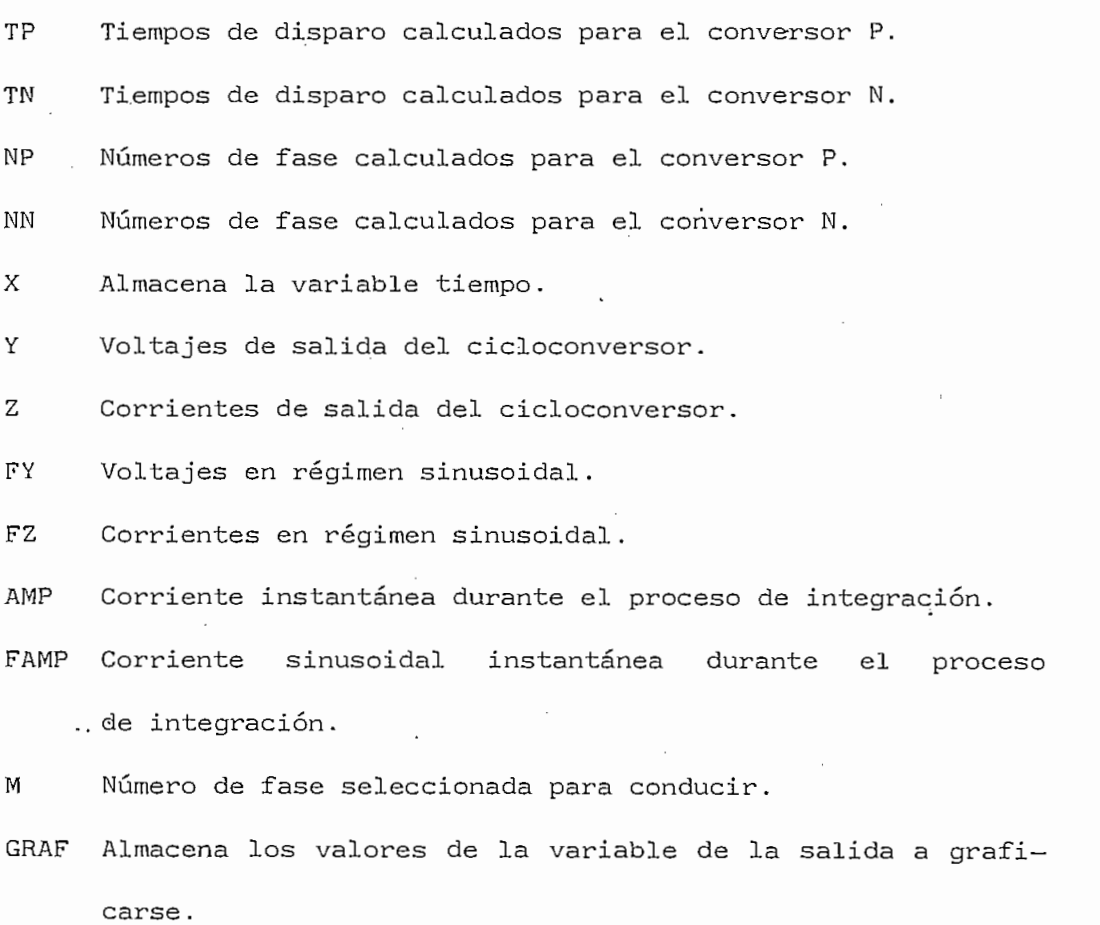

Variables de salida:

 $\rm Y$ Voltajes fabricados por el cicloconversor.

 $\mathbf{Z}$ Corrientes de carga.

## 5. FORMAS DE PROPORCIONAR DATOS Y OBTENER RESULTADOS

Una vez que se ingresa al sistema utilizando las claves respectivas, y debido a que los resultados requieren suficiente

130

memoria, es necesario crear un disco temporal B, para lo cual se implementó el programa PROCE EXEC Al, cuya ejecución se realiza utilizando el comando:

### PROCE

El ingreso de datos se realiza mediante un archivo de entrada, el cual se crea mediante la instrucción:

#### X FILE FT01F001 Al

En dicho archivo, los datos se almacenan en formato libre y separados por espacios en blanco, en el siguiente orden:.

VI VO. FO MF IGVO IPON RR RL AT TF

El programa se corre ejecutando el archivo ACCIÓN EXEG Al, para lo cual se ingresa el comando:

#### ACCIÓN

Los resultados constan en el archivo de salida creado durante la ejecución del programa. Si se desea visualizarlo en pantalla debe ejecutarse la instrucción:

X FILE FT03F001 Bl

implementado el archivo LISTAR EXEC Al, cuya ejecución requiere el comando:

## LISTAR

6. RESTRICCIONES

de alimentación (VO VI),. de alimentación (VO VI).

La frecuencia de salida debe ser menor a 25 Hz.' .

La frecuencia de salida debe ser menor a 25 Hz.

. Los valores de la carga deben permitir la conducción continua.

La subrutina de gráficos no requiere factores de escala.

La subrutina de.gráficos no requiere factores de escala.

II PROGRAMA: Cicloconversor-máquina de inducción

**OBJETIVO** 1.

inducción al ser alimentada directamente por una fuente de inducción al ser alimentada directamente por una fuente de del cicloconversor de tres o seis pulsos.del cicloconversor de tres o seis pulsos.

Para imprimir los resultados en forma continua, está

El voltaje de salida debe ser menor o igual al voltaje

#### METODO DE SOLUCION  $2.$

Los voltajes del cicloconversor son fabricados utilizando el método de modulación del cruce de la onda coseno. Las ecuaciones diferenciales se resuelven por el método de integración de Runge-Kutta de cuarto orden.

 $3.$ DESCRIPCION DEL PROGRAMA

Referirse a la sección 3.2.

4. 4. NOMENCLATURA

Variables de entrada:

**RS** Resistencia del estator, en p.u.

XL1S Inductancia del estator, en p.u.

XLM Inductancia mutua, en p.u.

 $RR$ Resistencia del rotor, en p.u.

XL1R Inductancia del rotor, en p.u.

 $\mathbf S$ Deslizamiento

 $H$ Constante de inercia, en segundos

FB Frecuencia base, en hertz

VM(1) Valor del voltaje antes de la perturbación, en p.u.

FC(1) Frecuencia de salida antes de la perturbación, en hertz.

Valor añadido para el incremento brusco de carga mecánica TMF

TF Tiempo final de estudio TPER Instante en el cual ocurre la perturbación. IDIST Número que indica el tipo de perturbación:

- $(1)$
- 
- (3) Variación brusca de carga mecánica
- (4) Variación brusca de voltaje y/o frecuencia

NF' Número de pulsos del cicloconversor.

P1,P2 y YC Puntos de la curva de saturación de la máquina.

R1,R2 y YS Puntos de la curva para introducir la saturación inicial,

LA Factor de escala para el voltaje del estator.

- Factor de escala para las corrientes del estator y del LB
- LC . Factor de escala para el torque electromagnético.

LD Factor de escala para la velocidad angular.

INDG Número que indica el análisis en régimen sinusoidal (0) o con el cicloconversor (1).

VM(2) Voltaje después de la perturbación, en p.u.

FC(2) Frecuencia de salida después de la perturbación, en hertz.

Vectores utilizados:

A,B Almacenan los coeficientes de las ecuaciones diferenciales. FIG Almacena los valores de las variables de salida a graficarse. AI Corrientes en variables abc. AII  $\mathbf{V}$ Voltajes en variables abc.

134

**VB** 

DSI

Concatenaciones de flujo. PSI

TP

Tiempos de disparo del conversor negativo. TN.

Números de fase del conversor positivo.  $NP$ 

Números de fase del conversor negativo. **NN** 

M

21, 22, IS, IR, SUM Variables complejas utilizadas para  $P,$ 

a.

VAS

AI Corriente del estator.

AIRA Corriente del rotor.

**TEI** Torque electromagnético.

WRI

b. Con el cicloconversor:  $\mathbf b$  .

VASC Voltaje del estator. AISAC Corriente del estator. AIRAC Corriente del rotor. TEIC Torque electromagnético. WRIC Velocidad angular.

#### $5.$

rior, con la diferencia de que en este caso, los datos de entrada

El proceso es similar al explicado para el programa ante-

 $E$ n dicho  $\mathcal{E}$  datos se ingresan en formato libre anglos se ingresan en formato libre anglos se ingresan en formato libre anglos se ingresan en formato libre anglos se ingresan en formato libre anglos se ingresan en

En dicho archivo, los datos se ingresan en formato libre

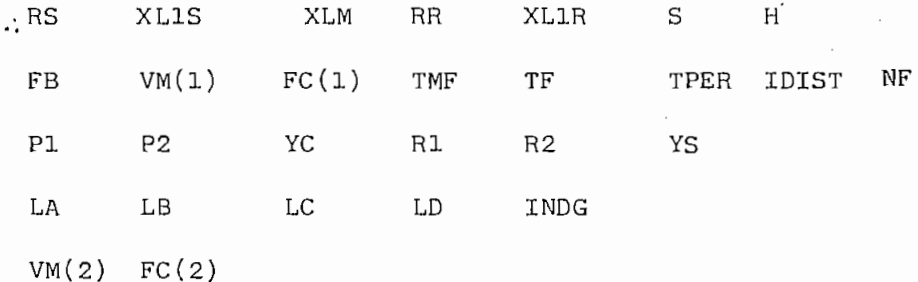

#### $6.$ **RESTRICCIONES**

Las mismas que en el programa anterior.

136

Programa Cicloconversor-carga R-L:

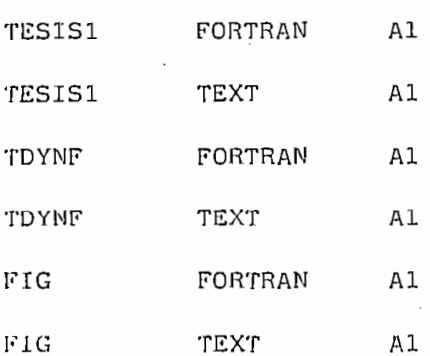

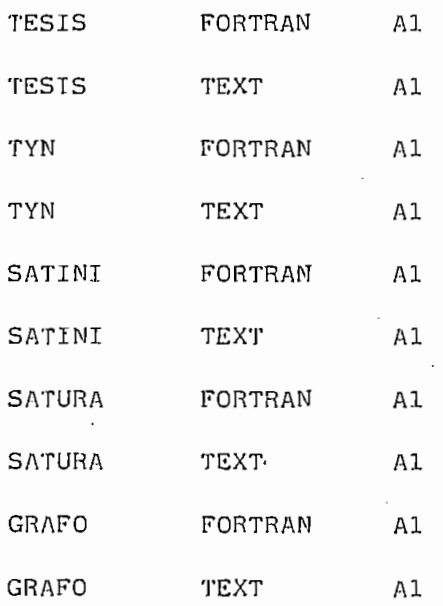

Drogramas ejecutables:

 $\ddot{\phantom{a}}$ 

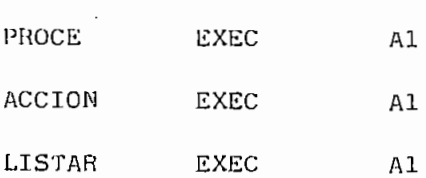

Es conveniente copiar los programas principales al disco temporal B, mediante las siguientes instrucciones:

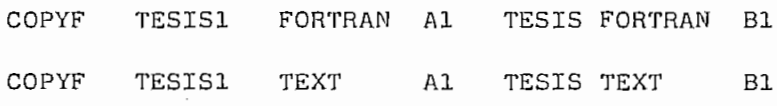

# APÉNDICE C

## LISTADO DE PROGRAMAS

ESCUELA PULITECNICA NACIONAL FACULTAJ DE INGENIERIA ELECTRICA DEPARTAMENTS DE ELECTRONICA Y CONTROL TESIS DE GRADO

SIMULACION DIGITAL DE CICLOCONVERSGRES ASOCIADOS A RAQUINAS DE INDUCCION

> JAIME ALEJANDRO GUTTERREZ VALVERDE \*\*\*\*\*\*\*\*\*\*\*\*\*\*\*\*\*\*\*\*\*\*\*\*\*\*\*\*\*\*\*\*\*\*\*\*

#### ABSTRACCION: \_\_\_\_\_\_\_\_\_\_\_

ESTE PRUGKAMA FABRICA LAS FORMAS DE UNDA DE LOS VOLTAJES DE LAS TRES FASES DE SALIDA JEL CICLUCONVERSOR, A PARTIR DE UN SISTEMA TRIFASICO GHEXAFASICO, UTILIZANDO LA MODULACION DE LA ONDA COSENO. EN FORMA UPUIUNAL, REALIZA EL GRAFICO DE LAS FORMAS DE ONDA DE LOS VULTAJES DE SALIDA EN VACIO. ESTOS VOLTAJES SE APLICAN A UNA CARGA RESISTENCIA-INDUCTANCIA Y, MEDIANTE EL ME-TODO DE INTEGRACION DE KUNGE-KUTTA DE CUARTO ORDEN, CALCULA SIMULTANEAMENTE EN CAUA PASU DE INTEGRACION LAS TRES CORRIENTES DE CARGA. CUANDO EL CICLOCONVERSOR TRABAJA EN EL MODO "SIN CO-RRIENTE CIRCULANTE", PARA LO CUAL SE PROVEE DE UNA PAUSA DE 1.5 MILISEGUNDUS APROXIMADAMENTE EN CADA CRUCE POR CERO DE LA CO-RRIENTE. FINALMENTE, REALIZA LOS GRAFICOS DE VOLTAJES Y CO-<br>RRIENTES DE CARGA, DE LAS TRES FASES, INDEPENDIENTEMENTE.

DATUS DE ENTRADA:

VI => VALOR RMS DEL VULTAJE TRIFASICO DE ALIMENTACION VO => VALGR RMS LEL VULTAJE DE SALIDA DEL CICLOCONVERSOR (<VI)  $FO$  => VALGR DE LA FRECUENCIA DE SALIDA (<30 (HERTZ))  $NF$  => NUMERO DE FASES (3 0 6)  $RR$  => VALCR DE LA RESISIENCIA DE CARGA (CHMIOS)  $RL$  => VALOR DE LA INDUCTANCIA DE CARGA (HENRIOS) => INCREMENTO DE JIENPO (SEGUNDOS) AT TF => TIEMPO FINAL DE ESTUDIO (SEGUNDUS)

VECTURES UTILIZADOS:

TP => ALMACENA TIEMPUS LALCULADOS DE DISPARO PARA EL CONVERSOR P

AL VM/SP RELEASE 3.1 EXPRESS PUI84DL+ SLU301 FURTRAN ILE: TESIS 1 => ALMACENA TIEMPUS U.ALLULADOS DE DISPARO PARA EL CONVERSÚR N **TN** => ALMACENA NUMERUS DE FASE CALCULADOS PARA EL CICLOCONV. P  $NP$ => ALMACENA NUMERUS DE FASE CALCULADOS PARA EL CICLOCONV. N **NN** => ALMACENA LA VARIAULE TIEMPO  $\mathsf{x}$ => ALMACENA VOLTAJE DE SALIDA DEL CICLOCONVERSUR Y => ALMACENA CORRIENTES DE SALIDA DEL CICLOCONVERSOR  $\mathsf{Z}$ FY => ALMACENA GNDA FUNDAMENTAL DE VOLTAJES DE SALIDA => ALMACENA UNDA FUNUAMENTAL DE CORRIENTES DE SALIDA  $FZ$ AMP => ALMACENA CORRIENTE INSTANTANEA PARA INTEGRACION FAMP=> ALMACENA CCRRIENTE FILTRADA PARA INTEGRACION => ALHACENA NUMERU DE FASE INSTANTANEC  $M$ GRAF=> ALMACENA VALURES PARA REALIZAR GRAFICOS  $IMPLICIT REAL*8(A-H, L-L)$ DIMENSIUN 1P(3,100), TN(3,100), X(800), Y(3,800), Z(3,800) DIMENSION  $ICERG(3,2)$ , UKAF 1(3,59), P(6), FA(3) DIMENSION AKL(3), AK2(3), AK5(3), AK4(3), AMP(3), FAK4(3). DIMENSION FAK1(3), FAK2(3), FAK3(3), FAMP(3), FY(3,800), F2(3,800) INTEGER 11(3), 12(3) INTEGER M(3,4000), NPN(3,2), NP(3,100), NN(3,100) INTEGER KV(3), KI(3), KK(3), KIND(3) COMMON AT, PI, TEL, TF, TN, IP, VIP, VOP, WO, WS, KS, L, MA, NF, NN, NP, NPN CHARACTER ESPAC, EJEX, P, WRAFI DATA ESPAL/' '/,EJEX/'J'/,P(1)/'1'/,P(2)/'2'/,P(3)/'3'/,P(4)/'4'/, \*P(5)/'5'/, P(6)/'6'/ ==> DEFINICIUN DE FUNCIONES A INTEGRARSE POR EL METODO DE RUNGE-KUTTA DE CUARTO GROEN  $VOLT(T,A)=AT* (VOP*DSIN(hu*T- (K1-1)*BET2)-RR*A)/RL$  $VOLTA(T, A) = AT* (-VIP*USIN(NS*T+11-M(KL,K))*BETI)-RK*A)/RL$ ==> INICIO DE LECTURA, VERIFICACION E IMPRESION DE DATOS  $PI = 3.14159265$  $BET2 = 2*P1/3$  $WS = 120*PI$  $READ(1,*)V1,V0, FU, NF, 10Vu, IPON, RR, RLAI, IF$  $IF(V1-VJ) 6,7,7$ 6 WRITE(3,8) 8 FORMAT(' \*\*\* VCLTAJE UE SALIDA EXECESIVO \*\*\*')  $\overline{7}$  $IF(30,-F0)9,9,10$ 9.  $WRITE(3,11)$ FORMATI' \*\*\* FRECUENCIA DE SALIDA EXCESIVA \*\*\*') 1 L GO TO 100 WRITE(3, L) V1, VG, FG, NF, RK, KL  $1 \Omega$  $\mathbf{1}$ FORMAT (//////50X, \*ESCUELA POLITECNICA NACIONAL "/48X, "FACULTAD D \*E INGENIERIA ELECTRICA'/45X,'DEPARTAMENTO DE ELECTRONICA Y  $\mathsf{C}$ \*CNTROL'/57X,'TESIS DE GRADO'//42X,47('-')/42X,'|',45X,'|',/42X, \*'|',2X,'SIMULACION OISITAL DE CICLOCONVERSORES',2X,'|',/42X,  $*!! \rightarrow 4 \times 7 \times 6$  and  $*! \rightarrow 4 \times 6$  and  $*! \rightarrow 4 \times 6 \times 6 \times 6$  and  $*! \rightarrow 4 \times 6 \times 6 \times 6 \times 6$ \*45X,'|',/42X,47('-')//47X,'JAIME ALEJANDRO GUTIERREZ VALVERDE', \*/47X,37('\*')/////47X,'LAKGA RESISTENCIA-INDUCTANCIA'/47X,29('\_'),

```
FORTRAN AL VM/SP RELEASE 3.1 EXPRESS PUT8401+ SLU301
ILE: TESISI:
    *///57X, 'UATUS: '757X, 61' - '37750X,*'VI=',F9.4,' {VOLTIUS)'/50X,'VO=',F9.4,' {VOLTIOS)'/50X,'F0=',
    *F9.4,' (HERTZ)'/50X,'NF=',I4/51X,'R=!,F9.4,' (OHM1GS)'/51X,
    *!L = !, F9.4, ' (HENRILS)'/////
 ==> ESTABLECIMIENTO DE CUNUILIUNES INICIALES
     DQ 4Q I = 1.3DO 40 J=1,4000
 40
     O=I\cup I ) M
     VIP = -SQRT(2.)*VIVOP = SQRT(2,1*VG)WQ = 2*PI*FUIFINE.EQ. 3 ITHEN
     NPN (1, 1) = 3NPN(1, 2) = 1NPN(2,1)=2NPN(2, 2)=1NPN(3,1)=3NPN(3,2)=1KS = 1TEL=0.00555556
     MA=4L = 2ELSE
      KS=-1TEL=0.00277778
     MA = 1L = 1NPN(1, 1) = 4.
      NPN(1,2)=1NPN(2,1)=4NPN(3,2)=1IF(VI/VO.6T.0.57735)Gu Tu 12
      NPN(2, 2)=1NPN(3,1)=4GO TO 13
      NPN(2, 2)=212NPN(3,1)=5END IF
  13BET1=L*PI/3WRITE(6,101)
      FORMAT (* *** TERMINA LECTURA DE DATOS Y CONDICIONES INICIALES')
10 1
C == > LLAMADA A LA SUBRUIINA QUE CALCULA LOS TIEMPOS DE DISPARO Y LCS
      NUMEROS DE FASE, UTILIZAVDO EL METODO DE CRUCE DE LA GNDA COSENO
С
C
      CALL TDYNF
      WRITE6,LU2)102
      FORMAT (' *** TERMINA SUBRUIINA TOYNE')
      IF(IGVO.EQ.O) GC TC 22
C == > INICIO DEL CALCULO E IMPRESION DE LOS VOLTAJES DE SALIDA DEL
С
      DEL CICLULONVERSOR EN VALIO
C
```
 $AM = 1$  $IF(IPON_t<sub>t</sub>1)AM=-1$  $DQ$  14  $K1=1.3$  $K = I$  $T=0$ .  $I I l = 1$  $112=1$  $IF(T.GT.TP(K1,111))111=111+1$  $15$  $IF(T, GT, IN(K1, 112))112=112+1$  $M(K1, K) = NN(K1, II2)$  $IF(AMGT<sub>o</sub>U<sub>o</sub>)M(K1,K)=NP(K1,111)$  $X(K) = T$  $Y(K1,K)=D5IN4W5*T+ (I-M(K1,K))*BET1)$  $T = T + 0.0005$  $K = K + 1$ IFIT.LT.L/FO.AND.K.LT.6001GU TO 15  $LM = K$ CONTINUE  $14$  $WRITE(3,2)$ FORMAT (///58X, VULTAJES EN VACIO //58X, 17('\*')///IX, 'TI EMPO', 14X, 2 \*'FASE 1',37X,'FASE 2',37X,'FASE 3'/1X,6('-'),14X,6('-'),37X,6('-')  $*$ , 37X, 61'-')/)  $D0$  17  $J=1,3$ DO 17 13=1,40  $GRAF1(J, 13) = ESPAC$  $17$ DO 18 J=1, LIM-1  $D0$  19  $I4=1.3$  $KK(I41=19.4Y(14.1)+20.$  $GRAFL(14,20) = EJEX$ 19  $GRAF1 (14, KK114)$ ) =  $P(H114, J1)$ WRITE(3,20)X(J),(GRAFI(1,1),I=1,40),(GRAF1(2,1),I=1,40),  $*(GRAF1(3,1,1),1=1,40)$  $20$  $FDRMAT (1X, F5.4, 1X, 40A1, 2X, 40A1, 2X, 40A1)$ DO 21 K4=1,3 GRAFIIK4, KK(K4))=ESPAC  $21$ CONTINUE 18  $WRITE(6,103)$ 103 FORMATI' \*\*\* TERMINA UKAFICUS DE VOLTAJES EN VACIG') ==> INICIO DEL CALCULO DE VOLTAJES Y CORRIENTES EN LA CARGA R-L UTILIZANDO EL METODO DE RUNGE-KUTTA DE CUARTO GRDEN  $22$  $DQ$  150 Kl=1,3  $AMP(K1)=0.$  $FAMP(K1)=0$ .  $KIMDIK1$ )=0  $11(K1)=1$  $I 2(K1) = 1$  $X(1) = 0$ .  $M(K1, 1) = NP N(K1, 1)$  $2(K1, 1) = 0$ .  $FZ(K1,1)=0$ .  $Y(K1, 1) = -V1P * DSIM(1-M(K1, 1)) * BET1)$ 150  $FY(K1,1)=Y(K1,1)$  $T=0$ .

 $K = 2$  $K1PSF=0$ 152 DO  $154$  KP=1,5 DO 151  $K1 = 1,3$  $FA(K1)=FAMP(K1)$  $FAKI(KI)=VGLT(T, FAMP(KI))$  $FAK2(K1) = VGLTIT+AT/Z, FAMP(K1)+FAK1(K1)/2)$  $FAK3(K1)=YGLT(T+AT/2, FAMP (K1)+FAK2(K1)/2)$  $FAK4IK1)=VOLTIIT+AT, FAMP4KL1+FAK3(K11).$  $FAMP(KL)$ =F AMP(KI) +(FAK1((I) +2\*FAK2(KL) +2\*F AK3(KL) +FAK4(KL))/6  $IF(T, GT, TP (K1, 11(K1))111(K1)=I1(K1)+I$  $IF(T, GT, TN(KL, IZ(KL))) 12(KL)=12(KL)+L$  $M(KL, K) = NN(KL, I2(KL))$ IF  $(FAMP$ ( $K$ 1).  $GT$ . 0.  $)M$ ( $K$ 1,  $K$ ) =  $NP$ ( $K$ 1, II( $K$ 1))  $AKI(K1)=VULTAIT, ANP(K1))$  $AK2(K1)=VULTAIT+AT/Z, AYP(K1)+AKIIK1)/2)$  $AK3(KL) = VULTA(T+AT/Z, AMP(KL)+AK2(KL)/2)$  $AK4(K1)=VULTA(T+AT, AMPLKL)+AK3(K1)$  $AMP(KL) = AMP(KL)+ (AKL(KL)+2+AK2(KL)+2*AK3(KL)+AK4(KL)/6$ IF  $(AMPIKL) * FAMP(K1) - L1 - U_4$   $MAP (KL) = 0$ . IF(FAMP(KI)\*FA(KI).JT.O.JGO TO 151  $KFLAG=1$  $K1PSF=K1$ CONTINUE 151  $154$  $T = T + AT$ IF (KFLAG. EC. 0) GO TO 56 IF(KIM.EQ.1) GG TL 45 IFIZIKIPSE, K-1). EQ. 0. JTHEN  $IFL2LK1PSE$ ,  $K-2$ ).  $EQ$ ,  $0$ .  $JHEN$ IF(Z(K1PSE,K-3).EQ.U.) THEN  $KLIMP=1$ .  $FLSE$  $KLIMP=2$ END IF FISE  $KLIMP=3$ END IF ELSE  $KLIMP=4$ END IF  $KIM=1$ 45  $KIND(KIPSE)=KIND(KIPSE)+E$ IF (KIND (KIPSE). LE.KL IMP) I HEN  $AMPIKIPSEJ = 0.$ GO TO 58 ELSE  $KIM = 0$  $KFLAG=0$ KIND (K1PSE)=0  $\cdot$ END IF  $58$  $D0 59 K1 = 1,3$ Y(Kl,K) =- VIP\*DSIN (h s\*T+(1-M(KL,K)) \* BET1)  $IF(AMPIK1) - EQ = 0 - Y(K1, K) = 0.$  $FY(K1,K)=VOP*DSIN(MU*T-IK1-1)*BET2$  $FZ(K1, K) = FAMPIKI)$ 

ILE: TESIS1 FCRTRAN  $\Delta l$ VM/SP RELEASE 3-1 EXPRESS PUT8401+ SLU301

 $Z(K1, K) = AMP(K1)$ 59  $X(K) = T$  $K = K + 1$ IFIT.LT.TF.AND.K.LT.8001 GU TO 152  $LIM=K$  $WRITE(6,65)$ FORMAT ( \*\*\* TERNINA CALCULO DE M, X, Y, Z CON EL CICLOCONVERSOR') 65

==> LLAMADA A LA SUBRUTINA QUE REALIZA LOS GRAFICOS DE CORRIENTES Y VOLTAJES EN LA CARGA

CALL FIG (VIP, VOP, LIM, M, X, Y, Z, FY, FZ) WRITE(6,106) FORMAT: \* \*\*\* TERMINA SJBRUTINA FIG')

 $\therefore$ 

100 STOP END

106

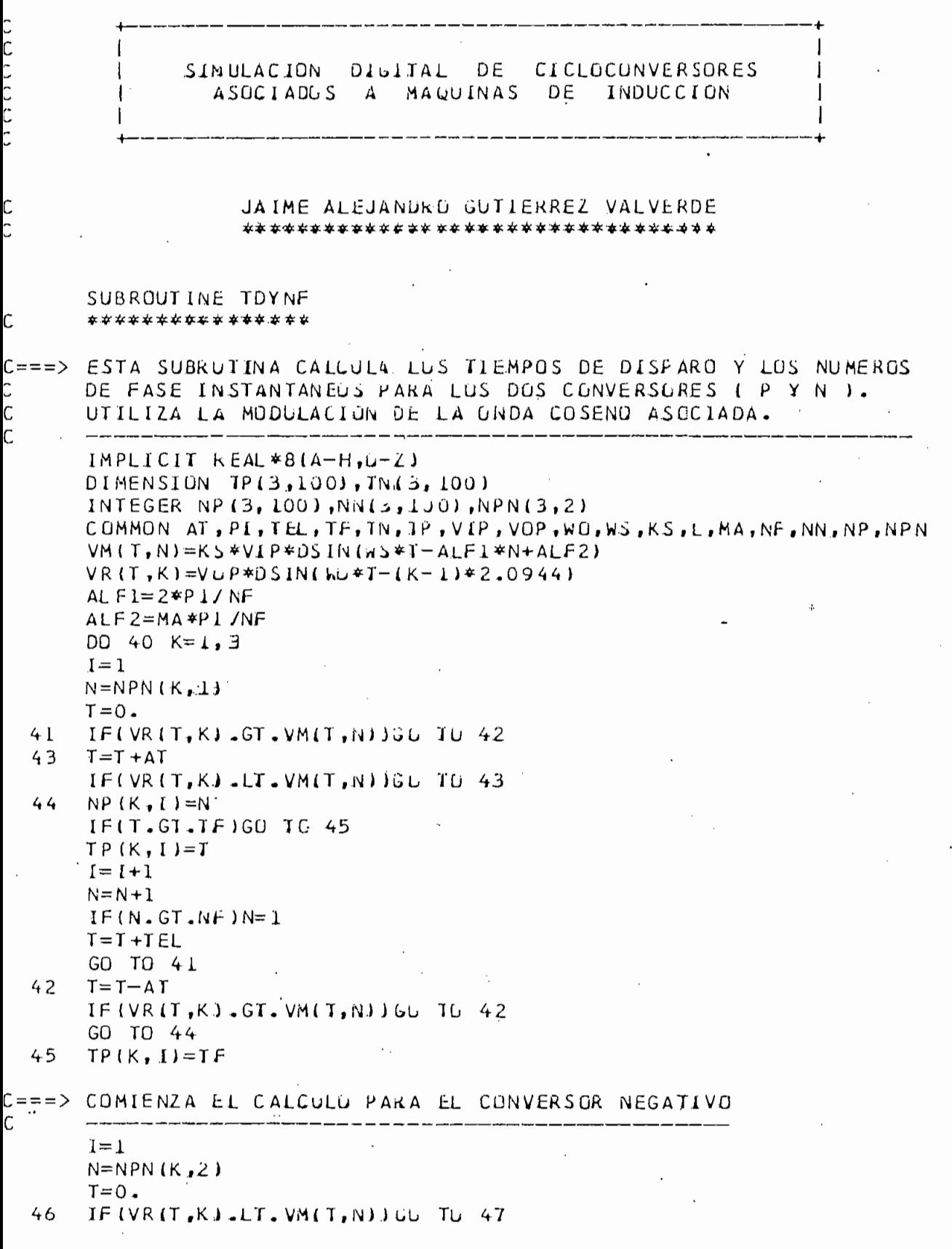

 $\sim$   $\alpha$ 

 $\frac{1}{\sqrt{2}}$ 

```
48T = T + ATIF(VRIT, K).GT.VM(T, N))GU TU 48
49
     NN(K,I)=N
     IFIT.GT. IFIGO TO 50
     TN(K, I)=II = I + IN=N+1IF(N \cdot GT \cdot NF)N=1T = T + TEL\mathcal{L}^{\mathcal{L}}GO TO 46
47T = T - A TIF (VR (T, K).LT. VM (T, N) ) 66 TO 47
     GO TO 49
50
     TN(K, I)=IF\mathbf{r}40
     CONTINUE
     RETURN
```
 $\overline{1}$ 

END

 $\mathbb{Z}$  :

 $\lambda$ 

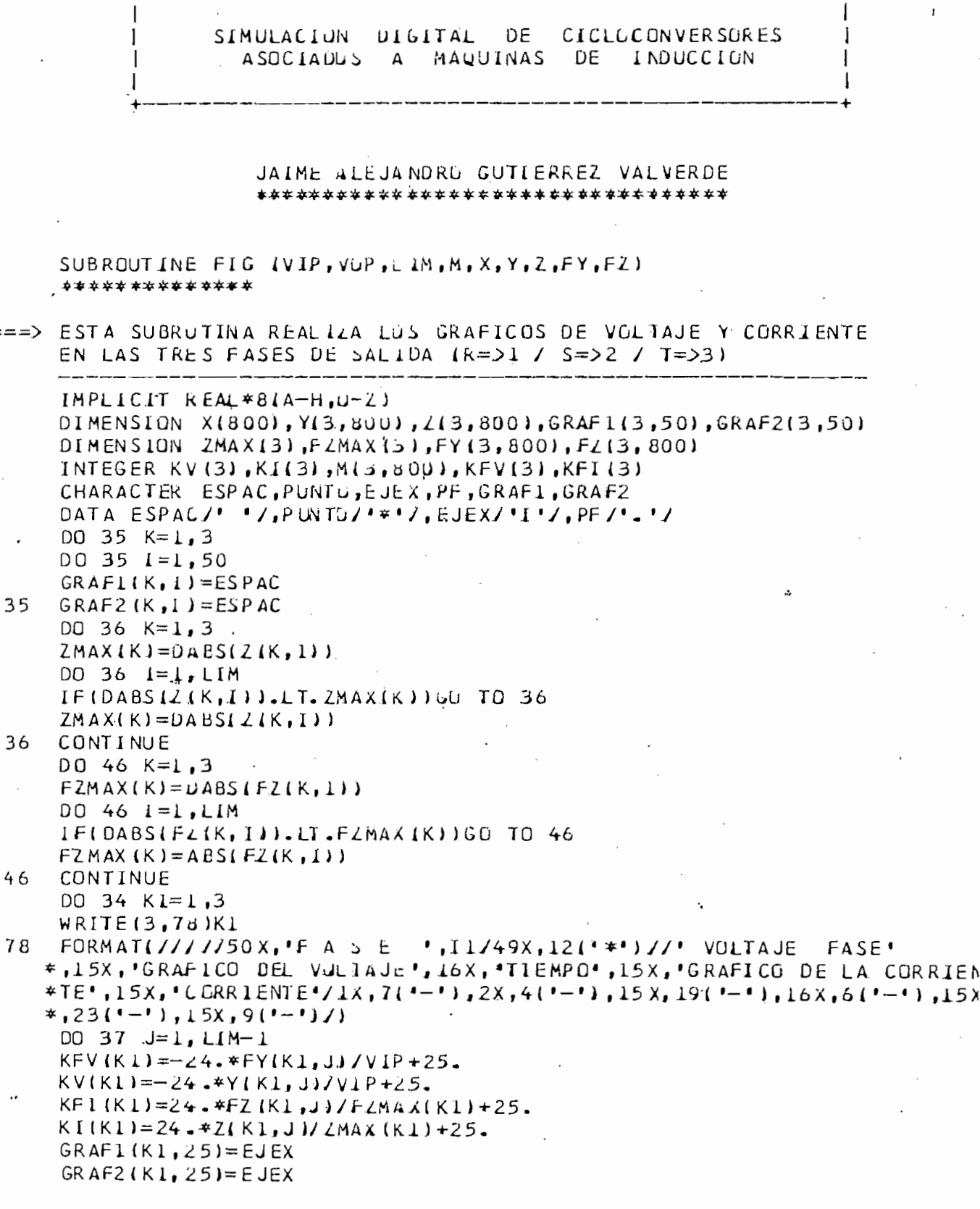

 $\ddot{\phantom{0}}$ 

```
GRAF1(K1, KFVIK1))=PFGRAFZ (K1,KFI(K1))=PFGRAF1(K1, KV(K1)) = PUMUGRAF2(K1,K1(K1)) = PUNILWRITE(3,3o)Y(K1,J),N(K1,J),(GRAF1(K1, I),I=1,50),X(J),(GRAF2(K1,I),
   *I=1,50, \angle (K1, J)
38FORMAT (F10.4, 1X, 11, 1X, 50A1, 1X, F5.4, 1X, 50A1, 1X, F10.4)GRAF1(K1,KV(K1))=ESPALGRAFL(Kl, KFVLKI)=ESPAC
    GRAF2(K1,KF1(K1)) = ESPAC
```
 $\bullet$ 

 $GRAF2(K1, K1(K1)) = ESPAC$ 37

 $\mathcal{L}^{\mathcal{L}}$  :

 $34$ CONTINUE RETURN **END** 

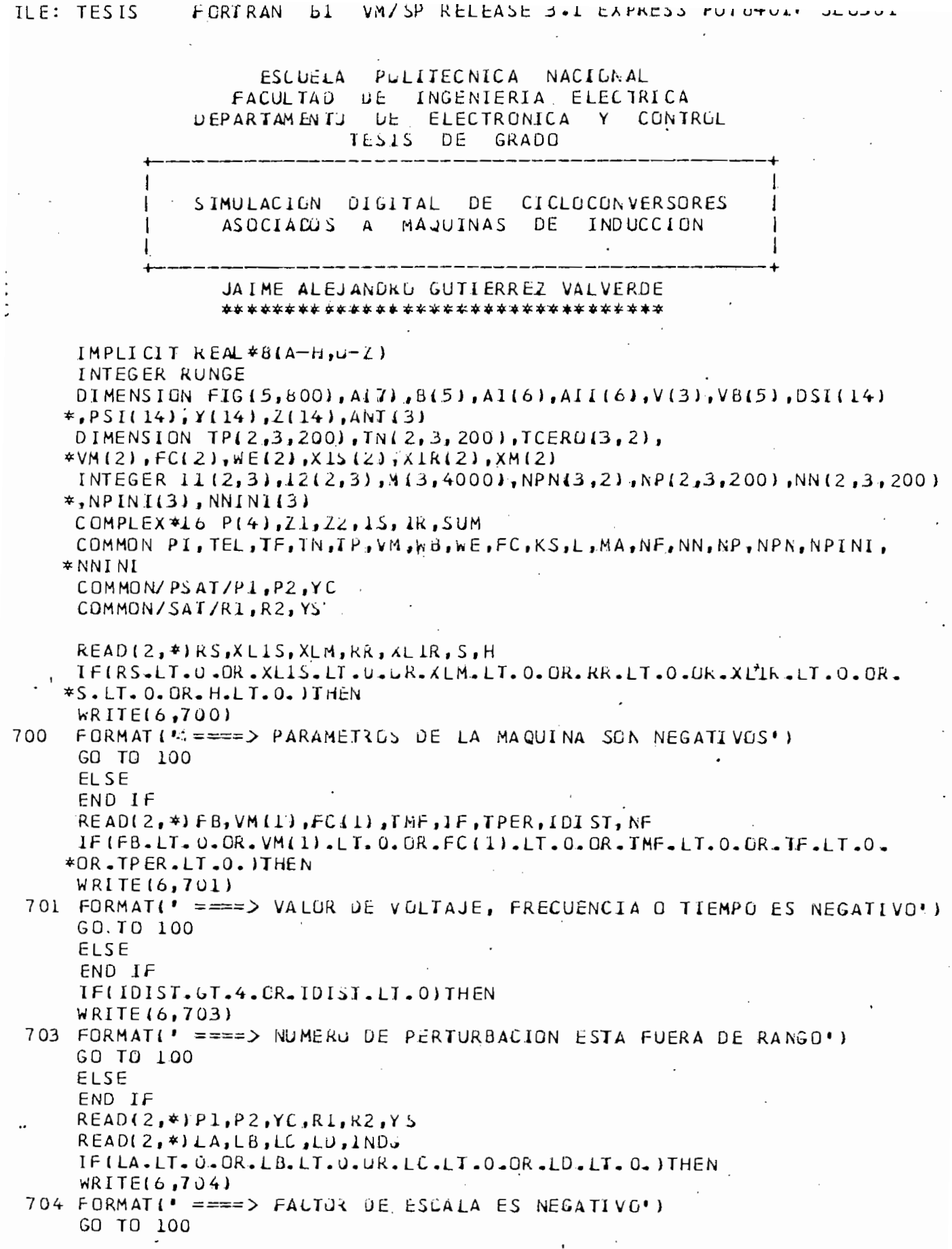

 $\mathcal{L}^{\text{max}}_{\text{max}}$ 

 $\hat{\gamma}$ 

```
FISF
      END IFIF(INDG.EG.O.OR.INDG.EG.L)THEN
      GO TO 707
      ELSE
      WRITE(6,705)
 705 FORMAT(' ====> INDICAUUR DEL REGIMEN FUERA DE RANGO')
      GO TO 100
      END IF
      READ(2,*)VM(2), FCL2707
      IF(VM(2).LT.0.GR.FC(2).L1.0.)THEN
      WRITE(6,706)
706
      FORMAT( ====> VULTAJE Y/U FRECUENCIA NEGATIVOS ")
      GO TO 100
      ELSE
      END IF
      WE(2)=2. *P I * F C(2)XLS(2) = WEd2J*XLISXIR(2)=WE(2)*XLIRXM(2) = wE(2)*XLMST = 0.0005PI = 3.14159265WB = 2. *PI *FB
      X11 = WB*XL1SX12 = WB*XLMX13 = W8*XL1RWE(1) = 2. *P1 * FC(1)XLS(1)=WE(1)*XLISXIR(1)=WE(1)*XLIRXM(1) = WEL(1) * XLMXML = 1.432394N H = 14C===> ESTABLECIMIENTO DE CUNDILIUNES INICIALES PARA EL CICLOCONVERSOR:
Ċ
      TINI = 1.7(4. * FCl1)PIN=0.
      PINCEO.00 178 1=1,3V(1) = 0.
      00 177 J=1,4000
177
      M(I,J)=000 179 L=1,2
      [1(L,1)=1]I2(L,I)=100 179 K=1,200
      TP(L, I, K) = 0.TN(L, L, K) = 0.
      NP(L, L, K) = 0179 NN(L, I, K) = 0
  178 CONTINUE
      00 180 1=1,6
      AI ( I) = 0.
  180 AII(I)=0.
      00 191 1=1, NH
```
 $DSI(I) = 0.$  $191$  PSI(I)=0. DO 192  $I=1.5$  $192 \text{ V} + (1) = 0$ . **IFINE.EQ.SITHEN**  $NPN(L,1)=3$  $NPN(L, 2) = 1$  $NPN(2,1)=2$  $NPN(2, 2) = 1$  $NPN(3,1)=3$  $NPN(3,2)=1$  $KS = 1$ TEL=0.00555555  $MA = 4$  $L = 2$ ELSE  $KS = -1$ TEL=0.00277777  $MA = 1$  $L=1$  $NPN(1,1)=4$  $NPN(1, 2) = 1$  $NPN(2,1)=4$  $NPN(3,2)=1$ IF (VM(1). GT. 0.57735) Gu TJ 12  $NPN(2, 2) = 1$  $NPN(3,1)=4$ GO TO 13  $NPN(2, 2) = 2$  $12$  $NPN(3,1)=5$  $13$ END IF  $BETI=L*P1/3.$  $KCH=1$ LLAMADA A LA SUBRUTINA QUE CALCULA LOS TIEMPOS DE DISPARO  $:==-\rangle$ Y LOS NUMEROS DE FASE, PARA TODO EL TIEMPC DE ESTUDIO: CALL TYNIKCH) IF(IDIST.LT.4)GO TO 215  $KCH=2$ CALL TYNIKCH)  $KCH=1$ 215 E===> IMPRESION DE TITULUS Y DATUS: WRITE(3,500) FORMAT (//////50X, 'ESCUELA POLITECNICA NACIONAL'/48X, 'FACULTAD D 500 INGENIERIA ELECTRICA'/45X, DEPARTAMENTO DE ELECTRONICA Y C \* E

\*CNTROL'/57X,'TESIS DE GRADO'//42X,('+'),45('-'),('+'),/42X,'|', \*45X,'|',/42X,'|',2X,'SIMJLACION DIGITAL DE CICLOCONVERSORES',2<br>\*X,'|',/42X,'|',4X,'AsuCIAJUS A MAQUINAS DE INDUCCION',4X,'|', \* /42X, ' | ', 45X, ' | ', / 42X, (' + ' ), 45( ' - ' ), ( ' + ' ), //47X, ' JAIME ALEJANDRO \* GUTIERREZ VALVERDE', /46X, 371'\*')//)  $WRITE(3,34)$ 

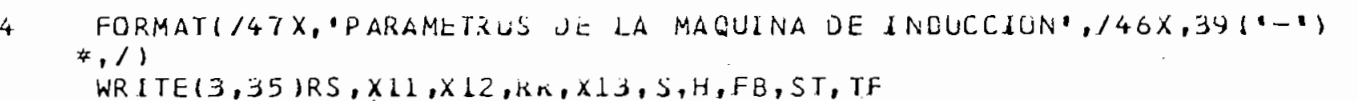

266 FORMAT(/50X, MGTOR EN REGIMEN SINUSOIDAL', /55X, 29('='),/56X,

FORMAT (37X, 'RS=', F9.5, 4X, 'X1S=', F9.5, 4X, 'XM=', F9.5, 4X, 'RR=', F9.5,  $* / / 37X, * X1k = *, F9, 5, 4X, *5 = *, F9, 5, 4X, *H = *, F9, 5, 4X, *FB = *, F9, 5, / / 37X$ \*,'INCREMENTO DE TIEMPU=',F6,4,4X,'TIEMPO FINAL DE ESTUDIO:',F6,4/)

\*'VOLTAJE DEL MOTUR',/55X,19('-'),/56X,F10.5,' P.U.'/56X,'FRECUENCI

FORMATI /56X, 'VOLTAJE DEL MUTOR', /55X, 19('-'), /56X, F.10.5, ' P.U.', /

267 FORMAT(/48X,'CICLOCUNVERSUR - MAQUINA DE INDUCCION',/47X,39('=')/)

5

65

IF(INDG.EU.0)THEN

 $*A$  DE SALIDA=', F9.5/1

ELSE

WRITE(3,207)

 $WRITE(3,266)VM(1), FL(1)$ 

 $WRITE(3,265)VM(1),NF,FC(1)$ 

\*56X,'NUMERG DE PULSUS=',12/ ,52X,'ERECUENCIA DE SALIDA=',F9.5/ ) END IF GO TO (60,64,66,219),1015T 0  $WRITE(3, 91)$ FORMAT( /54X, ESTADÚ ESTABLE', /53X, 17('\*') /) ı GO TO 68 4 WRITE (3,93) 3 **FORMAT(** /52X, 'TRANSITURIOS DE ARRANQUE', /51X, 26('\*') /) GO TO 68  $-WRITE(3,94)$ ó FORMAT( /51X, VARIACIUN BRUSCA DE CARGA MECANICA', /50X, 36('\*') /) 4 WRITE(3,99)TMF 9 FORMAT(/54X, 'INCREMENTU JE CRGA: ', F8.4, /54X, 28('\_')/) GO TO 68 WRITE(3,221)VM(2),FC(2) 19  $21$ FORMATI/42X, VARIALIUN BRUSCA DE VOLTAJE Y FRECUENCIA ",/41X, \*421'\*'),/59X,'VM2=',F10.5,/59X,'FC2=',F10.5//) ===> ESTABLECIMIENTG DE CUNDIUIONES INICIALES: 68  $KD=0$  $KK = 1$  $TI=0$ .  $RK = RR/S$  $VMAX=VM(1)$  $VMAY=0.$  $X21 = X1511$  $X22 = XML1$  $X23=X1R(1)$  $P(1) = DCMPLX(RS, X21)$  $P(2) = DCMPLX(0, 00, X22)$  $P(3) = DCMPLX (RK,X23)$  $P(4) = DCMPLX(VMAX, VMAY)$  $WR = (1-S) * w E(1)/WB$  $K$  RC  $=$ W R  $W1 = WR * WB$  $SUM = (0, 1, 1)$ ===> ALMACENAMIENTO EN VECTIRES DE LOS COEFICIENTES

 $XMQD = 1.71(1.7X111 + (1.7X121 + (1.7X13))$  $A(1) = RS/XI1$  $A(2)=RR/X13$  $A(3)$ =WR  $A(4) = XMQDJX11$  $A15$ )=XMQD/X13  $A(6) = XMQD/X12$  $A(7) = WRC$  $B(L) = (XL1 - XMQD)/(XL1 + 2)$  $B(2)=XMQD J(XL1*X13)$  $B(3)=1.7X11$  $B(4) = (X13 - XMQD) / (X13**2)$  $B(5) = 1.7X13$  $WRITE(3,28)$  $28$  $FORMATI/J$ , 54X, CGRRIENTES INICIALES', /53X, 22('-'), //) ===> CALCULO DE LAS CORRIENTES INICTALES DE LA MAQUINA:  $71=P(1)*P(3)+P(1)*P(2)+P(3)*P(2)$  $22 = P(2) + P(3)$  $IS = P(4) * 22/21$  $IR = -15*P(2)/22$ ===> CALCULO DEL ANGULL DE LA CURRIENTE DEL ESTATOR: REST=IS\*SUM  $x1 = 15$  $Y1 = -REST$ . THETA1=DATAN2(Y1,X1) ===> CALCULO DEL ANGULO DE LA CORRIENTE DEL ROTOR:  $ARE=IR*SUM$  $X2=IR$  $Y2 = -ARE$ THETA2=DAT AN2 $(Y2, X2)$  $AIST = CDAB \geq (IS)$ AIRT=CDABS(IR)  $PHI1=57.2958*THETAI$ PHI2=57.2958\*THETA2 IF(IDIST.EQ.2)GO TU 667  $==\equiv$ IMPRESION DE LAS CURRIENTES INICIALES DEL ESTATOR Y ROTUR: <u> 1989 - Jan Barbara A</u> WRITE(3,30) AIST, PHIL, AIAT, PHI2 0  $FORMAT(45X, -1S = -, FL0.5, 10X, -PHI1) = -, FL0.5, 7745X, -IR = -, FL0.5$  $*10X, 'PHI(2)=', FIO, 5//]$ 667  $WRI = WR$  $WRIC = WRC$  $WR = WL$  $WRC=W1$  $\Rightarrow$  TRANSFORMACION INICIAL A COORDENADAS Q, D, C:

```
AIIO1 = Als I*DCGS(THEIAI)AII(2) = -A \cdot I ST * DSH (THET A)AII(3)=AIRT*DCGS(THETA2)
      AI (4)=-AIRT * DSIN (1HETA2)
      A[(1) = A[11]AI(2) = - (AI1(1) + SQRI(3.3*)*All(2))/2.
      AI(3) = ISQRT(3, 1*All(2)-AI(1))/2.
      DO 188 I = 1, 3M(I, 1) = NP(I, I, II(1, I))IF(AI(L).LT.0.)M(I,L)=NNIL,I,I12(I,II)188 CONTINUE
C===> VOLTAJES EN COORDENAUAS Q, D, O
      VB(1) = VM(1)VB(2) = 0.DO 187 I=1,3
      VII)=DSINIWB*TINI+(1-MII,1))*BET1)
187
      VB(3) = V(1)VB(4) = (V(3)-V(2)) / S \cup R T(3.)VB(5) = 0.YMO=X12*1AII(1)+AII(3))YM D = X12*(A II(2) + A II(4))YMQC=YMQ
      YMDC=YMD
C===>
      INTRODUCCION DE LA SATURACION INICIAL:
С
      MAN=0CALL SATINI (YMQ, YMD, YMS, MAN)
      YMQA = YMS:CALL SATINI (YMQC, YMUL, YMS, MAN)
      YMOAC=YMS
      MAN=1CALL SATINI (YMQ, YMD, YMS, MAN)
      YMDA=YNSCALL SATINI (YMQC, YMDL, YMS, MAN)
      YMDAC = YMSC===> CALCULO DE LAS CUNCATENALIONES DE FLUJO:
C
      PSI(1)=X11*AI[11]+YM\downarrow APSI(2)=XI1*AI(2)+YrUAPSI (3)=XI3*AII (3)+YMQAPSI(4)=XLS*AI(14)+YAUAPSI(6)=PSI(1)PSI(7) = PSI(2)PSI(8)=0.PSI(9)=PSI(3)PSI(10)=PSI(4)PSI(11)=0.
C===> CALCULO DE LAS CURRIENIES EN FUNCION DE LAS CONCATENACIONES
      DE FLUJO:
С
r.
```

```
AIOS=B(3)*(PSIII)-YMJA)AIDS = B(3) * (PSI(2) - YMDA)A1QR = B(5) * (PSI(3) - YMUA)AIDR = B(5) * (PSI (4) - YdU A)TM = PSI (3) * A I DR - PSI (4) * A I J RPSI(5)=WRI
      PSI(12)=wKIPSI(13) = THETA2PSI(14)=THETA2IFIIDIST.EG.2160 TU 606
      GO TO 81CONDICIUNES INICIALES PARA EL ARRANQUE:
:== \Rightarrow666
      WR=0.
      WRC = 0.WRI=0.
      WRIC=0.A(3) = 0.
      A(7) = 0.DO 80 I=1, NH
 80
      PSI (I) = 0.AIST=0.AIRT = 0.WRITE(3,40)AIST, AIRT
      FORMAT (40X, ' I S=', FLO.5, '
 40
                                          IR = 1.0.5/77YMQ=0.YMQC=0.
      YMD=0 -YMDC=0.YMDA=0.YMDAC = 0.YMQA=0 - \frac{1}{2}.
      YMOAC=0AIOS=0.AI OSC = 0.
      AIDS=0.
      AIDSC=0.
      AIOR=0.AIORC = 0.AIDR=0.
      AIDRC=0.IFIITI.Eu.0)TM=0
 81
      NC = 50KKCC = 0MM = 0YMQA = A(4) * PSI(1) + A(5) * PSi (3) - A(6) * (YMO-YMGA)
      YMDA = A(4) * PSI (2) + A(5) * P S1 (4) - A16) * (YMD - YMD A)YMOAC=YMUA
      YMDAC=YMDA
      HX=1./(2*H)D0 44 I=1.344ANT(I)=AIL(I)KNEXT=0INEXT=0.
```
VM/SP RELEASE 3.1 EXPRESS PUT 8401+ SLU301 **ILE: TESIS** FCRTRAN bl

```
===> LLAMAR A LA FUNCION KONGE - KUTTA DE CUARTO GRDEN:
     K = RUNGE(NH, PSI, DSI, ITI, SST, HX, H, MM)IF (IDIST.EC.4. ANU. TL.GT. TPER.AND.KKCC.EQ.O)THEN
    KCH=2WE(2) = 2. *P I * FC(2)TINI = 1.7(4. *FC(2))KKCC = 1ELSE
     END IF
     001681=1,3DO 168 L=1,2
     IF (TI.GT. TPIL, I, III(L, I))) IIIL, I)=II(L, I)+1
     [F(T1.GT.TN(L,I,I2(L,1)))12(L,I)=I2(L,I)+1
     IF (AI (I). 6T. 0. GL TO 170
     M(T, KD) = NN(KCH, L, IZ(KLA, I))GO TO 46
170 M(I, KD) = NP (KCH, I, 11IKCH, 11)46 IF(AI(I)*ANT(I).LT. 0. JTHEN
     KFASE=IKNEXT = 1TNEXT = TI + G.002
    ELSE
    END IF
     ANT(I) = AI(I)168 CONTINUE
===> INTRODUCCION DE LA SATURACION SI SOBREPASA LA REGION'LINEAL:
    _______________________
    NAN=0CALL SATURA (YMQA,YMDA,DXI,NAN)
    YMQA = A(4Y*PSI(1)+A(5)*PSI(3)-A(6)*DXICALL SATURA(YMQAC, YMUAC, UXI, NAN)
    YMQAC = A(4) * PSI(6) + A(5) * PSI(9) - A(6) * DXINAN=1CALL SATURA (YMQA, YMUA, UXI, NAN)
    YMDA=A(4)*PSI(2)+A(5)*PSI(4)-A(6)*DXI
    CALL SATURA (YMQAC, YMDAC, DXI, NAN)
     YMDAC=A(4)*PSI(7)+A(5)*PSI(10)-A(6)*DX1
    GO TO (14, 16, 8), K
===>
    CALCULAR LA VELOCIDAU EN CADA SUBPASO DE INTEGRACION
     hRP1 = PS1(5)ς
     WRPIC=PSI(I2)===> CALCULAR LOS VOLTAJES EN LAJA SUBPASO DE INTEGRACION
                    ----------------
     ETAL=WE(KCH)*TIVB(1) = VM(KCH) * OGUS(ETA1)VBS(2) = -VAI KCH) *DS IN (ETAL).
     WRI=WRP1
     A(3) = WRP100871=1,3V(I)=DSINA MB* (TI+TIN1)+I1-M(I,KDI)*BETI)57
```

```
IF(KNEXT. EQ.1) THEN
     V(KFASE)=0.
     IFITI.GT. INEXT)KNEXT=U
     ELSE
     FND IF
     VB(3) = V(1)VB(4) = (V(s) - V(2)) / S \, dR I(3.)VB(5) = 0.WRIC=WRPLLA(T) = WRP1L===> ECUACIONES DIFERENCIALLS:
         والمتوارد والمستر المسترد والمسترد والمتناول والمسترد والمسترد
                    ---
     DSI(1) = WB*IVBI1}+AII*YMUA-PSI(1)14DSL(2)=Wb* (VB(2)+A(L)* (YMDA-PSL(2))DSI(3) = WB * (A13) * PSI(4) + A(2) * (YM0A - PSI(3))DSI(4) = WBF(-A(3)*PSI(3)*A(2)*IYMDA-PSI(4)))DSI(5) = HX*IBI5*IPSL(3)*IPSL(4)-YMOAI-PSI(4)*[PSI(3)-YMOAJ)-TMDSI (6) = wB* (VB(3) + AI) * (YA \cup AC - PSI (6))DSI(7)=WB* (VB (4)+A(1)* (YM0AC-P S(17)) )DSI(8) = wB* (VB(5) - A(1)*P^2I(8))DSI(9) = WJ* (A(7)*PSI(10) + A(2)* (YMQAC-PSI(9)) )DSI(10) = WBF(-A(7) *P S1(9)+A(2) * IYMDAC-PSI(10))DSI(11) = WL * (-A(2) * PSI(11))DSI (12)=HX * (d15)* (P SI (9)* (PSI (10) - YMDAC) - PSI (10)* (PSI (9) - YMQAC))* - TMDS[113]=w+PP5[15]DS I(14) = \text{wB} * PS I(12)G0 TO 7===> CALCULAR LAS CORRIENTES UEL MGTOR
         AIOS=B(3) * (PSII1)-YM<sub>Y</sub>A)b
     AIDS = B(3) * (PSI(2) - YMJA)AIOR = B15) * IP5I (3) - YMUAAIDR=B(S)*(PSI(4)-YM0A)TE2 = PSI(3) * ATPR - PSI(4) * AIJKWRP2=PSI(5)AIOSC=B(3) * (PSI(6) - YM, 4C)AIDSC = B (3) * (P S I (7) - YMUAC)AIOSC=B(J) * PS1 (8)AIORC = B I5 I * IP S I (9) - YN Q A LAIDRC = B (5) * (PS1 (10) - Y M) AL)AIORC = B (5) * P5I (11)TE2C = PSI(9) * AIDRC - PSL(10) * AIQRCWRP2C = PS1.12TRANSFORMACION DE CURRIENTES QDO A VARIABLES DE FASE:
==\geq>BETA1 = PSI(13)BETA2 = BETA1 + 2.094395BETA3=BETA1-2.094395
      AI(1)=Alus
      AI(2) = -[AICSHSGRT(s_*) * AICS]/Z.
```

```
VM/SP RELEASE 3.1 EXPRESS PUT8401+ SLU301
ILE: TESIS
               FLRTKAN
                         5LAI(3) = (SOKT(3.1*AIDS-AIGS)/2.AIRA= AIQR*DCUS(BETAL)-ALUR*DSIN(BETAL)
     AIRB= AIQR*DCUS(BETA2)-AIDR*DSIN(BETA2)
     AIRC= A I \cup R \neq DC O S I B E T A D + All U R \neq O S I N I B E T A BBETA1 = PS1(14)BETA2=BETA1+2.094395
     BET A3=BET A1-2.094395
     AISAC = AIQSCIF (AISAC*AI(I).LI.0.)AISAL=0.AISBC=-IAIQSC+SQRTI3.*AIQSCI/2.IF (AISBC*AI(2).LT.0.)AISBC=0.AISCC = ISORTI3. *AIDSL-ALUSC)/2.IF(AISCC*AI(3) \cup IT. 0.) AISLL=0.AIRAC = AI\cup RC*DCOSIbETA1J-AIOKC*DSINIBETA1I)AIRBC = AIQRC*DCOS(BETAZ) - AIURC*DSINBBETAZ)AIRCC = AIURC*DCOS(BETA3)-AIDKC*DSINIBETA3)GO TO (20,20,50,20),1UIST
-20ETAI=WELKCh) *TI
     VB (1)=VM(KCH) *DCG S(E) A1)
     VB(2) = -VM(KCH) *DSIN(ETAL)DQ 166 I = 1.3V(T) = DSINLhB* IT+TIMJ+1L-M(I,KD) *BET1166
     IFIKNEXT. FO. I ITHEN
     V(KFASE) = 0.
     IF (TI. GT) INEXTIKNEXT=uELSE
     END IF
     VB(3) = V(1)VB(4) = (V(5) - V(2)) / SdRT(s.)VB(5) = 0.GO TO 540 ·
 50
     IFITI.GT.TPERIGO IL 96
     MAT=1
```
GO TO 20

- IF(MAT.Eu.1)GO TO 97 96 GO TO 20
- 97 TM=TM+TMF  $MAT=MAT+1$ GO TO 20
- $540$  wRI=WRP2
- $WRIC=WRP2C$  $TET = T E2$  $TEIC = TE2C$  $A(3) = WRL$  $A(7) = WR$  IC

TRANSFORMACION DE VOLTAJES QUO A VARIABLES DE FASE:  $z = 5$  $VAS=VB(1)$  $VBS = -(VB(1)+SQRT13.1*Vb(2))1/2.$  $VCS = (SQRT13.)*VB(21-yB(11)/2.$  $VASC = V(1)$  $VBSC=VI2$  $VCSC=V(3)$
```
FURTRAN BI VM/SP RELEASE 3.1 EXPRESS PUT8401+ SLU301
ILE: TESIS
     KD=KD+1IF(IDIST.EQ.1) THEN
     PIN = PIN + VAS * AI (1)PINE = PINE + VASC * AI (1)EI SE
     END IF
===> ALMACENAR EN ARREGLU LAS VARIABLES DE FASE
     IF (INDG.EU.0) THEN
     FIG(1, KD) = VAS * LAFIG(2, KO) = AIG1) * LBFIG(3, KO) = AIRA*LbFIG(4, KB) = TEL * LCIF(WRI.LI.0.)WRI=0.FIG(5, KD) = hRI * LDELSE
     FIG(L,KD) = VASC*LAFIG(2, KD) = AISAC*LBFIG(3, KD) = AIRAC*LBFIG(4, KD) = TELC*LCIFIWRIC.LT.O.JLRIC=U.
     FIG(5, KD) = kRLC*LDEND IF
     IF(TI.LT. TF) GD TO 7
     IF (IDIST. E.C. I. AND. INDG. EW. UJTHEN
     P IN = P IN / XMIWRITE(3,282)TM*WRI*100./(3.*PIN*ST/TF)
     ELSE
     IF(IDIST. EG.1. AND. INDU. Ev. 1) THEN
     WRITE(3,2d2)TM*WRI*100./(3.*PINC*ST/TF)
     ELSE
               \sim 10^{-1}END IF
     END IF
     FORMAT (*
                                                        EFICIENCIA = 'FI2.3/1282===> GRAFICAR EL VOLTAJE DEL ESTATUR
     WRITE(3, 163)FORMAT \left(\frac{1}{2}\right) / 54X, VGLTAJE DEL ESTATCR', / 53X, 21('*'))
83
     WR.ITE13.2001LA
0<sub>0</sub>FORMAT (//54X, 'FACTUR DE ESCALA', 15, /53X, 231'-'), //)
     CALL GRAFL (FIG, NC, KK, KU)
     KK=KK+1GRAFICAR LA CORRIENTE DEL ESTATOR
= = = \rangleWRITE(3,161)
     FORMAT(///54X, CURRIENIE DEL ESTATOR', /53X, 23(**'))
81
     wRITE(3,200)LB
     CALL GRAFU (FIG, NC, KK, KD)
     KK = KK + 1= = = >GRAFICAR LA CORRIENTE DEL RUTOR
      -----------
```
 $RITE(3,1b2)$  $\theta$ <sup>2</sup> FORMAT(///54X, CURRIENTE DEL RUTOR', /53X, 21('\*')) ILE: TESIS FURTRAN OL VM/SP RELEASE 3-1 EXPRESS PUT8401+ SLU301

```
WRITE(3,200)LB
     CALL GRAFU (FIG, NC, KK, KU)
     KK = KK + 1===> GRAFICAR EL TORQUE ELECTROMAGNETICO
     WRITE(3,136)FORMAT (///52X, 'TORQUE ELECTROMAGNETICO', /51X, 25('*'))
136
     WRITE(3,200).LC
```
CALL GRAFU IFIG, NC, KK, KD)  $KK=KK+1$ ===> GRAFICAR LA VELUCIUAD ANGULAR

<u>and a strong strong strong and strong strong</u> WRITE(3,155) FORMAT (///54X, 'VELUCIDAL ANGULAR', /53X, 19("\*')) 135  $WR1TE(3,2U0)LD$  $NC = 100$ CALL GRAFU (FIG, NC, KK, KU) LU O STOP

**END** 

 $\mathcal{L}_\bullet$  .

```
FILE: TYN
                               VM/SP RELEASE 3.1 EXPRESS PUT8401+ SLU301
                FURTRAN
                          Αl
      SUBROUTINE TYNIKCH)
      *******************
C===> ESTA SUBRUTINA CALCJLA LUS TIEMPOS DE DISPARC Y LGS NUMEROS
      DE FASE INSTANTANEUS PARA LUS DOS CONVERSURES ( P Y N ).
      UTILIZA LA MODULACIÓN DE LA ONDA COSENO ASCCIADA.
      IMPLICIT KEAL*8(A-H,U-Z)DIMENSION TP(2,3,200), TN(2,3,200), VM(2), FC(2), hE(2)INTEGER NP (2, 3, 200), NN(2, 3, 200), NPN(3, 2), NPINI(3), NNINI(3)
      COMMON P1, TEL, TF, TN, IP, VM, WB, WE, FC, KS, L, MA, NF, NN, NP, NPN, NPINI,
     *NNINIVMG(T,N) = -KS*DSIN[nd*T-ALFL*NALF2)VR(T,K)=VM(KCH)*DSLN(LE|KCH)*T-(K-1)*2.094395)AT = 0.0001ALFI=2*P1/NF
      ALF2 = MA*PIJNFTINI = L.7(4*FC(KCH))TFIN = TF + TINDO 60 K=1.3N=NPN(K,1)T=0.
 61
      IF (VR (T, K).GT. VMU (T, N)) 65 TO 62
      T = T + AT63IF (VRIT, KJ.LT. VMLII, N) ) OU TU 63
 64
      IF(T.GT. IINI) GO TC 65
      N = N + 1IF(N.GI.MF)N=1T = T + T E LGO TO 61
 62
      T = T - A TIF (VR(T,K).GT. VMO(T,N)) 63 Tu 62
      GO TO 64
 65
      NP[NI(K)=NN=NPN(K,2)T=0.
 66
      IFIVR(T,K).LT.VMU(I,N))GJ TO 67
 68
      T = T + A TIF (VRIT, K).GT. VMU (T, N) ) GU TU 68
 69
      IF(T.GT.TINI) GU TE 7J
      N=N+1IF(N.GT.NF)N=1T = T + TELGC TO 66
 67
      I = I - A IIF (VRIT, X).LT. VMU (I, N) (U) CT 0 67
     -60 TO 69
 70
      NNINI(K) = N60
      CONTINUE
      DD 40 K=1,3\mathbf{G}I = 1N = NP1 N1 (K)T = T IN I4 L
      IF (VR (T,K). GT. VML (T,N)) bu Tu 42
 43T = T + AT
```

```
FILE: TYN
                                VM/SP RELEASE 3.1 EXPRESS PU18401+ SLU301
                FURTRAN
                           Αl
      IFIVRIT, K).LT. VMG (T, N) JGG TÚ 43
 44NP(KCH, K, L) = NIF(T.GT.TFIN)GC TC 45
      TP(KCH, K, L) = T - TINI1 = 1 + 1N = N + 1IF(N.GT.MF)N=1I = I + I E LGO TO 41
      T = T - A T42IF (VR (T,K).GT. VMD (T,N)) UJ IU 42
      GO TO 44
      TP(KCH,K, I)=TF4.5COMIENZA EL CALCULO PARA EL CONVERSOR NEGATIVO
z=zر<br>د د
      1=1N = NNIM(K)I = T IN IIF (VRIT,KJ.LT.VMGI1,NJJUJ TO 47
  4648T = T + ATIF (VR (T.,K).GT. VMG (T,N)) GU TU 48
  4.9NN(KCH, K, 1) = NIF (T.GT.TFIN) GO TO 50
      TN(KCH,K,L)=T-TINI1 = 1 + 1N=N+1IF(NGT_N) N=1T = T + T E LGO TO 46
      T = T - A T47
      IF(VR(T,K).LT.VMU(T,N))GU TU 47
      GO TO 49
  50
      TN(KCH,K,1)=F
  40
      CONTINUE
      RETURN
```
END

```
SUBROUTINE SATINI (YMW, YMD, YMS, MAN)
:<br>:===><br>:
      =================
      SUBRUTINA QUE INTRUDULE LA SATURACION INICIAL
      IMPLICIT KEAL*8(A-H,U-L)COMMON/SAI/RI, R2, YS
      IF (MAN. E.. 0) THEN
      YM = YMQEL SE
      YM = YM D
      END IF
      IF (YM.LT.YS)GO TO 1
      YMS=R1*YM-R2GO TO 2
      YMS = YM\mathbf{1}\overline{c}RETURN
      END
      FUNCTION KUNGEIN , PSI, USI, TI, HH, H4, H, MM)
      C===> FUNCION RUNGE-KUTTA DE LUARTO ORDEN
      *************************************
U
      IMPLICIT KEAL*8IA-H, U-L)INTEGER RUNGE
      REAL*8 PSI, DSI, TI, HH, H4, mE, H
     . DIMENSIUN Y(15), Z(15), PS. (15), DSI(15)
      MM = MM + 1GO TO (4,5,6,7,8), MM
z == y PASO 2
Ċ
      الأرابي الموجود المستشركات
  5
      DO 10 J = 1. NY(J) = PSL(J)Z(J) = DS [J J]PSI (J) = Y(J) + 0.5*HH*USI(J)1025
      TI = TI + 0.5 * hHRUNGE = 2RETURN
:==> PASQ L-------
4
      RUNGE = 1RETURN
i == 5 PASO 3
\ddot{\ddot{\phantom{1}}}00 15 J = 1, N6
      2(1) = 2(1) + 2.0 * 05[1]15
      PSI(J)=Y(J)+0.5*HH*J_2I(J)RUNGE = 2RETURN
i == > PASO 4
```
 $\overline{7}$ DO 20 J=1, N  $2(1) = 2(1) + 2.0 * DST(1)$ 20  $PSI (J)=Y(J)+HH*DSI(J)$ GO TO 25  $==$  $=$  $>$ PASO 5 \_\_\_\_\_\_  $\mathsf g$  $DO 30 J=1, N$  $PSI(J)=YIJ+ZJJ+ZJJ+USL(J)$  $30$ 

 $\mathbb{Z}^2$  .

 $\ddot{\phantom{a}}$ 

 $MM=0$ RUNGE=3 RETURN  $\mathbf{r}$ END  $\bar{1}$ 

ï

 $\ddot{\cdot}$ 

ä,

SUBROUTINE SATURA (YMJA, YMDA, DXI, NAN) ================= SUBRUTINA QUE INTRUDULE LA SATURACION  $= = = >$ \*\*\*\*\*\*\*\*\*\*\*\*\*\*\*\*\*\*\*\*\*\*\*\*\*\*\*\*\*\*\*\*\*\*\*\*\*\*

IMPLICIT REAL \*8(A-H, U-Z) COMMON/PSAT/P1.P2.YC IF (NAN. Ey. 0) THEN  $YEX=YMQA$  $YM = DABSIYEX$ ELSE YEXI=YMOA  $YM = DA B S I Y E X I J$ END IF IF (YM.LT.YC)GO TO 1  $DXI = P I * YM - P2$ GO TO 2  $\mathbf{1}$  $DXI=0$ . RETURN  $\overline{c}$ 

 $\mathcal{L}^{(1)}$ 

END

```
SUBROUTINE GRAFO(FIJ, NC, MA, NPUN)
     ===============
==> SUBRUTINA DE GRAFICUS
      *********************
     IMPLICIT KEAL*8(A-H,U-L)DIMENSION FIGIS, 600), LINEA(101), ORD (11), JSIM(15)
     CHARACTER JSIM, JN, JP, JL, JNAD, JSU, LINEA
     DATA JSIM/15****/,JN/'-'/,JP/'+'/,JI/'I'/,JNAD/' '/,JSU/'$'/
     DO 11 J=1, 101
     LINEA(J)=JNADCONTINUE
\bf{l}N = 0D0 12 1 = 1, 11\overline{c}ORD(I) = 10 * 1 - 110 + NC===> ESCRIBIR LA ESCALA DE LAS GRDENADAS
       _______
     WRITE(3, 30)(ORD(1), 1=1, 11),
     FGRMAT(8X, 111FE.1, 4X)\OmegaGO TO 14
3
      IF(N/10-(N-1)/10)17,17,14===> CONSTRUIR LAS LINEAS DE LAS GRDENADAS
      --------
\overline{4}MN = 000 15 1 = 1,10MN=MN+1LINEA(MN)=JP00 15 KI=1,9
     MN = MN + 15
     L IN EA (MN) = JN
     LINEA(IOL) = JPIF(N) 19, 16, 19WRITE(3,3,1N/2,LINEA
6
      FORMAT(8X, 14, 101A1)
\mathbf{I}GO TO 28
===> CONSTRUIK LA PRIMERA LINEA DE LAS ABCISAS
     and and was sent that the property and start and
      00 18 I=1, 101, 107
8
      LIMEA(I)=JI9
      DO 24 I=MM, MM
     X NS = NC
     JPOS = FIG(T,N) + IO1.49999-xNSIF(JPOS-101)20,23,21
0
      IF(JPOS)22,22,23LINEA(101)=JSU\mathbf{l}GO TO 24
     LINEALI=JSU
\overline{c}GO TO 24
3 -LINEA(JPUS)=JSIM(I)CONTINUE
4
\leq ==> IMPRIMIR LOS CATCS UE LA LINEA
```

```
IF (N/10-(N-1)/10)27, \frac{27}{25}
```
- WRITE(3,32)N/2,LINEA, FIG(MH, N) 5
- $\overline{c}$ FORMAT (dx, 14, 101A1, 1x, 1PE 12.5)
- GO TO 28  $\overline{7}$ WRITE(3,34)LINEA, FIG(MN, N)
- $\overline{4}$ FORMAT (12x, 101A1, 1X, F12.5)
- $\mathbf 8$  $D0 29 1=1,101$ 9 LINEA(I)=JNAD
- $N = N + 1$ IF (N-NPUN) 13, 13, 40 RETURN

 $\mathbb{R}^2$ 

 $\mathbf 0$ 

EN D

ILE: PRUCE LXEL VM/SP RELEASE 3.1 EXPRESS PUTB401+ SLU301  $AL$ 

#/ EF T3340 490 50 CYL CRMAT 490 B

ILE: LISTAR E XEC Al VM/SP RELEASE 3.1 EXPRESS PUT8401+ SLU301

\* PROGRAMA PARA LISTAR RESULTADOS ASUME ESTA LISTO EL ARCHIVO EN "B" \*/ CRIVS LISTAR RASE LISTAR LISTING AL ILE FTO6FOOI PRINTER TILE FTO3FOOI DISK FILE FTO5FOOI BI "(" LRECL 132 RECFM F ")" LCBAL TXTLIB VECRTLIB

OAD LISTAR "I" CLEAR NCMAP STAKT ")"

ILE: ACCION LXEC AI VM/SP RELEASE 3-1 EXPRESS PUT8401+ SLU301

ILEDEF FT03F001 DISK FILE FT03F001 B1 ( LRECL 132 RECFM F. LCBAL TXTLIB VFORTLIB CAD TESIS START ( NCMAP CLEAR **FILE FT03F001.B1** 

FILE: FILE FT01F001 A1 VM/SP RELEASE 3.1 EXPRESS PUT8401+ SLU301

160.  $4.60.$  $20.$  $\mathbf{1}$ 0.004625  $0.0001$   $0.1$ 

FT02F001 A1 VM/SP RELEASE 3.1 EXPRESS PUT8401+ SLU301  $FILE$ 

 $.0777$ .36744 02984 .09907  $0003$ • ປປະເທຊ .0003  $.16666610.$  $.75$  $\cdot$  1  $0 \mathbf{I}$  $\mathbf b$  $1.9$  $0.214435 - 1.492573$ 705882 7.041176  $1.9$  $200$  $15$ 20 —  $\perp$ .333333  $20.$ 

## BIBLIOGRAFÍA

- 1. MOLTGEN G., "LIne Conmutated Thyristor Converters", Pitman  $1.$ Publishing, Londres, 1972.
- 2. BANDA H., "Fundamentos del Control Electrónico de Potencia",  $2.$ E.P.N., Quito, 1985.
- 3. BANDA H., "Potencia Reactiva en Circuitos con Formas de On- $3.$ da Complejas", Anales de las Jornadas de Ingeniería - Eléctrica y Electrónica, E.PW., Quito, 1983.
- PELLY B., "Thyristor Phase-Controlled Converters and Ciclo- $4.$ converters", John Viley & Sons, Inc., Toronto, 1971.
- CHATTOPADYAY-RAO, "State-Variable Steady State Analysis of  $5.$ Phase-Controlled Cycloconverter-Induction Motor Orive", IEEE Trans. Ind. Ap 1, Vol. IA-15, No. 3, Mayo/Junio -
- 6. 6. SUCHANEK/WALLSTEIN, "Static Frequency Converters for Variable-Speed Orives", Brown-Boveri, Publ. No.CH-E 2.10463.0 e, Badén, 1984.
- $\bf 7$  . MANCERO F., "Comportamiento Dinámico de Motores de Inducción con Capacitores Serie y Paralelo", Tesis de Grado, - E.P.N., Quito, 1983.

140

8. 8. KRAUSE-THOMAS, "Simulation of Syrnmetrical Induction Machine ry", IEEE Trans. Power Apparturs and Systems, Vol. PAS 84, pp. 1038-1053, noviembre 1965.

CARNAHAN-LUTHER-WILKES, "Applied Numerical Methods", John -9. Wiley G Sons, Inc., New York, 1969.

10. POVEDA MENTOR, " Apuntes de Dinámica de Máquinas Eléctricas",  $10.$ E.P.N. , Quito,1.985.

 $\sigma$ 

 $\frac{1}{\sqrt{2}}$